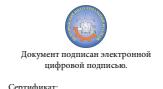

Шаталов Олег Александрович 2021.04.28

Департамент внутренней и кадровой политики Белгородской <del>области по 2021.0 (20</del> Областное государственное автономное профессиональное образовательное учреждение **«Белгородский индустриальный колледж»**

#### **КОМПЛЕКТ КОНТРОЛЬНО-ОЦЕНОЧНЫХ СРЕДСТВ ДЛЯ ПРОВЕДЕНИЯ ПРОМЕЖУТОЧНОЙ АТТЕСТАЦИИ ПО УЧЕБНОЙ ДИСЦИПЛИНЕ ОП.11 Инженерная графика**

по специальности **11.02.10 Радиосвязь, радиовещание и телевидение**

(углубленной подготовки)

Белгород, 2020

Комплект контрольно-оценочных средств учебной дисциплины ОП.01 Теория электрических цепей разработан на основе Федерального государственного образовательного стандарта среднего профессионального образования (далее ФГОС СПО) и учебного плана по специальности 11.02.10 Радиосвязь,

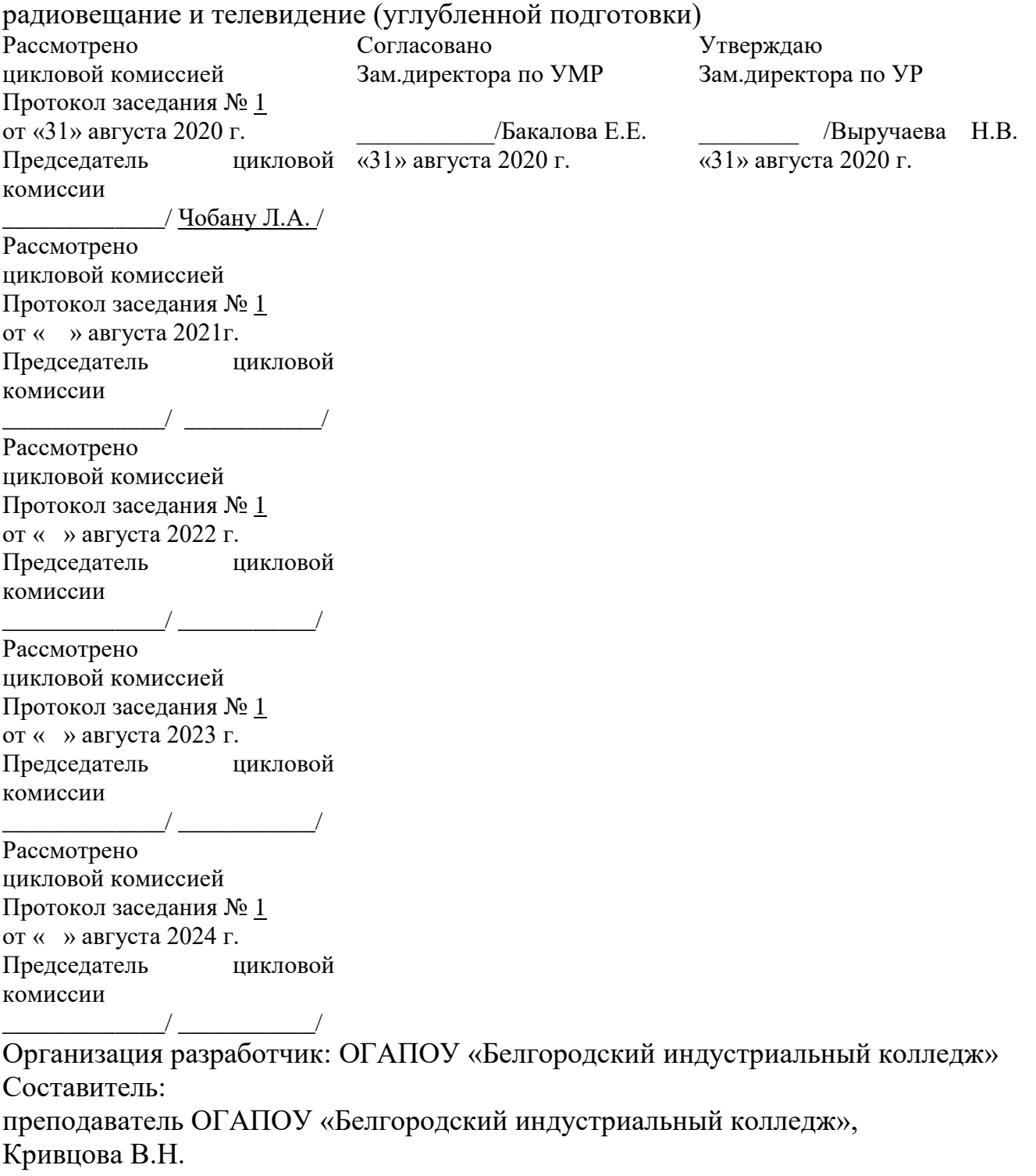

Рецензент *(внутренний):*

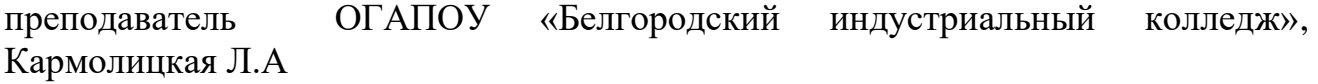

# **СОДЕРЖАНИЕ**

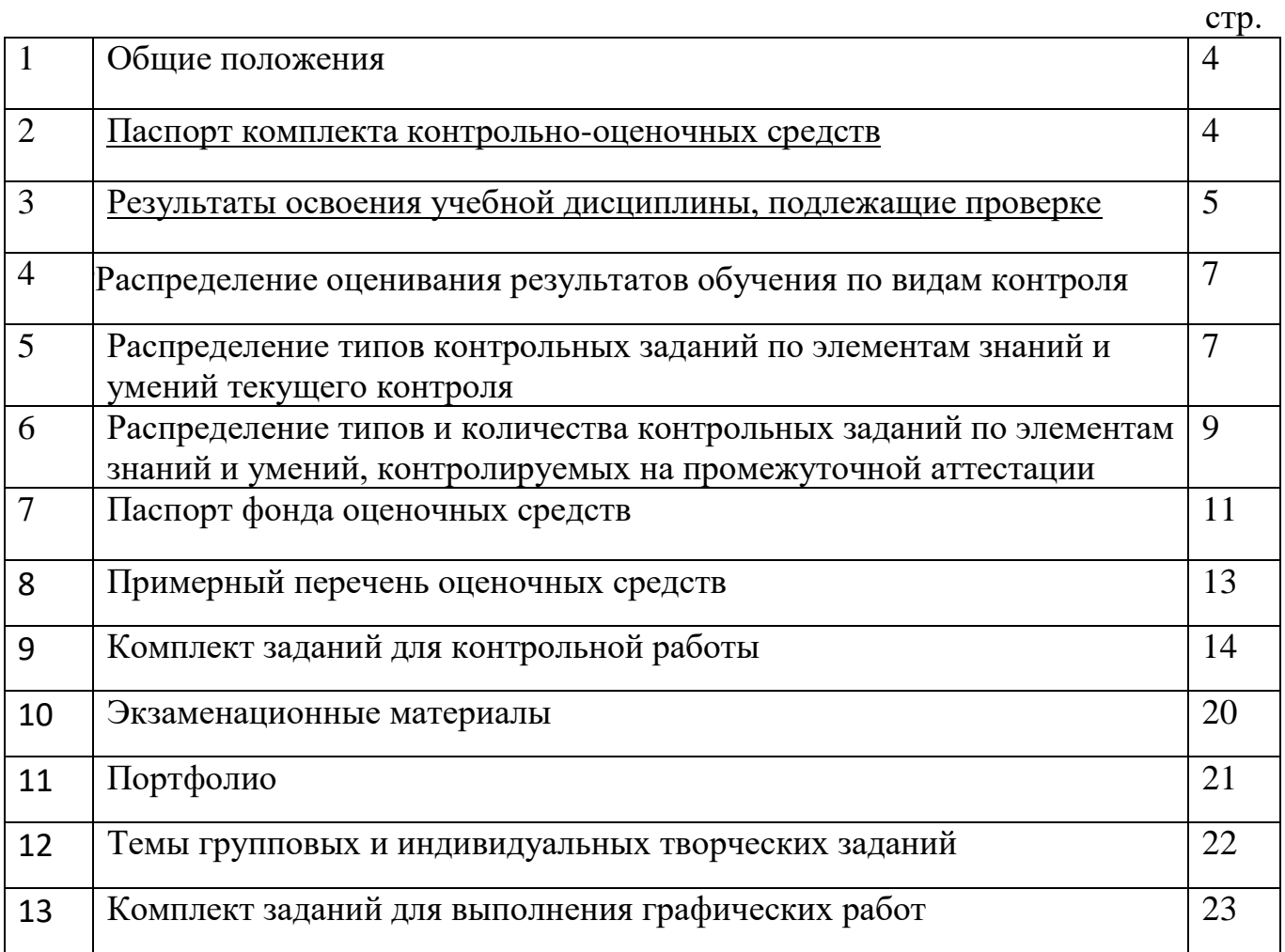

 $\overline{a}$ \*\*Кроме курсовых проектов (работ)

## **1. Общие положения**

Контрольно-оценочные средства (КОС) предназначены для контроля и оценки образовательных достижений обучающихся, освоивших программу учебной дисциплины ОП.11 Инженерная графика.

КОС включают контрольные материалы для проведения текущего контроля и промежуточной аттестации в форме экзамена.

КОС разработаны на основании положений:

основной профессиональной образовательной программы по направлению подготовки специальности СПО 11.02.10 Радиосвязь, радиовещание и телевидение; программы учебной дисциплины ОП.11 Инженерная графика.

#### **2. Паспорт комплекта контрольно-оценочных средств**

*В результате освоения дисциплины обучающийся должен уметь:*

- пользоваться Единой системой конструкторской документации (ЕСКД), ГОСТами, технической документацией и справочной литературой;

- оформлять технологическую и другую техническую документацию в соответствии с требованиями ГОСТ.

*В результате освоения дисциплины обучающийся должен знать:*

- основные правила построения чертежей и схем;

- способы графического представления пространственных образов;

основные положения разработки и оформления конструкторской, технологической и другой нормативной документации.

Содержание дисциплины ориентировано на подготовку студентов к освоению профессиональных компетенций (ПК) по специальности 11.02.10 Радиосвязь, радиовещание и телевидение.

ПК 1.1. Выполнять монтаж и первичную инсталляцию оборудования систем радиосвязи и вещания.

ПК 1.2. Выполнять монтаж и производить настройку сетей абонентского доступа на базе систем радиосвязи и вещания.

ПК 2.4. Выполнять монтаж и производить настройку сетей проводного и беспроводного абонентского доступа.

 В процессе освоения дисциплины у студентов должны быть сформированы общие компетенции:

ОК 1 Понимать сущность и социальную значимость своей будущей профессии, проявлять к ней устойчивый интерес.

ОК 2 Организовывать собственную деятельность, определять методы и способы выполнения профессиональных задач, оценивать их эффективность и качество.

ОК 3 Решать проблемы, оценивать риски и принимать решения в нестандартных ситуациях.

ОК 4 Осуществлять поиск, анализ и оценку информации, необходимой для постановки и решения профессиональных задач, профессионального и личностного развития.

ОК 5 Использовать информационно-коммуникационные технологии для совершенствования профессиональной деятельности.

ОК 6 Работать в коллективе и команде, обеспечивать ее сплочение, эффективно общаться с коллегами, руководством, потребителями.

ОК 7 Ставить цели, мотивировать деятельность подчиненных, организовывать и контролировать их работу с принятием на себя ответственности за результат выполнения заданий.

ОК 8 Самостоятельно определять задачи профессионального и личностного развития, заниматься самообразованием, осознанно планировать повышение квалификации.

ОК 9 Быть готовым к смене технологий в профессиональной деятельности.

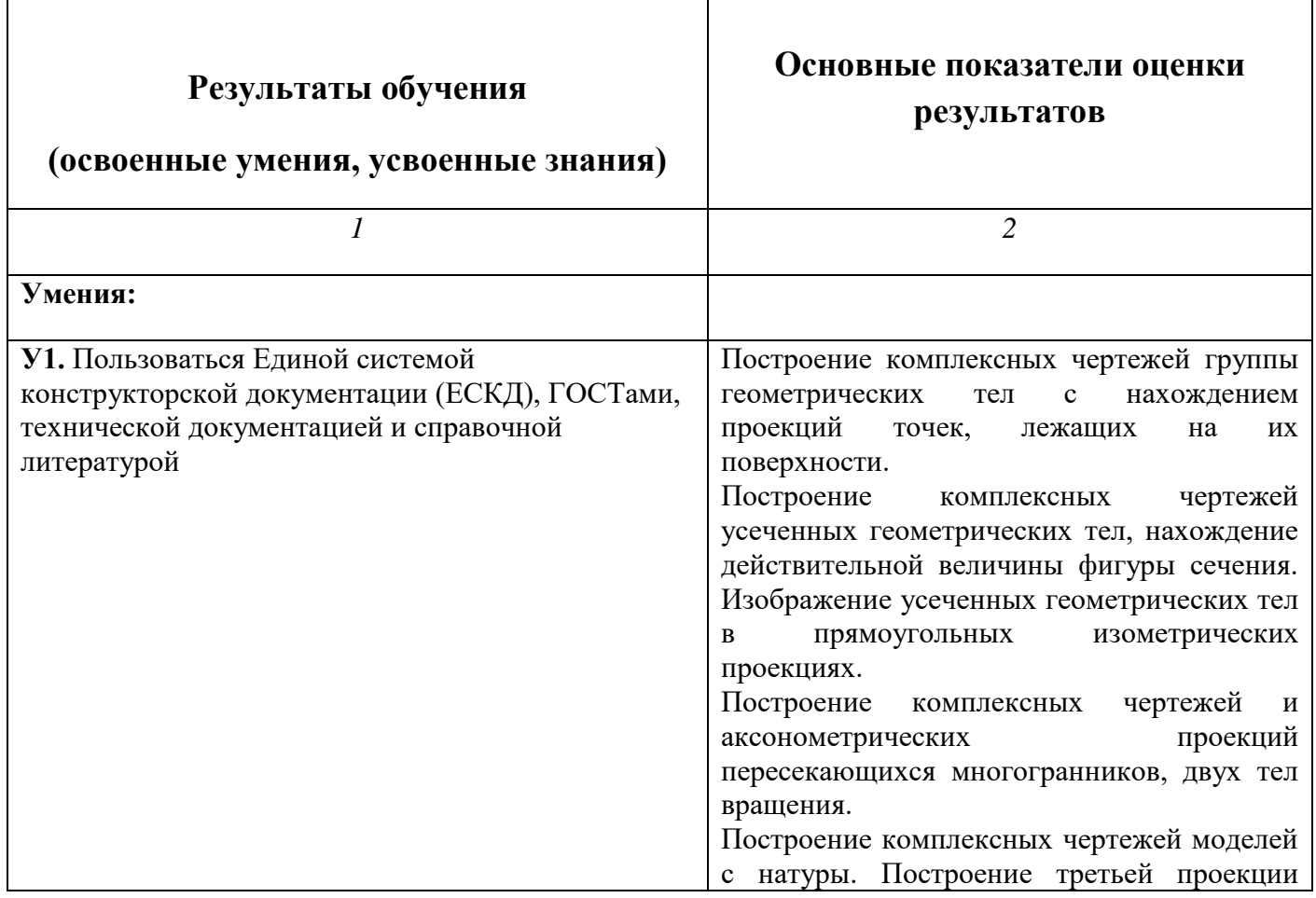

#### **3. Результаты освоения дисциплины, подлежащие проверке**

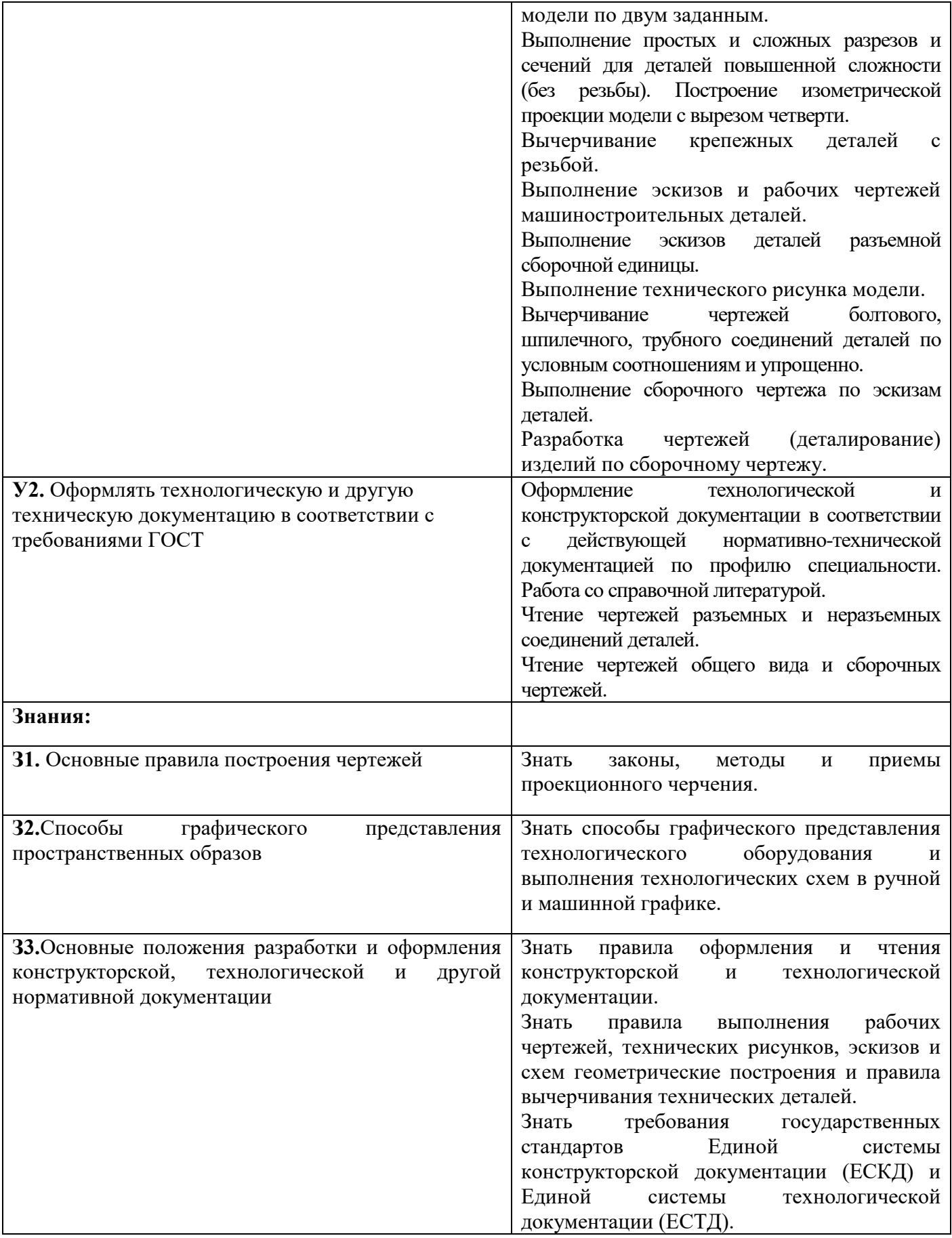

# **4. Распределение оценивания результатов обучения по видам контроля**

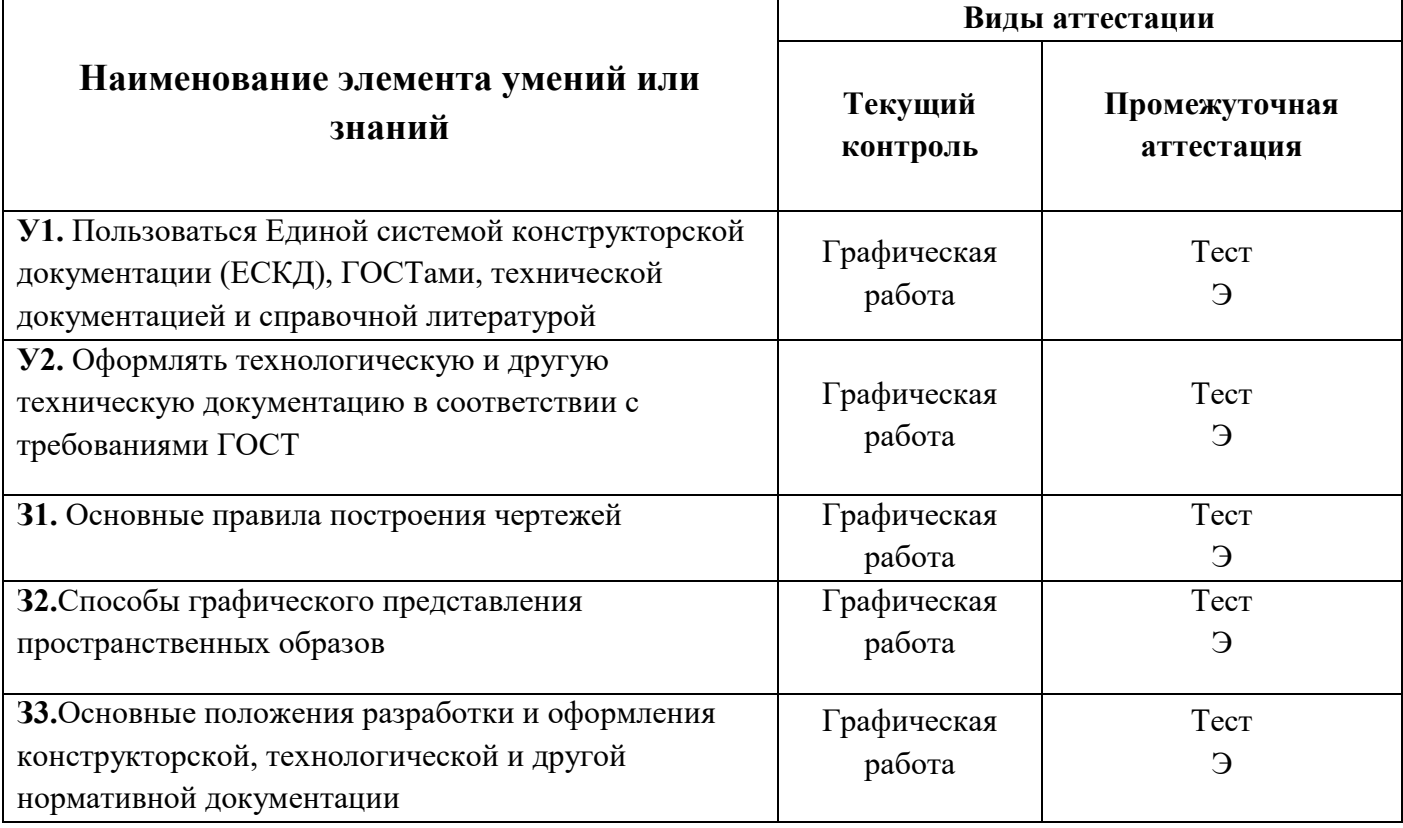

## **5. Распределение типов контрольных заданий по элементам знаний и умений текущего контроля**

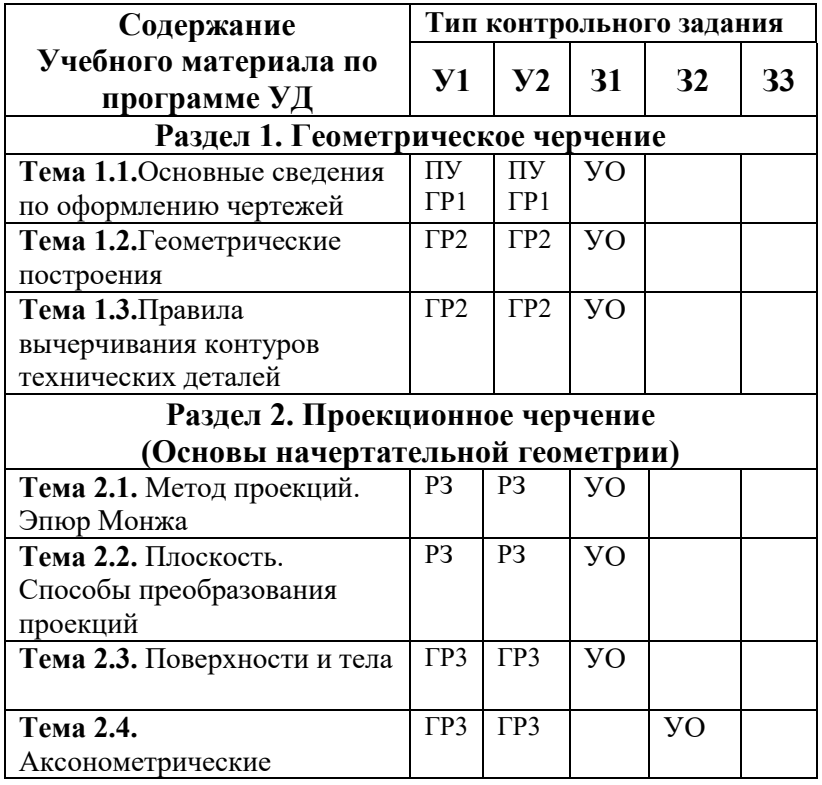

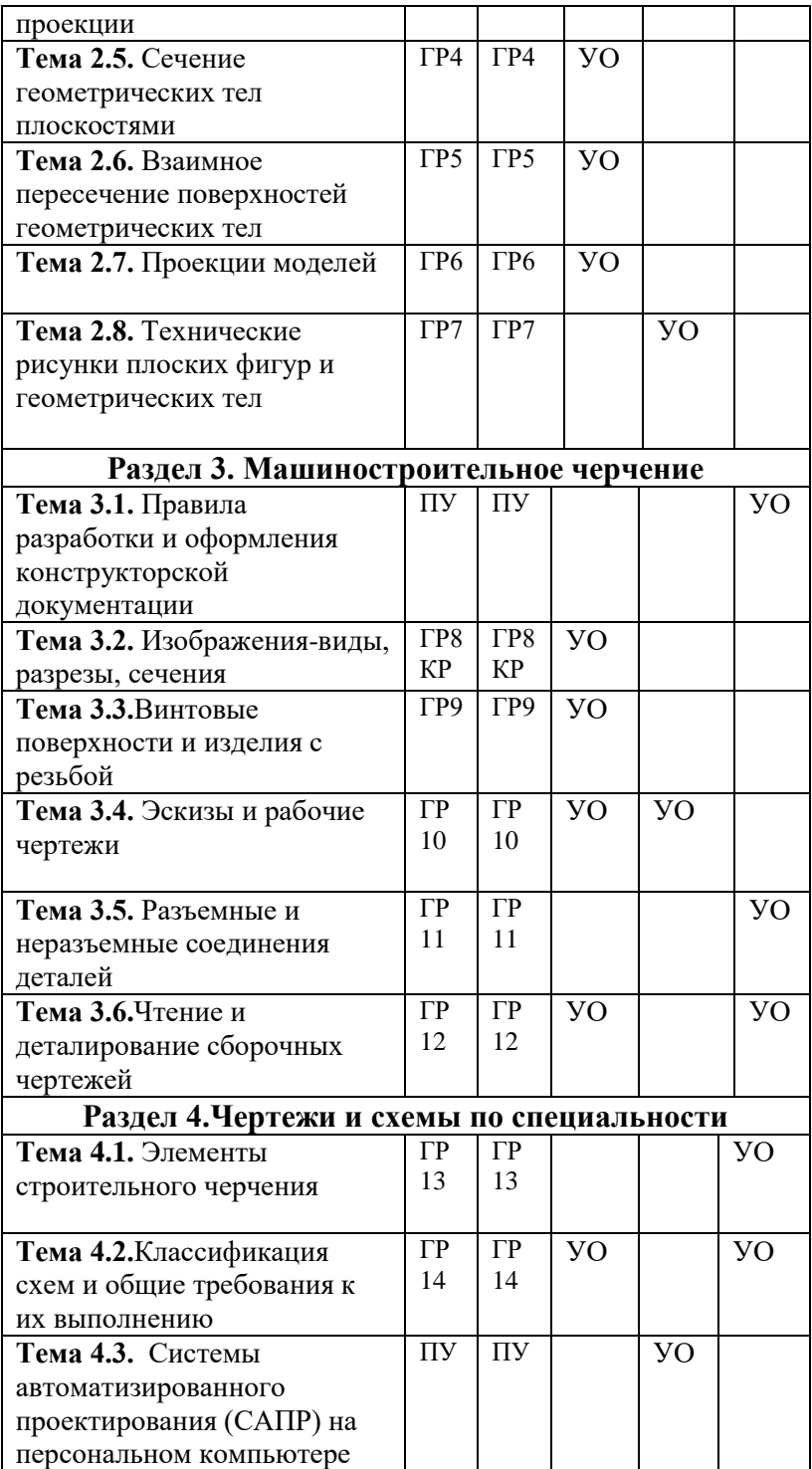

#### **Условные обозначения:**

ГР – графическая работа

- КР контрольная работа
- ПУ проверка упражнений
- РЗ решение задач
- УО устный ответ

## **6. Распределение типов и количества контрольных заданий по элементам знаний и умений, контролируемых на промежуточной аттестации**

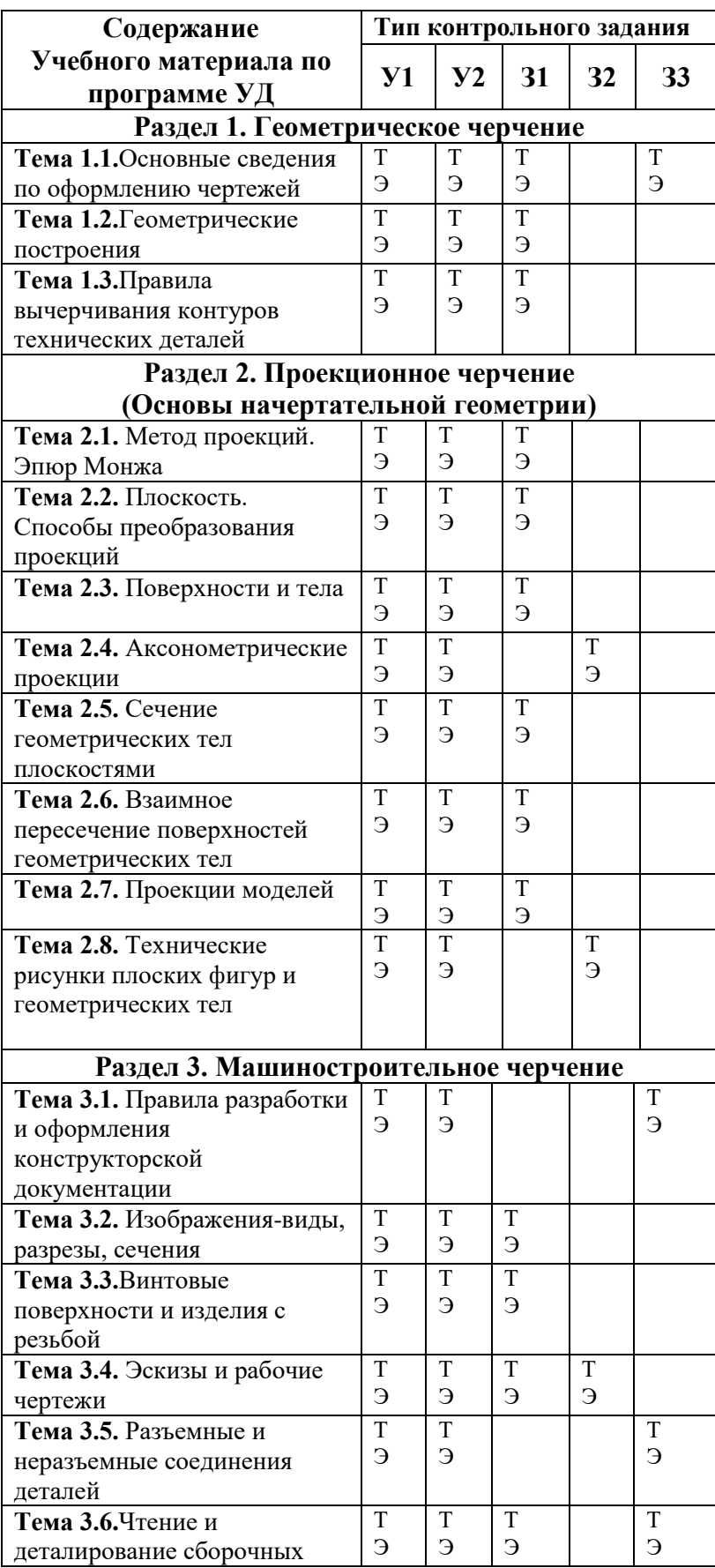

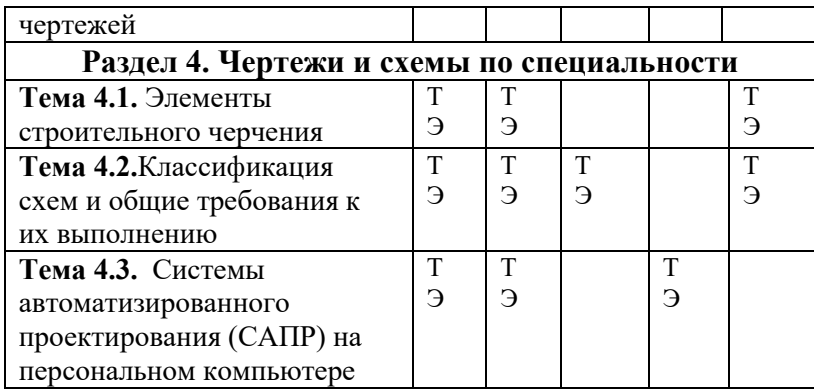

Т – тестирование

Э - экзамен

# **7. Паспорт фонда оценочных средств**

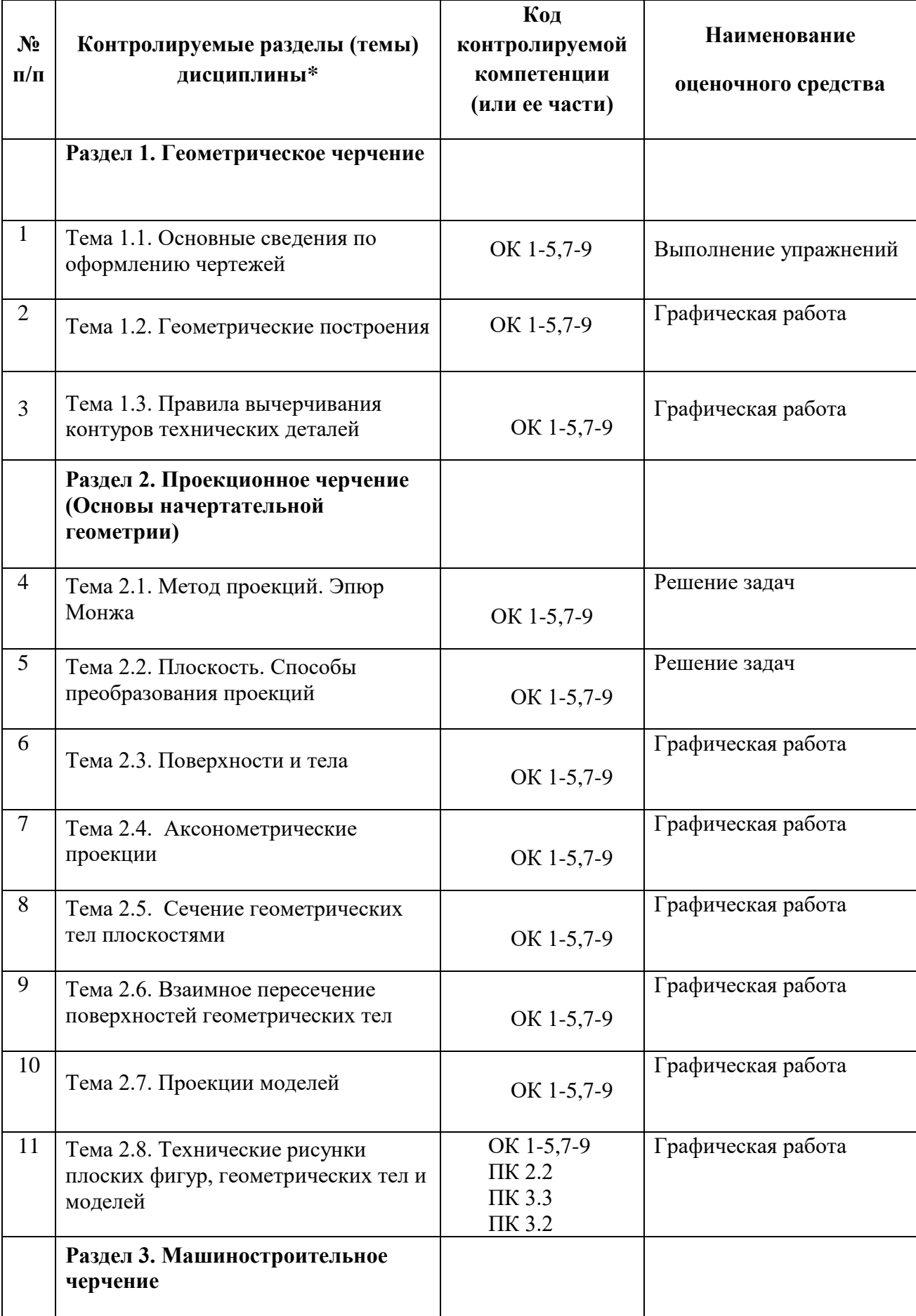

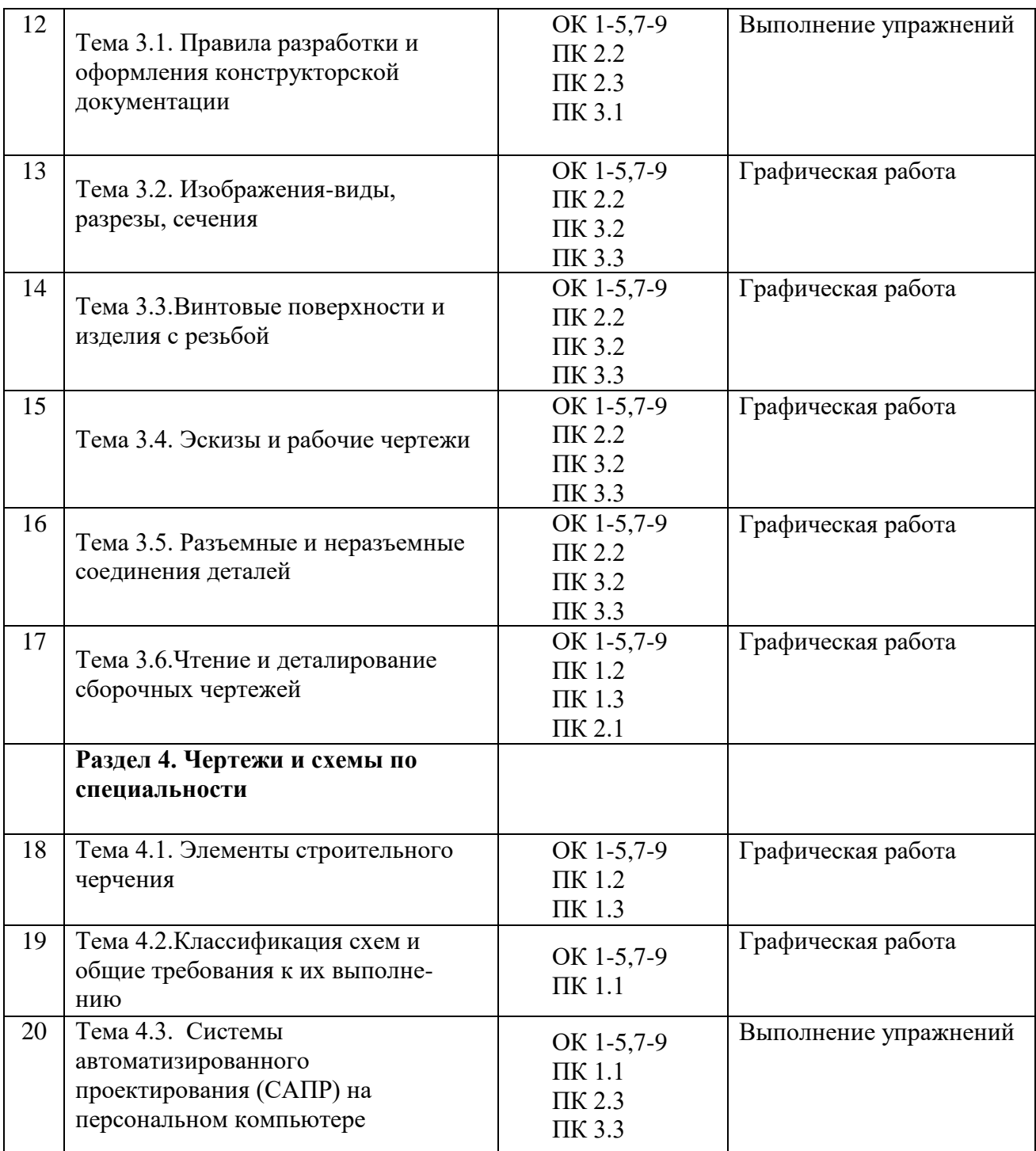

\*Наименование темы (раздела) или тем (разделов) берется из рабочей программы дисциплины.

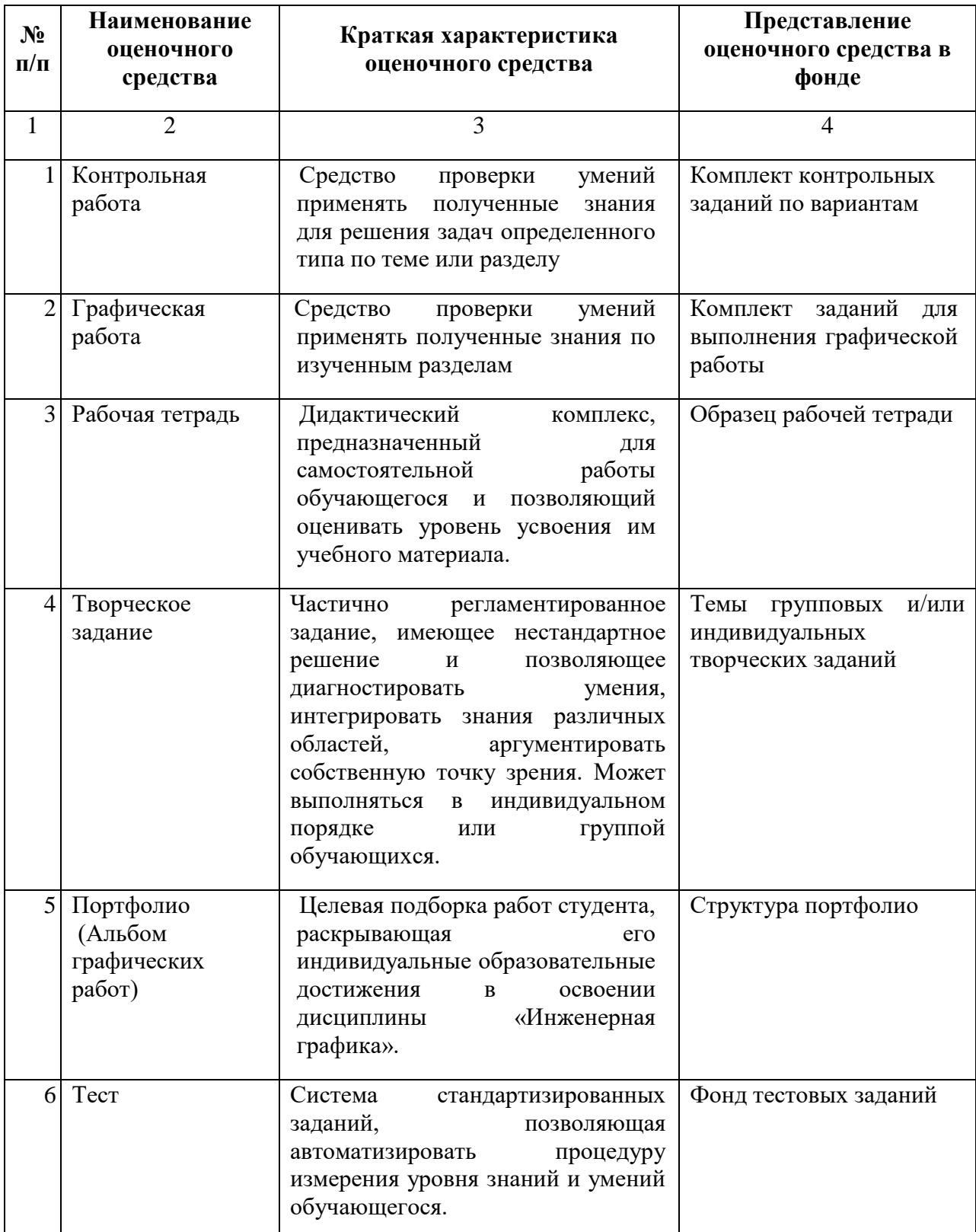

# **8. Примерный перечень оценочных средств**

Областное государственное автономное образовательное учреждение среднего профессионального образования «Белгородский индустриальный колледж»

# **Комплект заданий для контрольной работы**

по дисциплине «Инженерная графика»

**Тема:** Изображения – виды, разрезы, сечения.

#### **Задание:**

По двум проекциям модели построить третью недостающую. Выполнить необходимые разрезы. Нанести размеры. Построить изометрическую проекцию модели.

**Варианты 1-16**

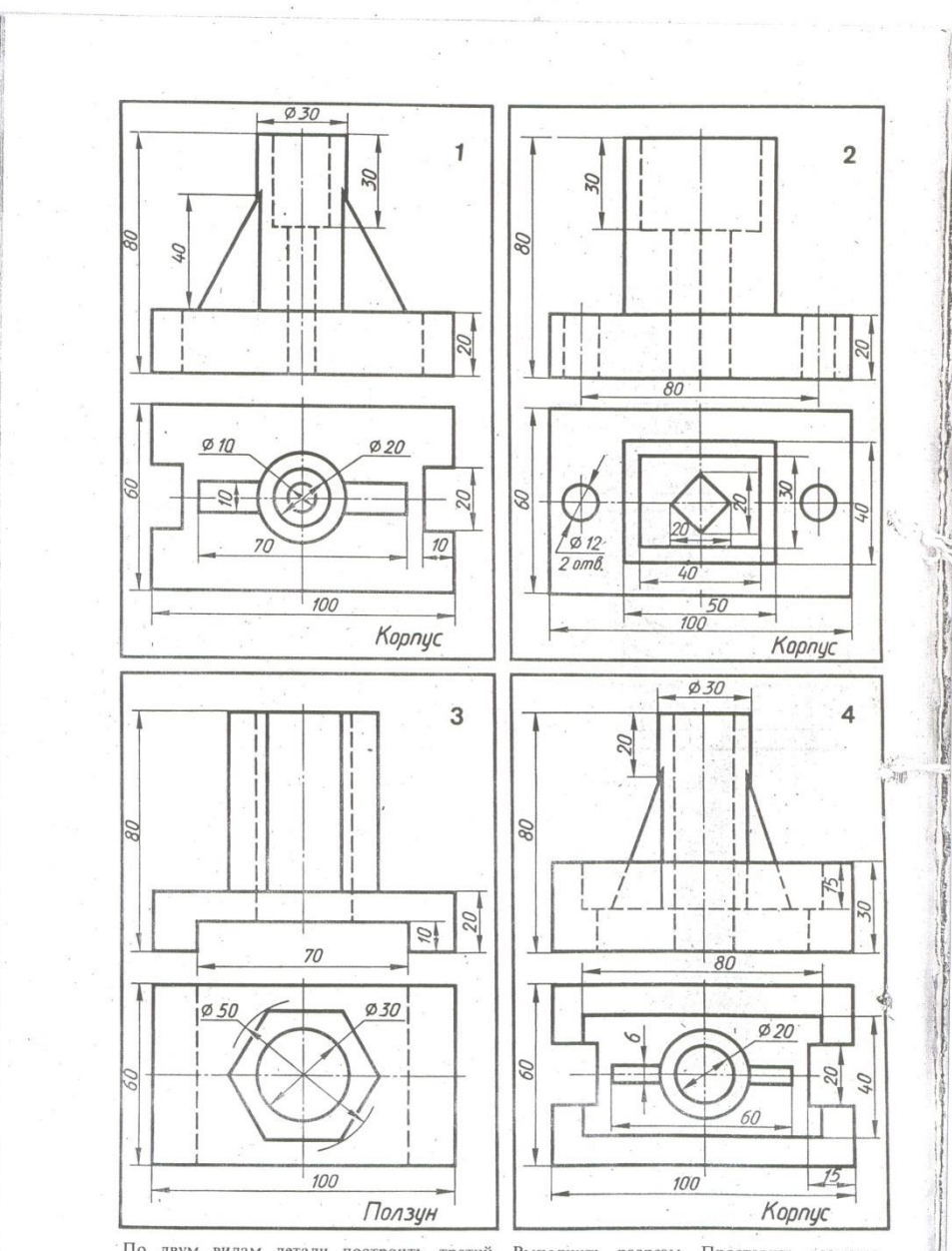

-9

-<br>По двум видам детали построить третий. Выполнить разрезы. Проставить размеры.<br>Изобразить деталь в изометрии с вырезом четверти

126

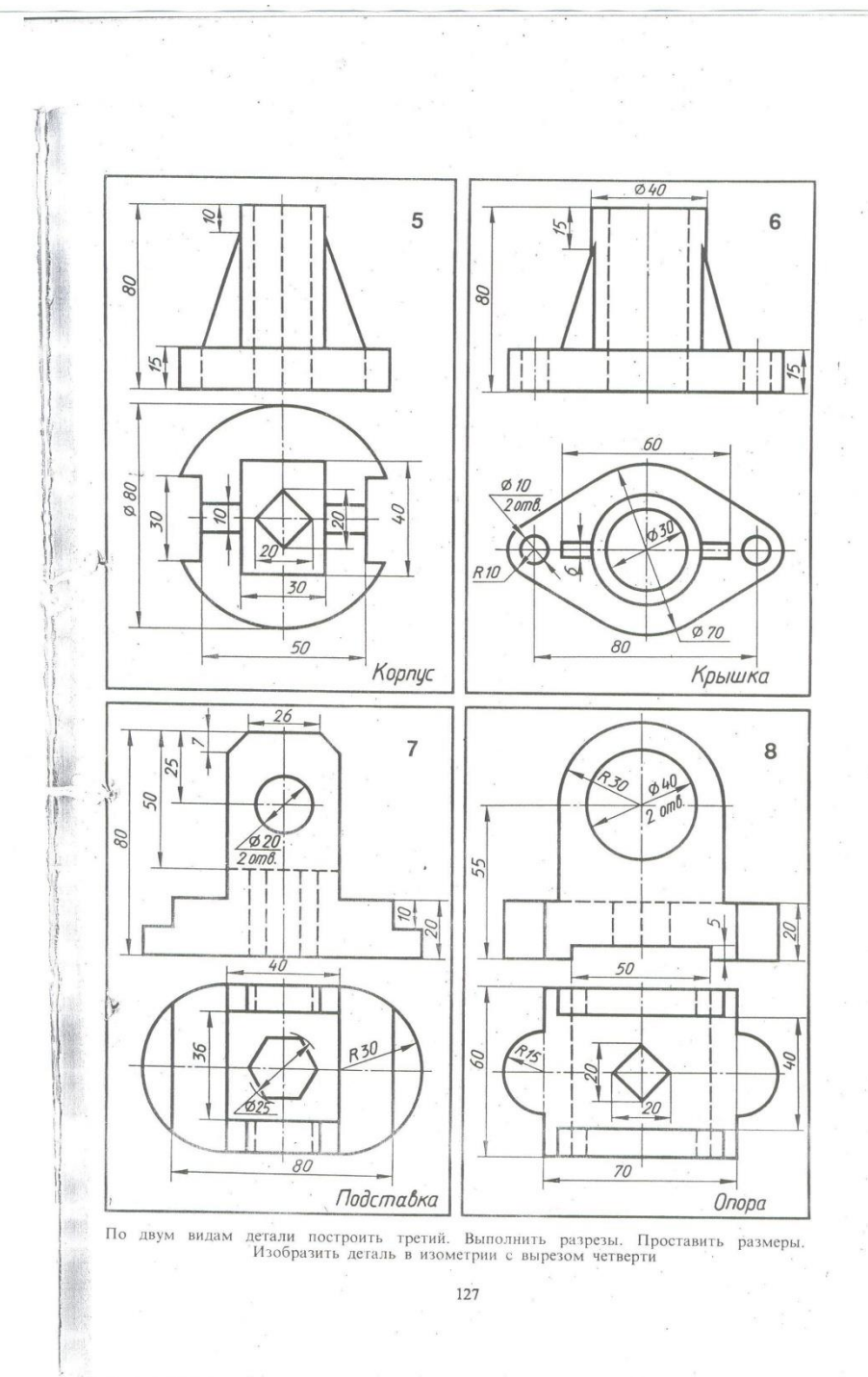

 $\hat{\mathbf{a}}$ 

16

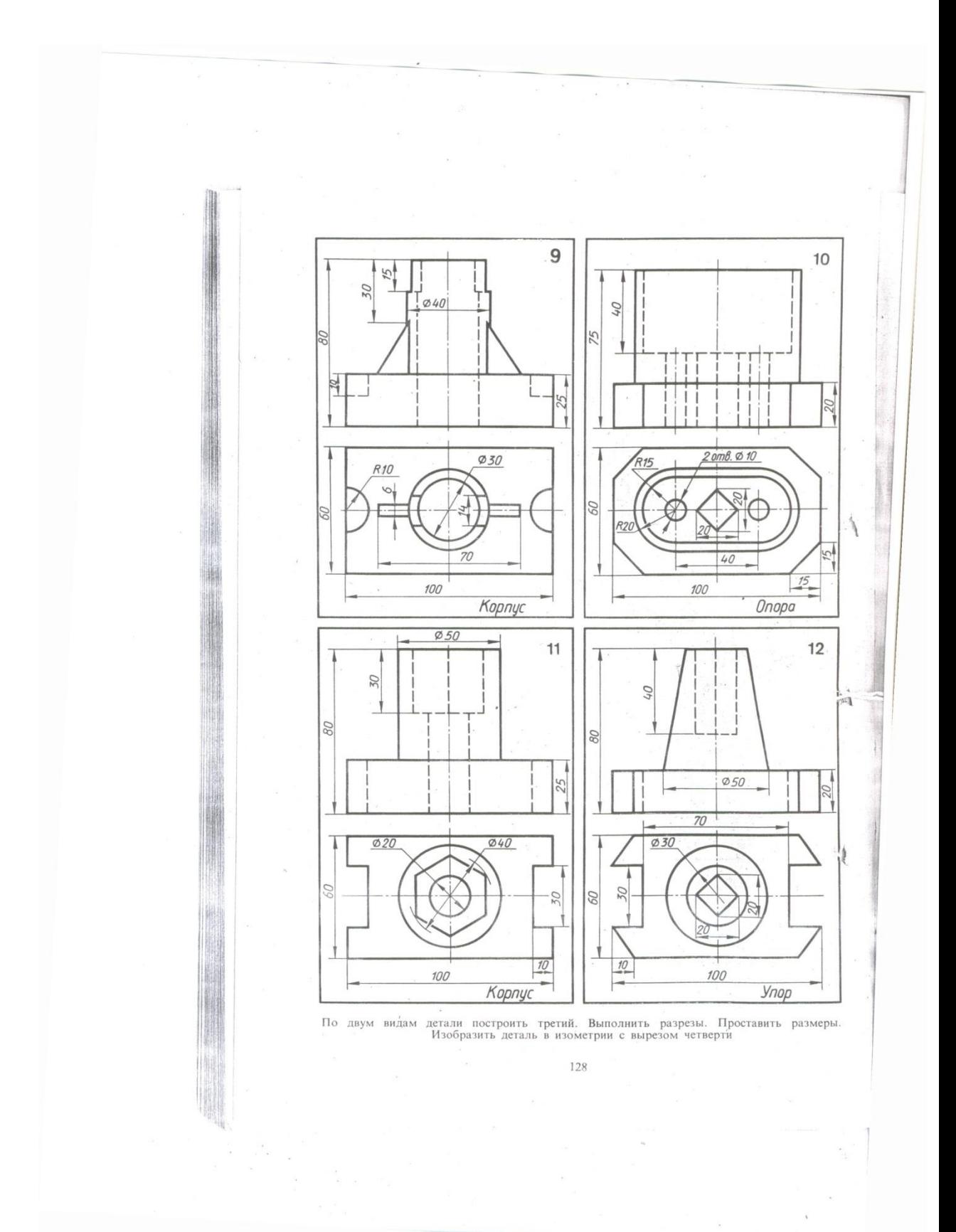

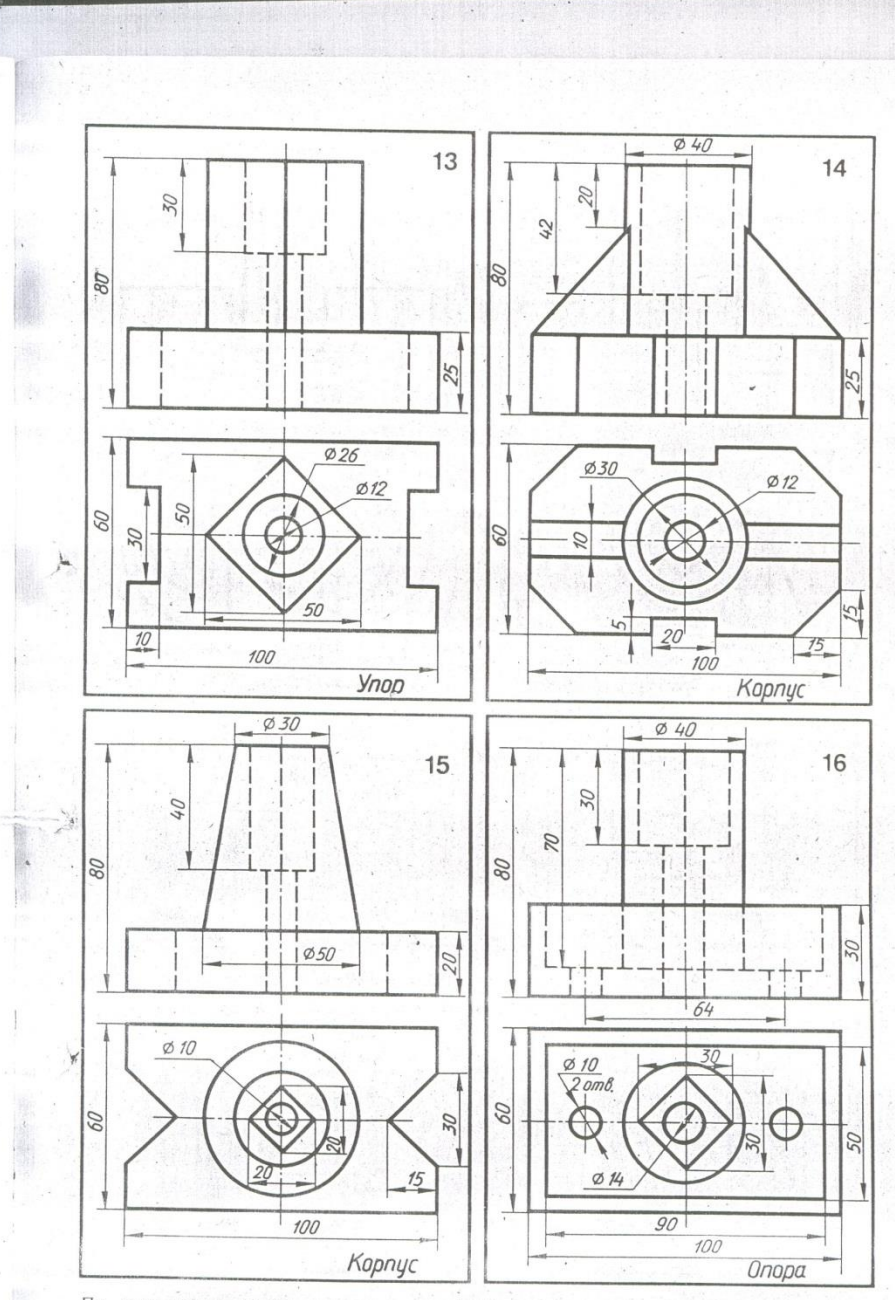

 $\Pi$ о двум видам детали построить третий. Выполнить разрезы. Проставить размеры. Изобразить деталь в изометрии с вырезом четверти

Сборник заданий<br>по инженерной графике  $\mathsf{S}$ 

129

#### **Критерии оценки:**

оценка «отлично» выставляется студенту, если выполнено 100% содержания задания;

оценка «хорошо» выставляется студенту, если выполнено от 75% до 100% содержания задания;

оценка «удовлетворительно» выставляется студенту, если выполнено от 50% до 75% содержания задания;

оценка «неудовлетворительно» выставляется студенту, если выполнено до 50% содержания задания.

Составитель \_\_\_\_\_\_\_\_\_\_\_\_\_\_\_\_ Кривцова В.Н.

Департамент внутренней и кадровой политики Белгородской области областное государственное автономное профессиональное образовательное учреждение **«Белгородский индустриальный колледж»**

# **ЭКЗАМЕНАЦИОННЫЕ МАТЕРИАЛЫ** (ВОПРОСЫ И ПРАКТИЧЕСКИЕ ЗАДАНИЯ ДЛЯ ПРОВЕДЕНИЯ ЭКЗАМЕНА)

#### **Инструкция для проведения промежуточной аттестации студентов на первом курсе в форме экзамена по дисциплине «Инженерная графика»:**

Экзамен состоит из тестового задания и графической работы. На выполнение экзаменационной работы отводится 2 урока (90 мин.)

Текущий тестовый контроль проводится по вариантам, имеющим 25 заданий, каждое задание оценивается в 1 балл. Всего студент может набрать 25 баллов.

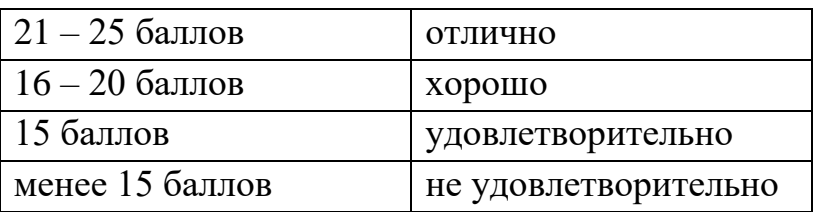

#### **Таблица соответствия данной системы пятибалльной:**

Выполняйте задания в том порядке, в котором они даны. Если задание вызывает у вас затруднение, пропустите его. К пропущенным заданиям можно будет вернуться, если у вас останется время.

Внимательно прочитайте каждый вопрос и предлагаемые варианты ответа. Отвечайте только после того, как вы поняли вопрос и проанализировали все варианты ответа.

Постарайтесь выполнить как можно больше заданий!

Графическая работа оценивается по следующим критериям:

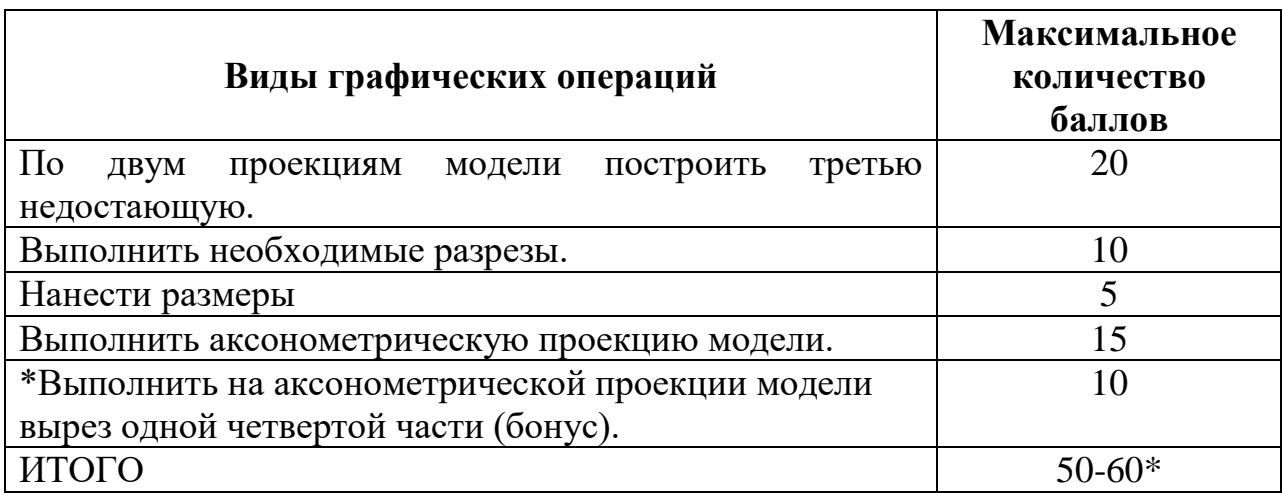

#### **Таблица соответствия данной системы пятибалльной:**

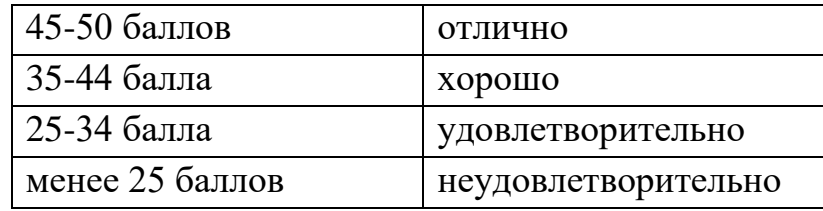

#### *Оценка «5» ставится, если учащийся*

- самостоятельно, тщательно и аккуратно выполняет графическую работу;
- чертежи читает свободно;
- при необходимости умеет пользоваться справочным материалом;
- ошибок в изображениях не делает, но допускает незначительные неточности и описки.

#### *Оценка «4» ставится, если учащийся*

- самостоятельно, сравнительно аккуратно, но с небольшими затруднениями выполняет и читает чертежи;
- справочным материалом пользуется, но ориентируется в нём с трудом;
- при выполнении чертежей допускает незначительные ошибки, которые исправляет после замечаний учителя и устраняет самостоятельно без дополнительных пояснений.

#### *Оценка «3» ставится, если учащийся*

- чертежи выполняет и читает неуверенно, но основные правила оформления соблюдает;
- справочным материалом пользуется, но ориентируется в нём только с помощью учителя;
- при выполнении чертежей допускает существенные ошибки, которые исправляет с помощью учителя.

#### *Оценка «2» ставится, если учащийся*

- не выполнил обязательную графическую работу;
- чертежи читает и выполняет только с помощью учителя, систематически допуская существенные ошибки.

Общая оценка складывается и выводится средняя оценка зачета по выполнению теста и практического задания.

#### **Контрольные вопросы к экзамену по инженерной графике**

#### **Оформление чертежей**

- 1. Форматы чертежей.
- 2. Что называется размером шрифта?
- 3. Размеры шрифта для чертежей.
- 4. Линии чертежа и их применение.
- 5. Единицы измерения размеров на чертежах.
- 6. Как проводятся на чертежах размерные и выносные линии?
- 7. В каких случаях стрелку размерной линии заменяют точкой или штрихом?
- 8. Какие масштабы применяются при выполнении чертежей?

#### **Изображения, виды, разрезы, сечения**

- 1. Основные виды и их расположение на чертеже. Какой вид берется за главный?
- 2. Дополнительный и местный вид. Расположение, обозначение.
- 3. Что такое разрез? Для какой цели применяется?
- 4. Разрезы: полный, местный, простой и сложный.
- 5. Какой линией ограничивается местный разрез?
- 6. В каких случаях применяется совмещение части вида с частью разреза?
- 7. Какой линией совмещается часть вида с частью разреза?
- 8. При каком условии применяется полный разрез?
- 9. При каком условии применяется ступенчатый разрез?
- 10. При каком условии применяется ломаный разрез?
- 11. Как изображаются на чертеже тонкие стенки (ребра жесткости) деталей в продольном разрезе?
- 12. Когда применяются на чертеже наложенные проекции элементов детали?
- 13. Что называется сечением?
- 14. Как располагаются сечения на поле чертежа и как обозначаются?
- 15. Штриховка в разрезах, сечениях, аксонометрических проекциях.
- 16. Когда и как можно соединять половину вида и половину разреза? В каких случаях разрезы обозначаются?
- 17. Применение сечений и их оформление.
- 18. Аксонометрические проекции в черчении. Какие стандартные аксонометрические проекции вы знаете?
- 19. Чем отличается разрез от сечения?
- 20. В каких случаях сечение сопровождают надписью А-А?

#### **Резьбы и резьбовые соединения**

- 1. Изображение резьбы на стержне и в отверстии.
- 2. Какие резьбы относятся к крепежным и ходовым?
- 3. Условные обозначения резьбы.
- 4. Условные обозначения болта, винта, шпильки, шайбы и др.
- 5. Основные параметры резьбы.
- 6. Различие между конструктивными и упрощенными соединениями деталей стандартными крепежными изделиями.
- 7. На каких чертежах применяются упрощенные резьбовые соединения?
- 8. От чего зависит размер длины винта и ввинчиваемого конца шпильки?

#### **Разъемные и неразъемные соединения**

- 1. Как условно обозначают способы сварки?
- 2. Как осуществляют виды сварных соединений и как их обозначают?
- 3. Какими линиями на чертеже изображают сварные швы?
- 4. Как изображают швы в поперечных сечениях (швы сварные)?
- 5. Какое назначение имеют линии выноски в обозначениях сварных соединений?
- 6. Какие вспомогательные знаки применяются в обозначении швов?
- 7. Чем отличаются линии выноски для обозначения сварных и клеевых швов?
- 8. Какие виды шпонок наиболее распространены?
- 9. Каково назначение призматических шпонок?
- 10. Какое применение имеют сегментные шпонки?
- 11. Какое соединение называют шлицевым?
- 12. Какую форму зуба применяют в шлицевых соединениях?
- 13. Как условно изображают на чертежах элементы шлицевых валов и отверстий?
- 14. Какие условности соблюдают при выполнении разрезов и сечений шлицевых валов и отверстий?
- 15. Как оформляют чертежи деталей шлицевых соединений?

#### **Зубчатые передачи**

- 1. Как могут быть расположены зубья колеса?
- 2. Как классифицируются зубчатые передачи в зависимости от расположения осей колес?
- 3. Как называют меньшее колесо зубчатой передачи?
- 4. Из каких элементов состоит зубчатое колесо?
- 5. Какие параметры цилиндрической передачи являются основными?
- 6. Что такое модуль зацепления?
- 7. Как изображают на чертежах зубчатые колеса?
- 8. Какие условности соблюдают при изображении зубчатых колес?
- 9. Как выполняют чертеж цилиндрической зубчатой передачи?
- 10. Что называют передаточным числом зубчатой передачи? **Чертежи и эскизы деталей**
- 1. Что такое рабочий чертеж детали?
- 2. Что такое эскиз детали и его оформление.
- 3. Последовательность выполнения эскиза детали.
- 4. Простановка размеров на чертежах детали.
- 5. Простановка шероховатости поверхности.
- 6. Технические требования на рабочих чертежах.
- 7. Конструктивные элементы деталей и их изображения на чертежах.

#### **Сборочный чертеж и чертеж общего вида**

1. Условности и упрощения, применяемые при выполнении сборочных

чертежей? 2. Чем отличается сборочный чертеж от чертежа общего вида?

- 2. Что такое сборочная единица?
- 3. Оформление спецификации.
- 4. Какие размеры проставляются на сборочных чертежах?
- 5. Для чего служит сборочный чертеж изделия?
- 6. К каким соединениям относятся сварные конструкции? Виды сварных швов. Обозначение сварных швов.
- 7. Как изображаются сборочные единицы на сборочных чертежах?

#### **Строительное черчение**

1.Какие обозначения проставляются внутри, а какие - снаружи плана здания?

2.Каковы условия расположения плана здания на чертеже?

3. Каковы наименования видов (проекций) на строительном чертеже? Каково их взаимное расположение?

4. Что такое несущие и самонесущие стены и для чего это требуется знать?

5. Как на чертеже обозначаются продольные и поперечные координационные оси?

6. В каких масштабах выполняются строительные чертежи?

7. Какие размеры различают на строительных чертежах?

8. Какой способ нанесения размеров принимается на строительных чертежах?

9. Как заканчивается размерная линия на пересечении с выносной линией?

- 10. Как изображаются оконные и дверные проемы в плане здания?
- 11. Что представляет собой разрез здания и что показывается в разрезе?

12. Что представляет собой фасад здания и что показывается на фасаде?

13. Что называется генеральным планом?

14. В каких масштабах выполняются чертежи санитарно-технических устройств?

15. Какими линиями изображаются трубопроводы инженерных сетей? 16. В какой аксонометрической проекции рекомендуется изображать схемы отоплений?

#### **Схемы**

- 1. В каких случаях пользуются схемами?
- 2. Виды схем.
- 3. Типы схем.
- 4. Общие требования к выполнению схем.
- 5. Перечень элементов.
- 6. Нужно ли соблюдать масштаб при вычерчивании условных обозначений на схемах?
- 7. Какие надписи наносятся на кинематических схемах?
- 8. Какие надписи наносятся на гидравлических схемах?
- 9. Для какой цели предназначаются принципиальные схемы?
- 10.Как нумеруются элементы и линии связи на принципиальных схемах?

#### **Вариант 1**

#### **Задание №1**

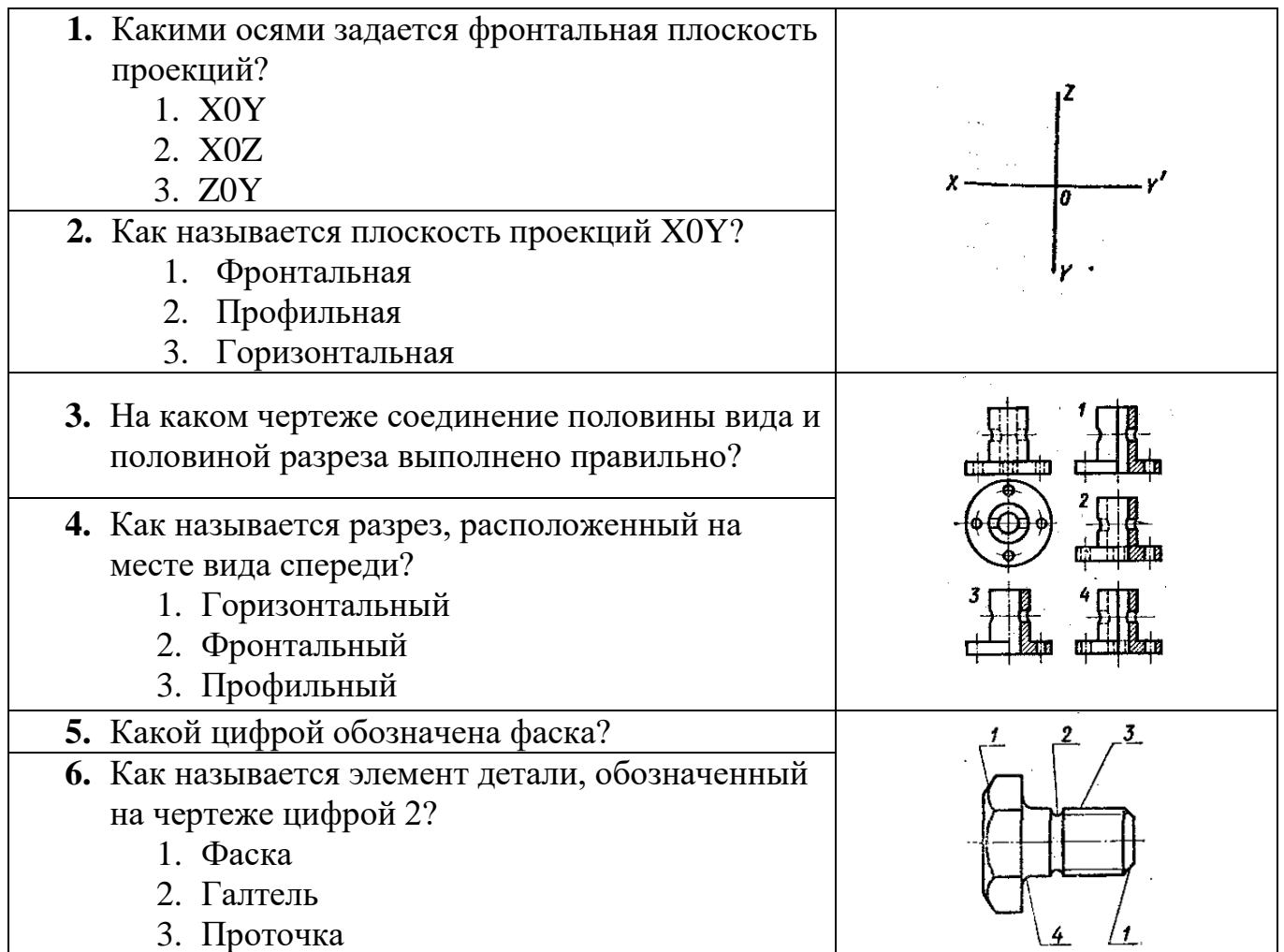

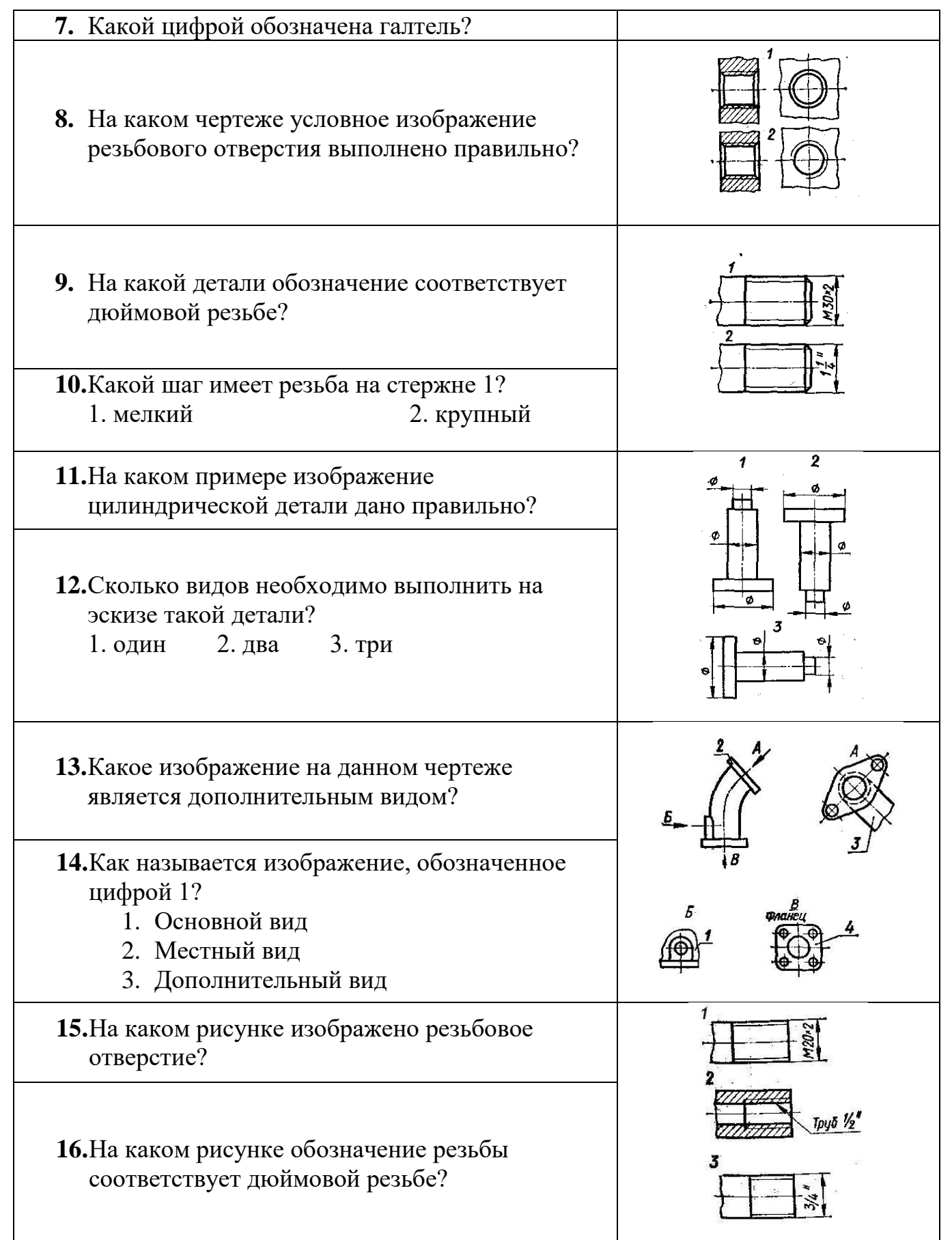

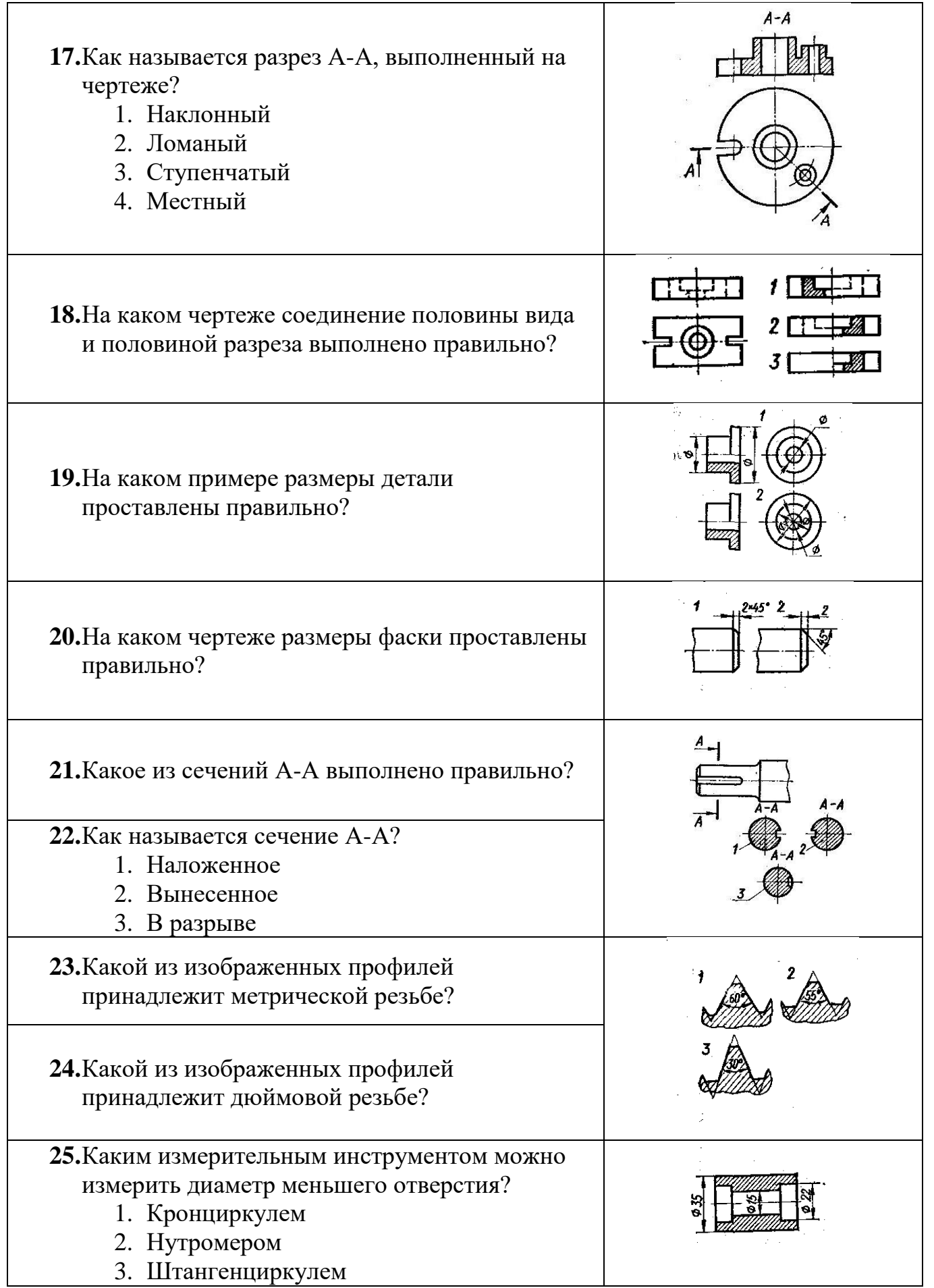

#### **Задание №2**

1. По двум проекциям модели построить третью недостающую.

2. Выполнить необходимые разрезы.

3. Нанести размеры

4. Выполнить аксонометрическую проекцию модели.

5. \*Выполнить на аксонометрической проекции модели вырез одной четвертой части (бонус).

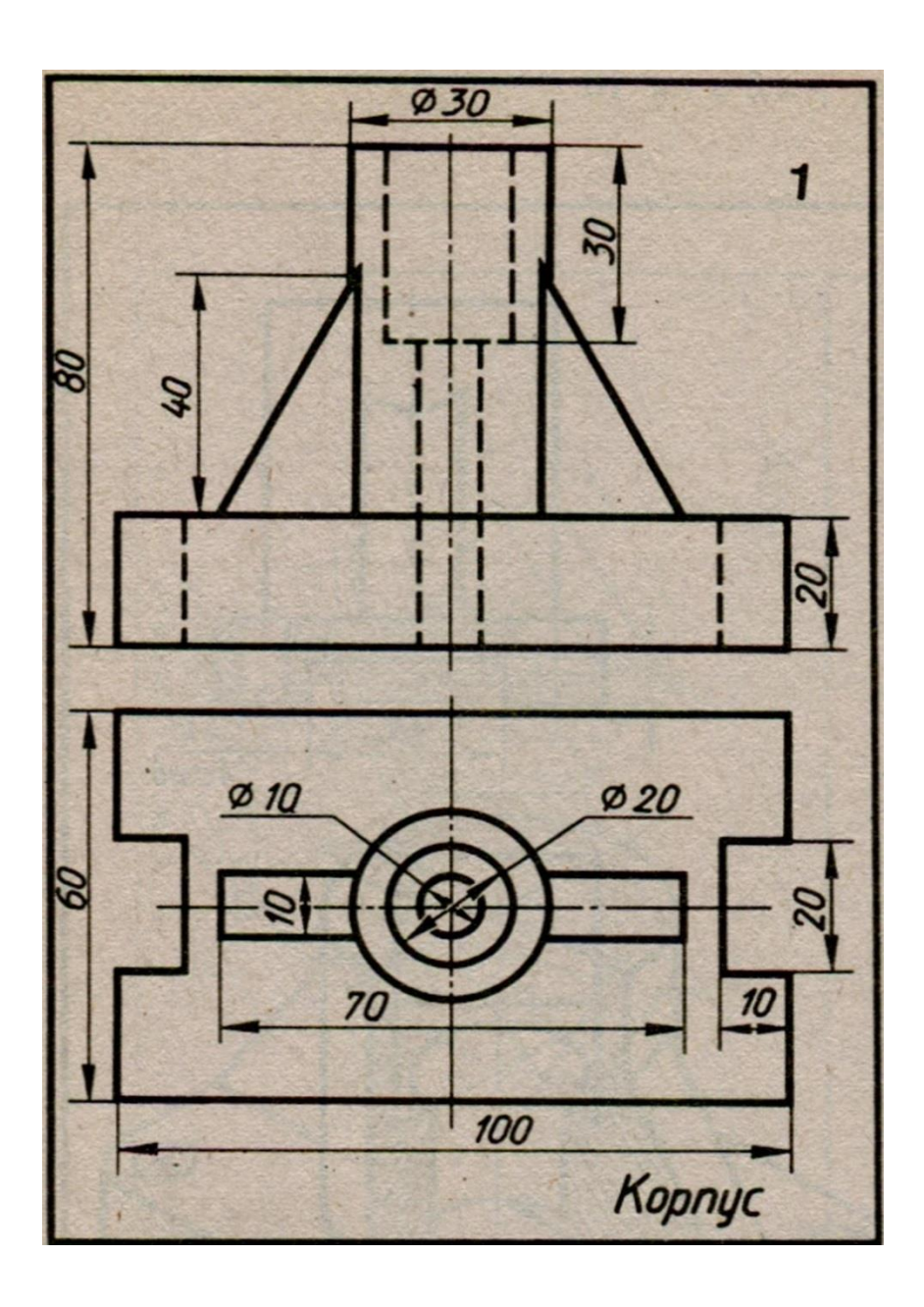

# **Вариант 2**

#### **Задание №1**

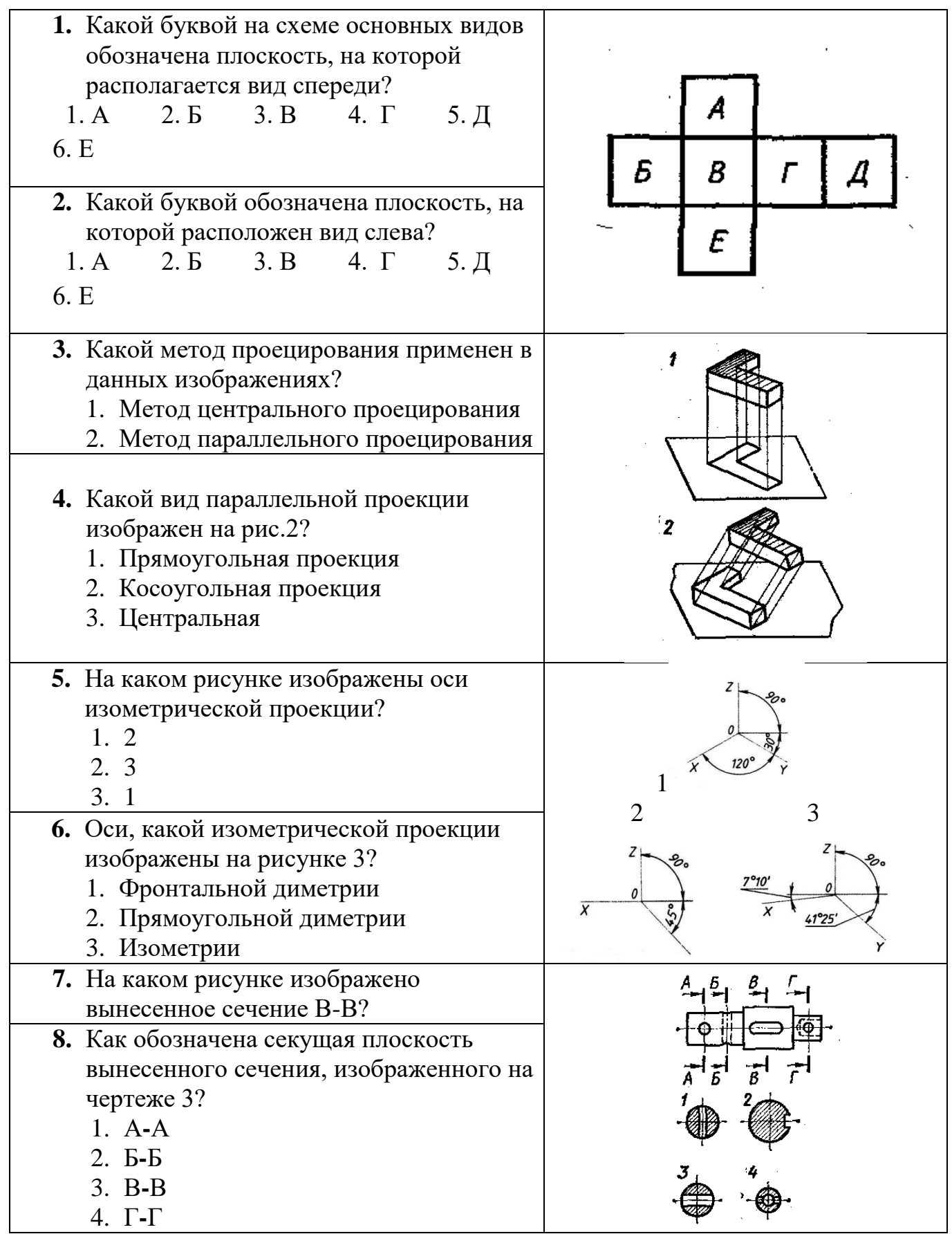

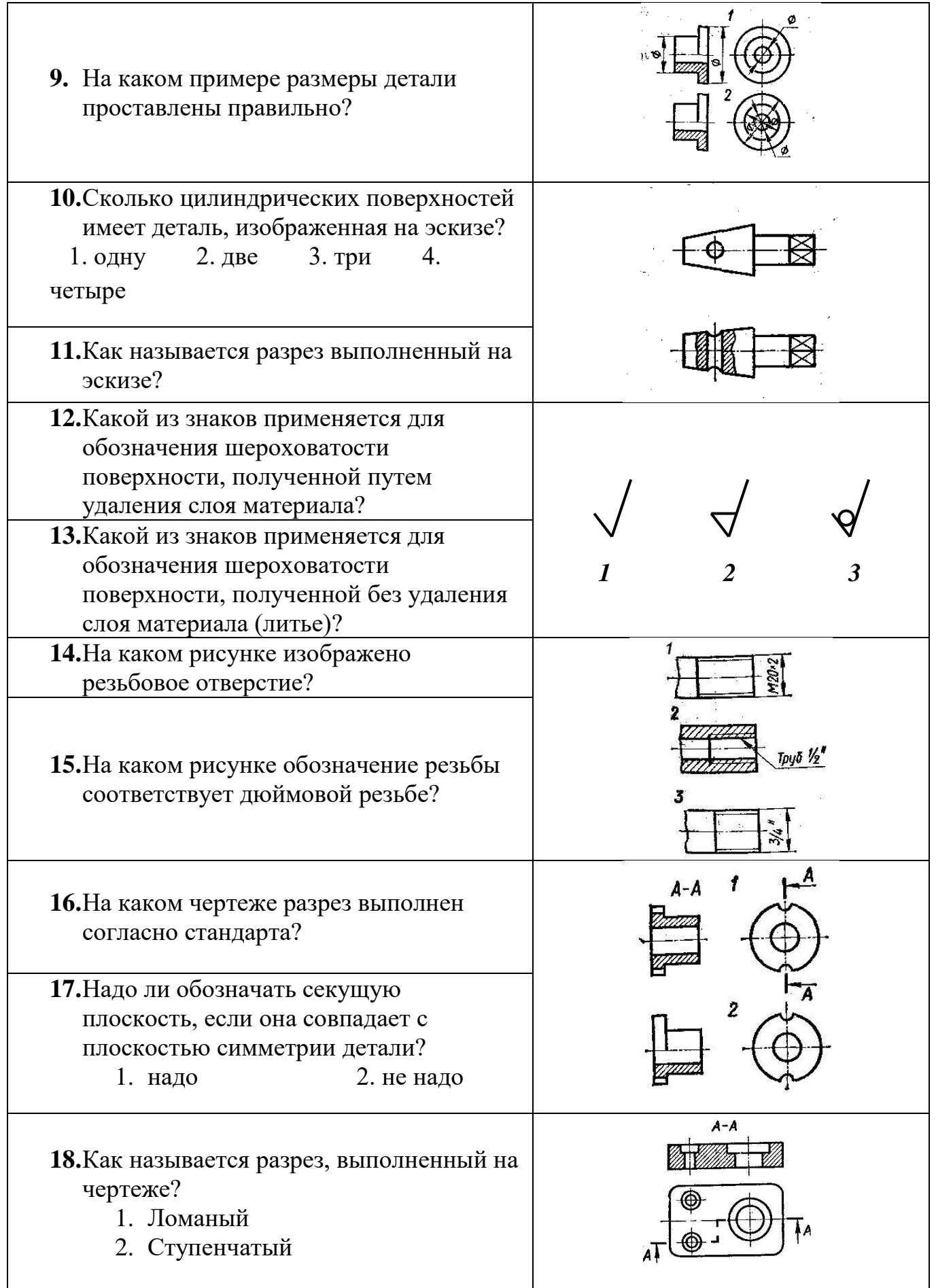

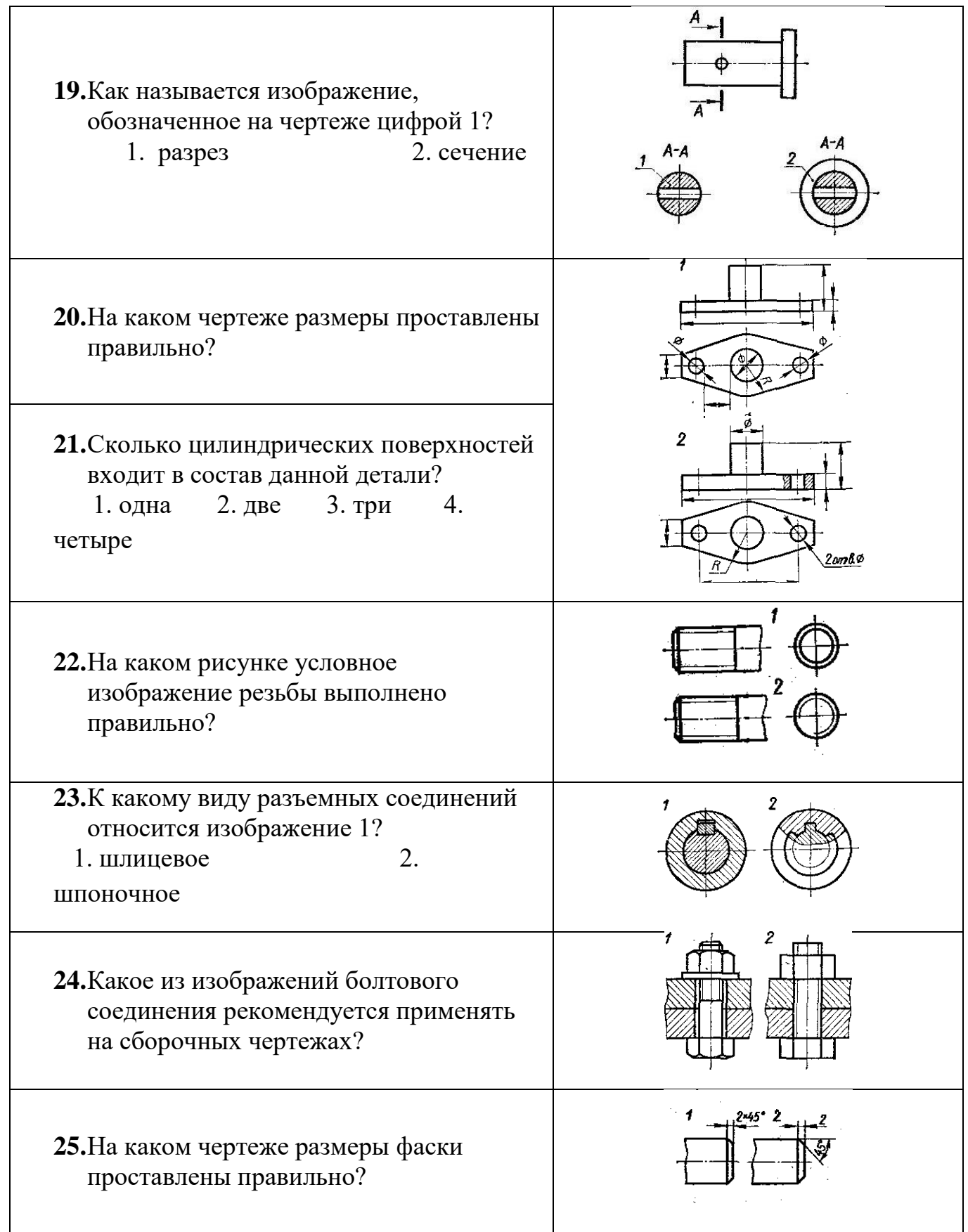

#### **Задание №2**

1. По двум проекциям модели построить третью недостающую.

2. Выполнить необходимые разрезы.

3. Нанести размеры

4. Выполнить аксонометрическую проекцию модели.

5. \*Выполнить на аксонометрической проекции модели вырез одной четвертой части (бонус).

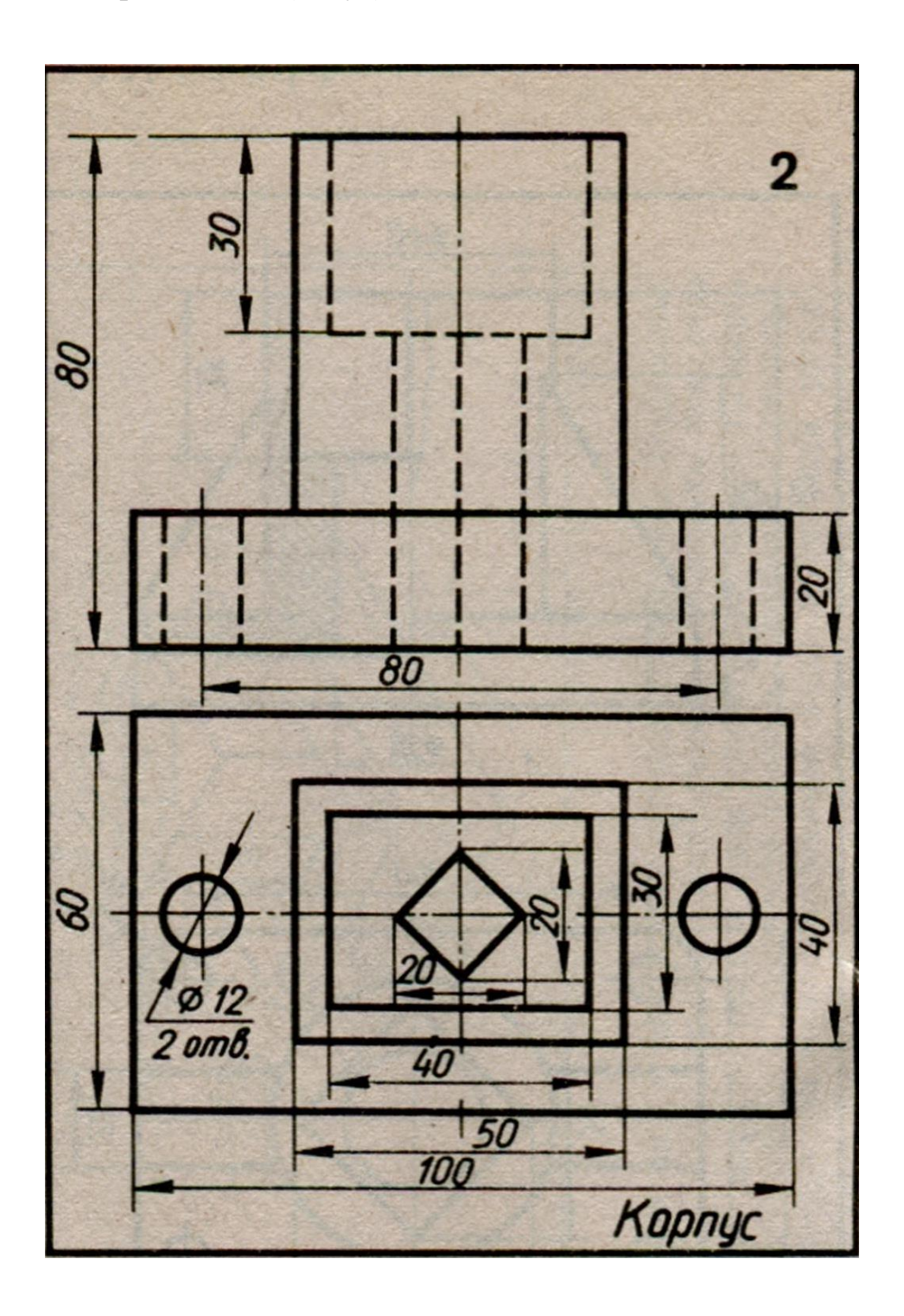

# **Портфолио**

по дисциплине «Инженерная графика»

### **1. Название портфолио**

Альбом графических работ по инженерной графике

#### **2. Структура портфолио** (инвариантные и вариативные части)**:**

- 2.1 Титульный лист
- 2.2 Контуры деталей
- 2.3 Группа геометрических тел
- 2.4 Сечение геометрических тел плоскостями
- 2.5 Пересечение геометрических тел
- 2.6 Модели
- 2.7 Технический рисунок модели
- 2.8 Разрезы и сечения
- 2.9 Чертежи стандартных резьбовых изделий
- 2.10 Эскизы
- 2.11 Соединения резьбовые
- 2.12 Деталирование сборочного чертежа
- 2.13 План цеха производственного здания
- 2.14 Схемы

**Критерии оценки портфолио** содержатся в методических рекомендациях по составлению портфолио

Составитель \_\_\_\_\_\_\_\_\_\_\_\_\_\_\_\_ Кривцова В.Н.

Областное государственное автономное профессиональное образовательное учреждение «Белгородский индустриальный колледж»

# **Темы групповых и индивидуальных творческих заданий<sup>2</sup>**

по дисциплине «Инженерная графика»

#### **Групповые творческие задания (проекты):**

- 1. Выполнить 3Д-моделирование сборочной единицы «Приставка индикаторная к прессу Бринелля».
- 2. Выполнить 3Д-моделирование сборочной единицы «Пневмогидравлический клапан».
- 3. Выполнить 3Д-моделирование сборочной единицы «Штамп для выдавливания деталей».

#### **Индивидуальные творческие задания (проекты):**

1. Разработать проект и выполнить 3Д-моделирование энергосберегающей лампочки с созданием нового дизайна.

#### **Критерии оценки:**

оценка «отлично» выставляется студенту, если выполнено 100% содержания задания;

оценка «хорошо» выставляется студенту, если выполнено от 75% до 100% содержания задания;

оценка «удовлетворительно» выставляется студенту, если выполнено от 50% до 75% содержания задания;

оценка «неудовлетворительно» выставляется студенту, если выполнено до 50% содержания задания.

Составитель \_\_\_\_\_\_\_\_\_\_\_\_\_\_\_\_ Кривцова В.Н.

**.** 

<sup>\*\*</sup>Кроме курсовых проектов (работ)

Областное государственное автономное профессиональное образовательное учреждение «Белгородский индустриальный колледж»

## **Комплект заданий для выполнения графических работ**

по дисциплине «Инженерная графика»

#### **Графическая работа №1**

*Название графической работы: «Титульный лист»*

*Содержание работы*

 Работа выполняется на формате А4 чертёжной бумаги. Лист расположить вертикально.

Выполнить титульный лист, используя вспомогательную сетку.

#### **Графическая работа №2**

#### Название графической работы: **«Контуры деталей»** *Содержание работы*

На формате А3 чертежной бумаги вычертить контур детали, применяя правила построения сопряжений и деления окружности на равные части. Нанести размеры. Линии построения сопряжений сохранить на чертеже.

Основная подпись 185х55. Масштаб 1:1.
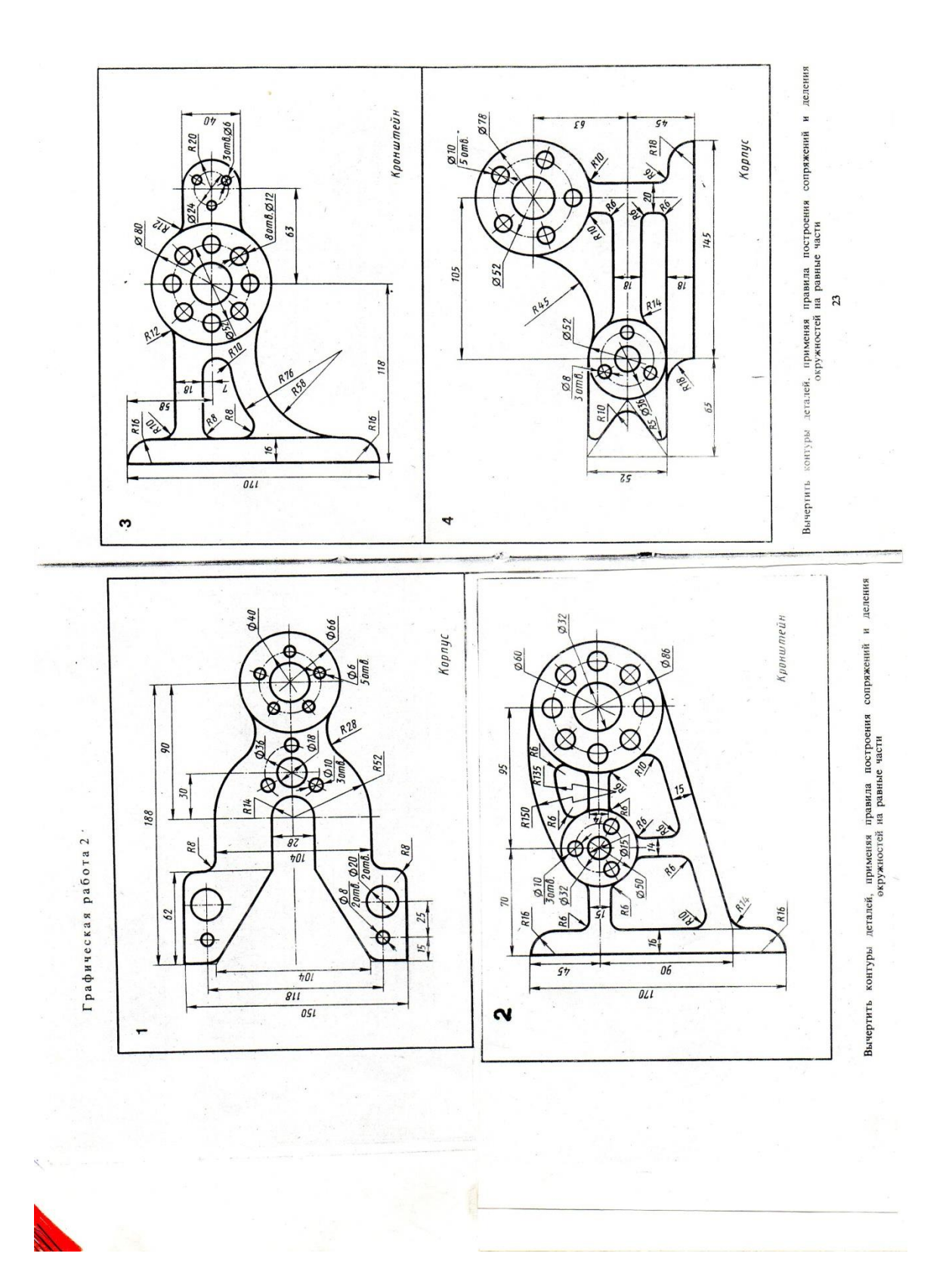

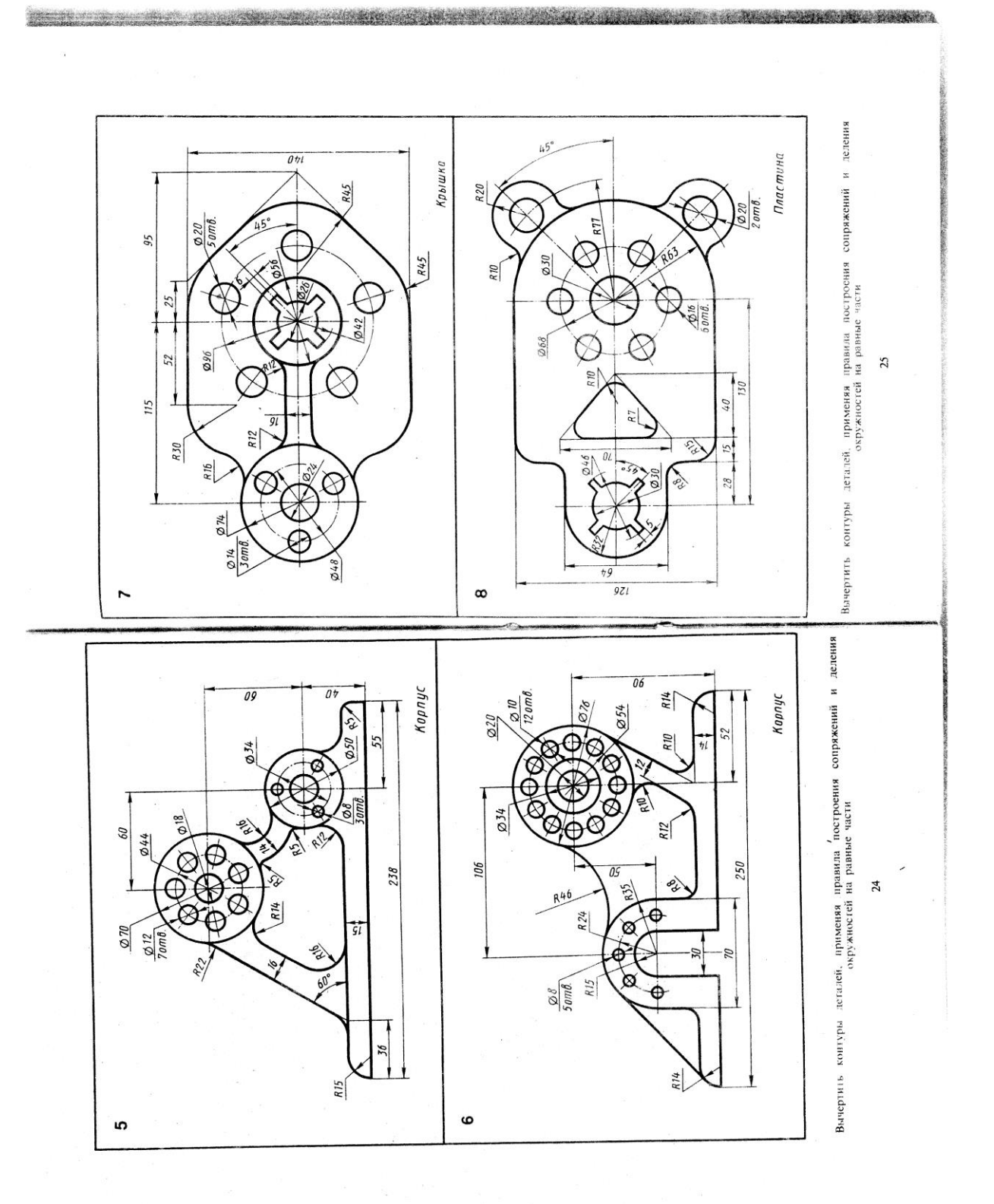

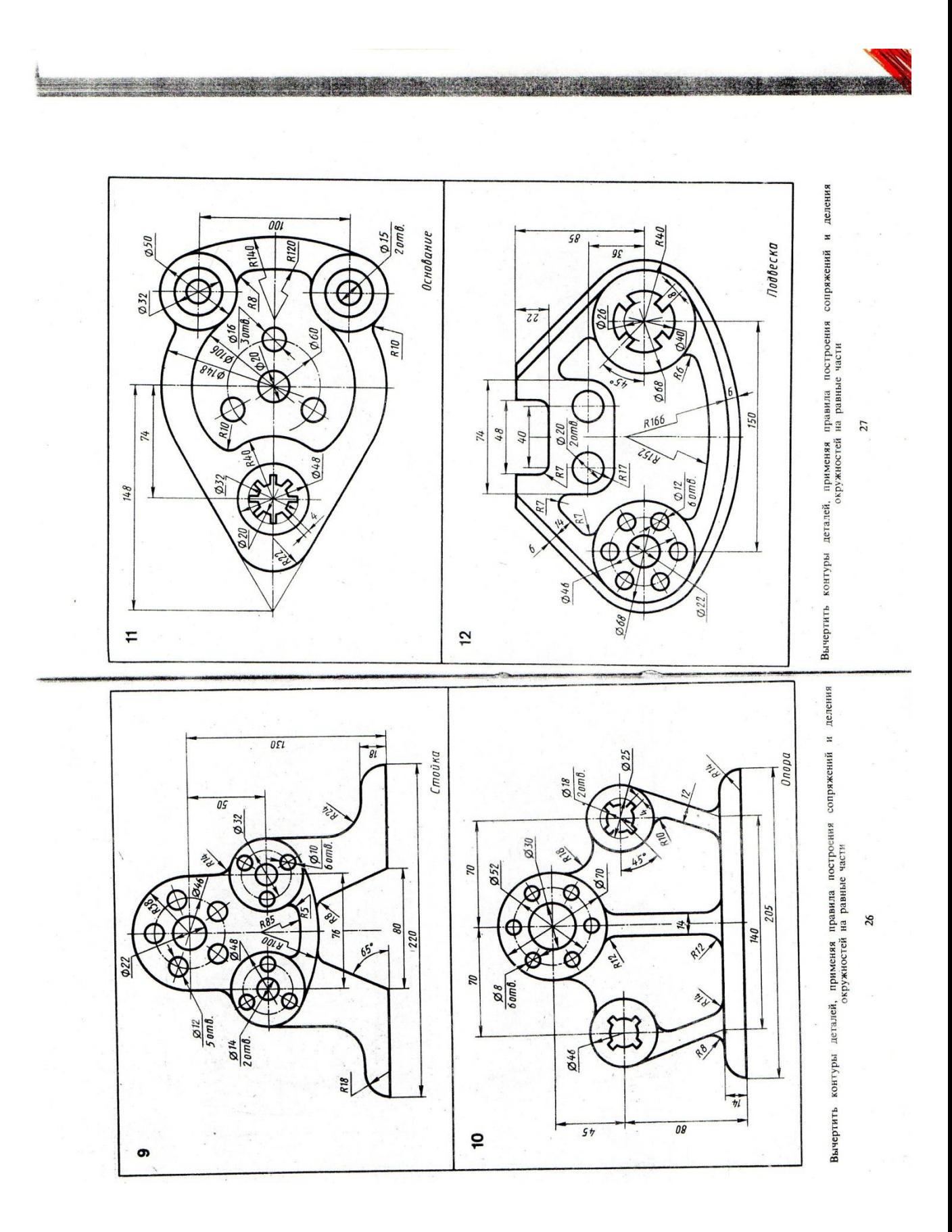

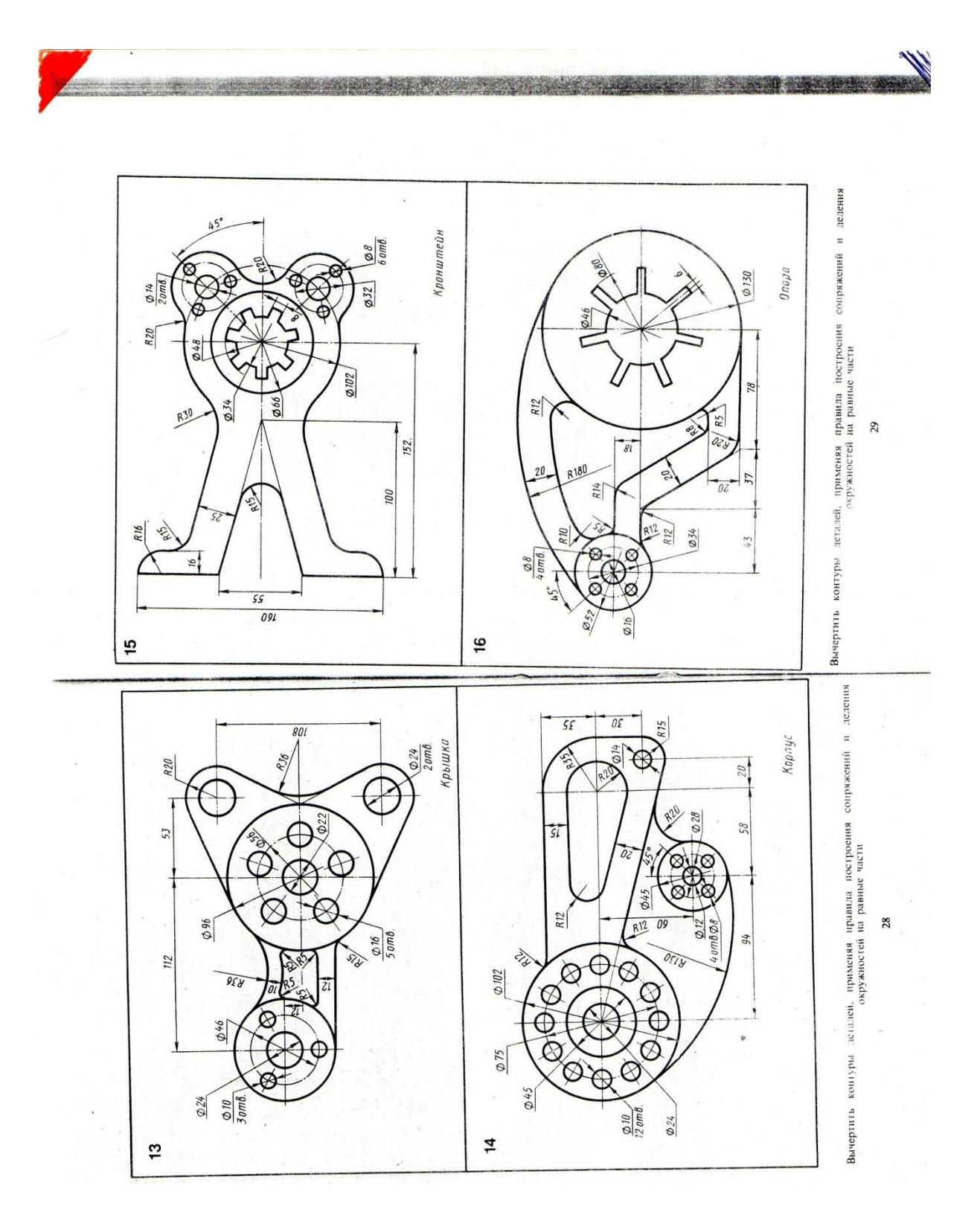

*Название графической работы: «Группа геометрических тел»*

#### *Содержание работы*

Работа выполняется на двух листах формата А3 чертежной бумаги.

Лист 1

Основная надпись 185х55. Масштаб 1:1.

По двум проекциям группы геометрических тел построить третью недостающую (профильную). Нанести размеры. Показать видимые и невидимые контуры геометрических тел. Линии построения сохранить на чертеже.

Лист 2

Основная надпись 185х15. Масштаб 1:1.

Построить изометрическую проекцию группы геометрических тел. При обводке чертежа показать видимые и невидимые контуры геометрических тел. Линии построения сохранить на чертеже.

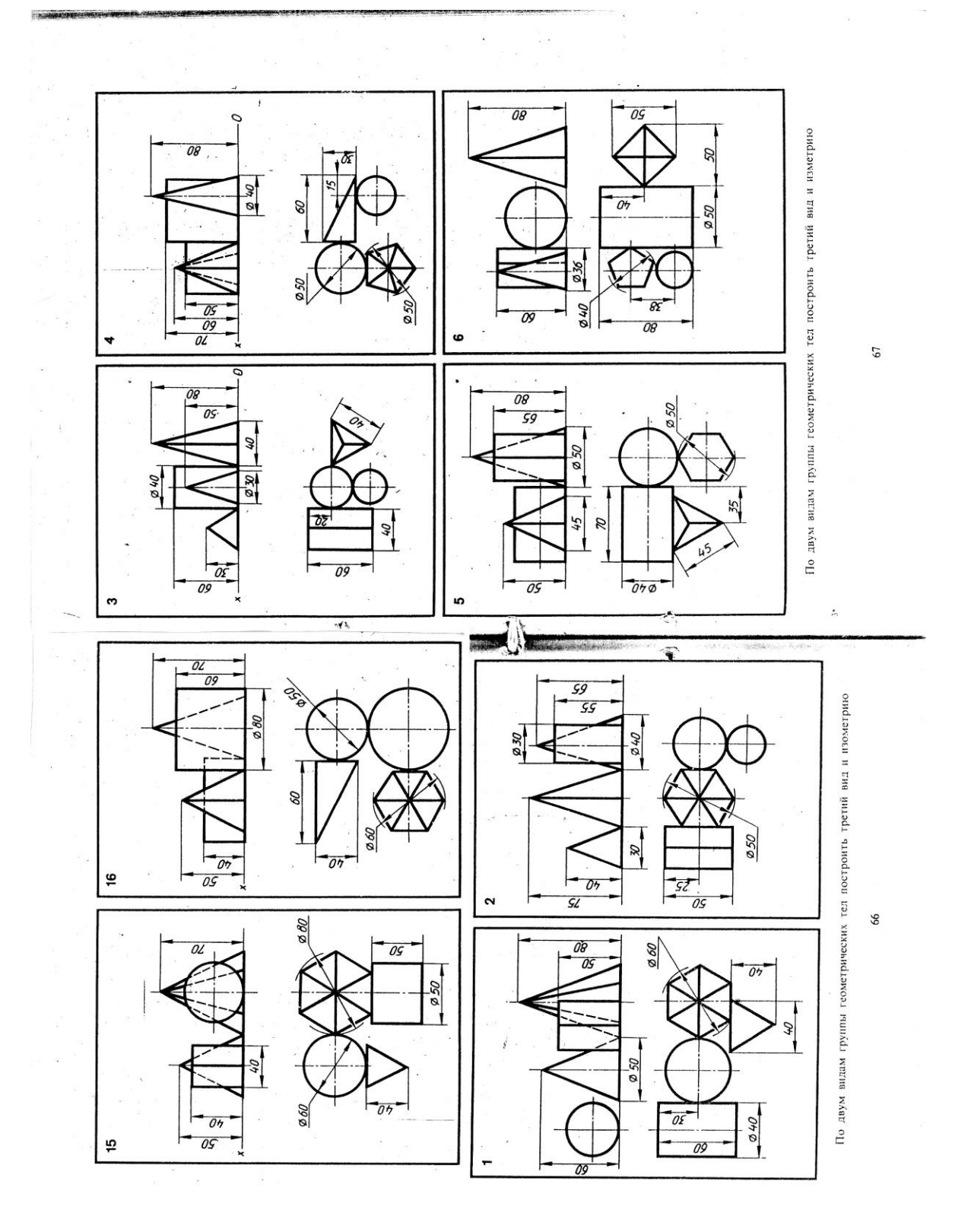

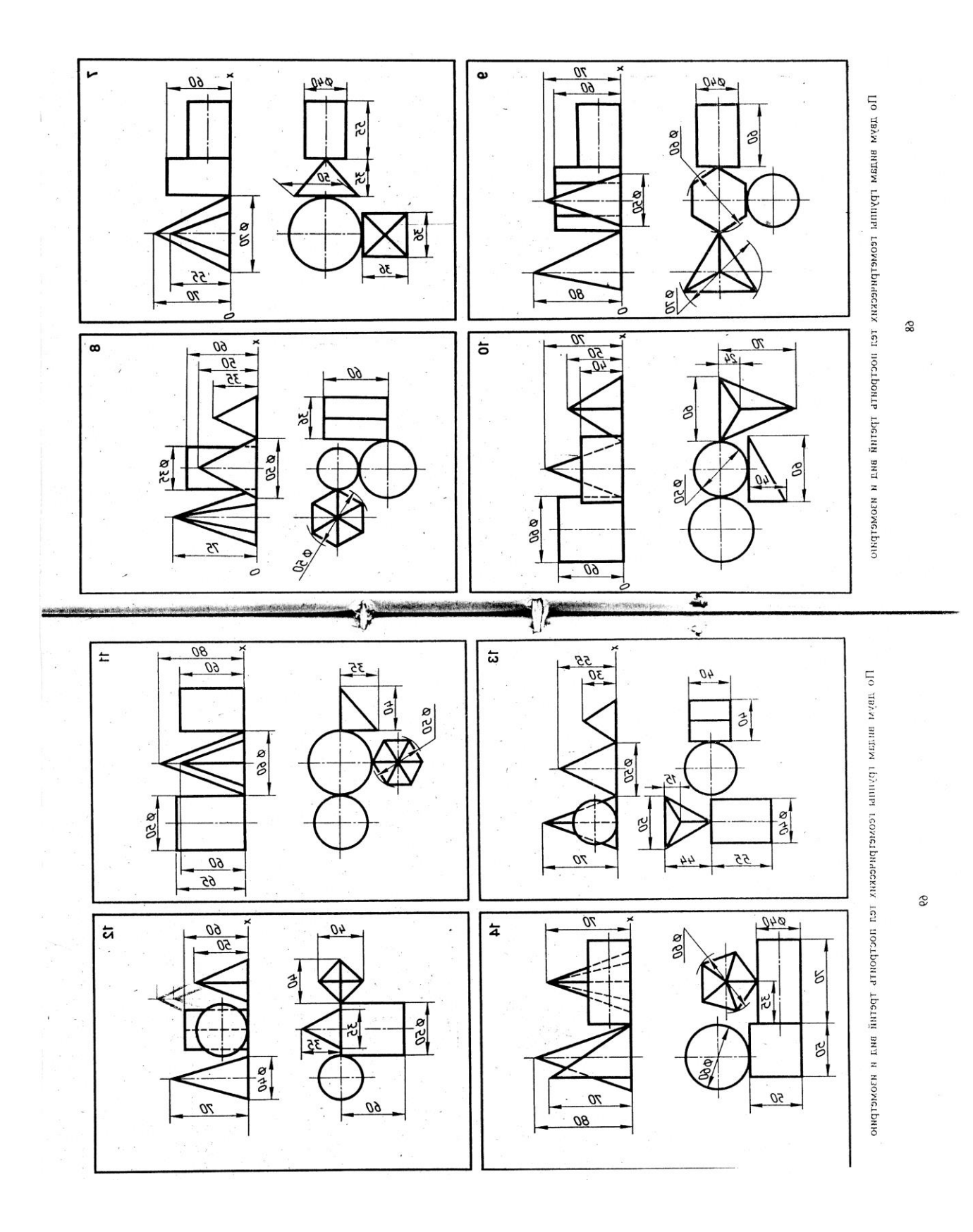

#### *Название графической работы: «Сечение тел проецирующими плоскостями»*

# *Содержание работы*

 Работа выполняется на формате А3 чертежной бумаги. Основная надпись 185х55. Масштаб 1:1.

 По размерам, данным в таблице, согласно указанному варианту, выполнить в трёх проекциях чертёж усечённого геометрического тела (отсечённую часть, расположенную над секущей плоскостью, изобразить сплошной тонкой линией). Найти действительную величину контура фигуры сечения способом вращения и способом перемены плоскостей проекций. Нанести размеры. Построить изометрическую проекцию усеченного тела.

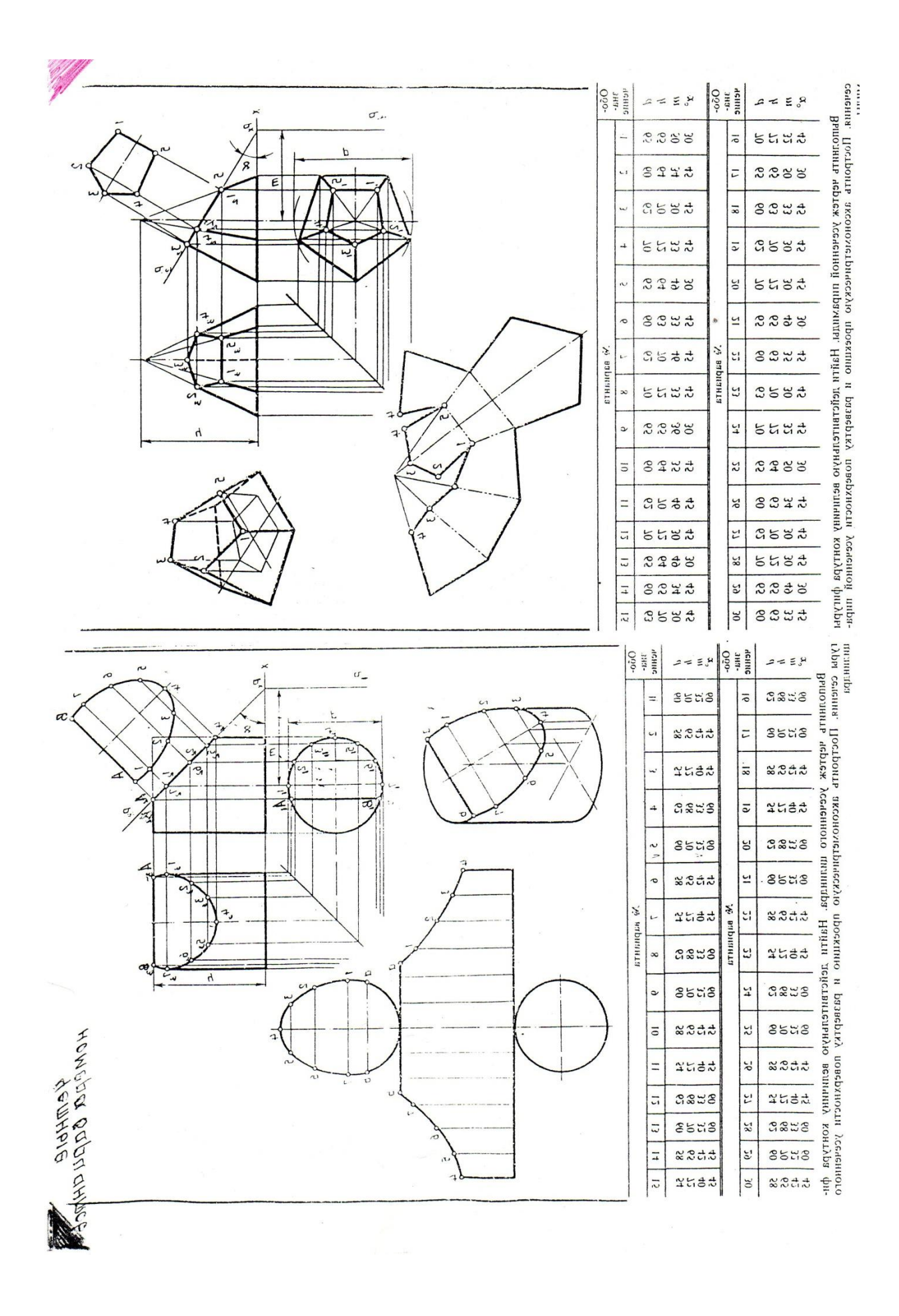

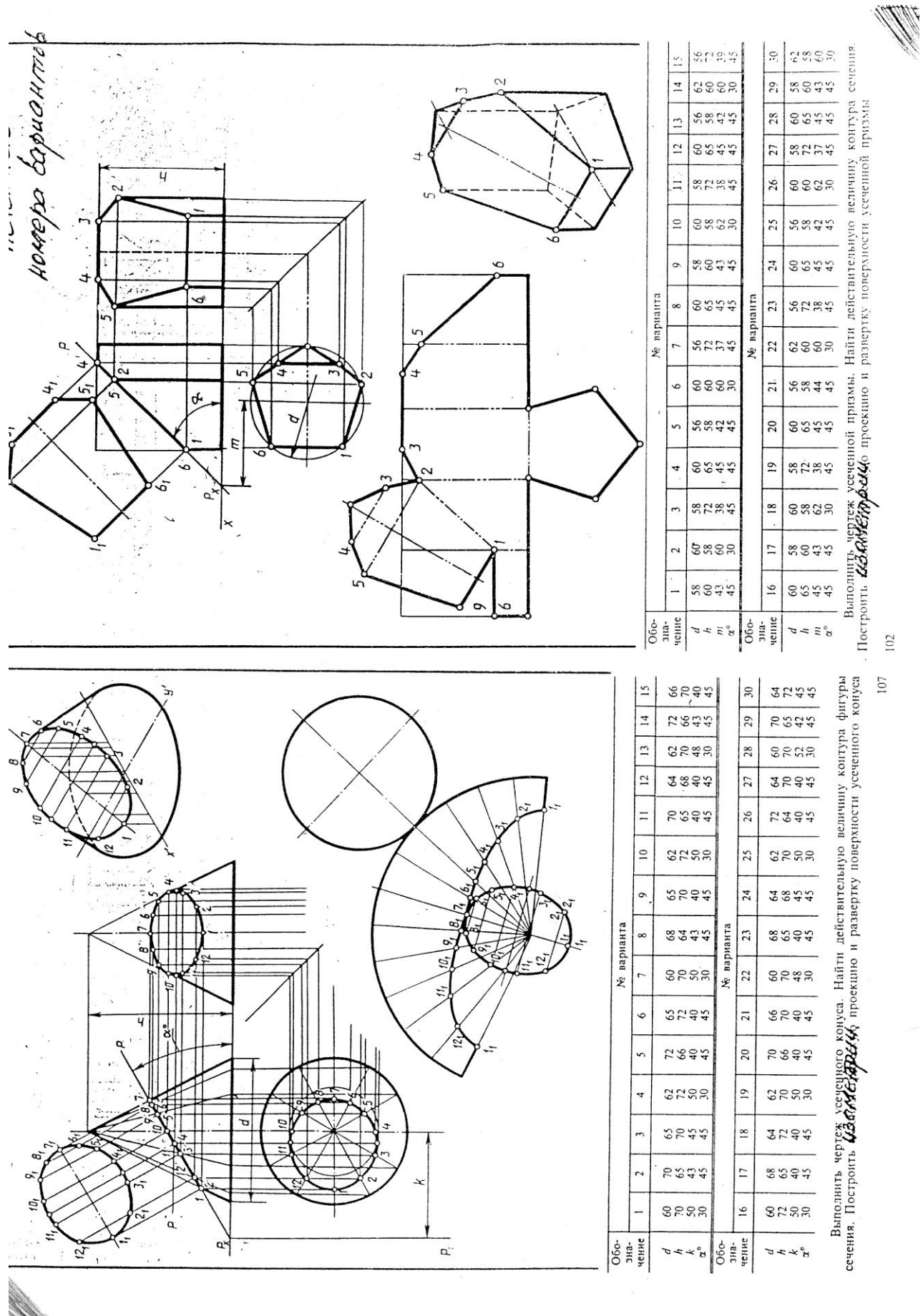

*Название графической работы: «Пересечение геометрических тел»*

#### *Содержание работы*

 Работа выполняется на формате А3 чертежной бумаги. Основная надпись 185х55. Масштаб 1:1.

 По размерам, данным в таблице, согласно указанному варианту, выполнить в трёх проекциях чертёж двух пересекающихся геометрических тел. Показать видимый и не видимый контур линии взаимного пересечения этих тел. Построить изометрическую проекцию пересекающихся тел. Нанести размеры.

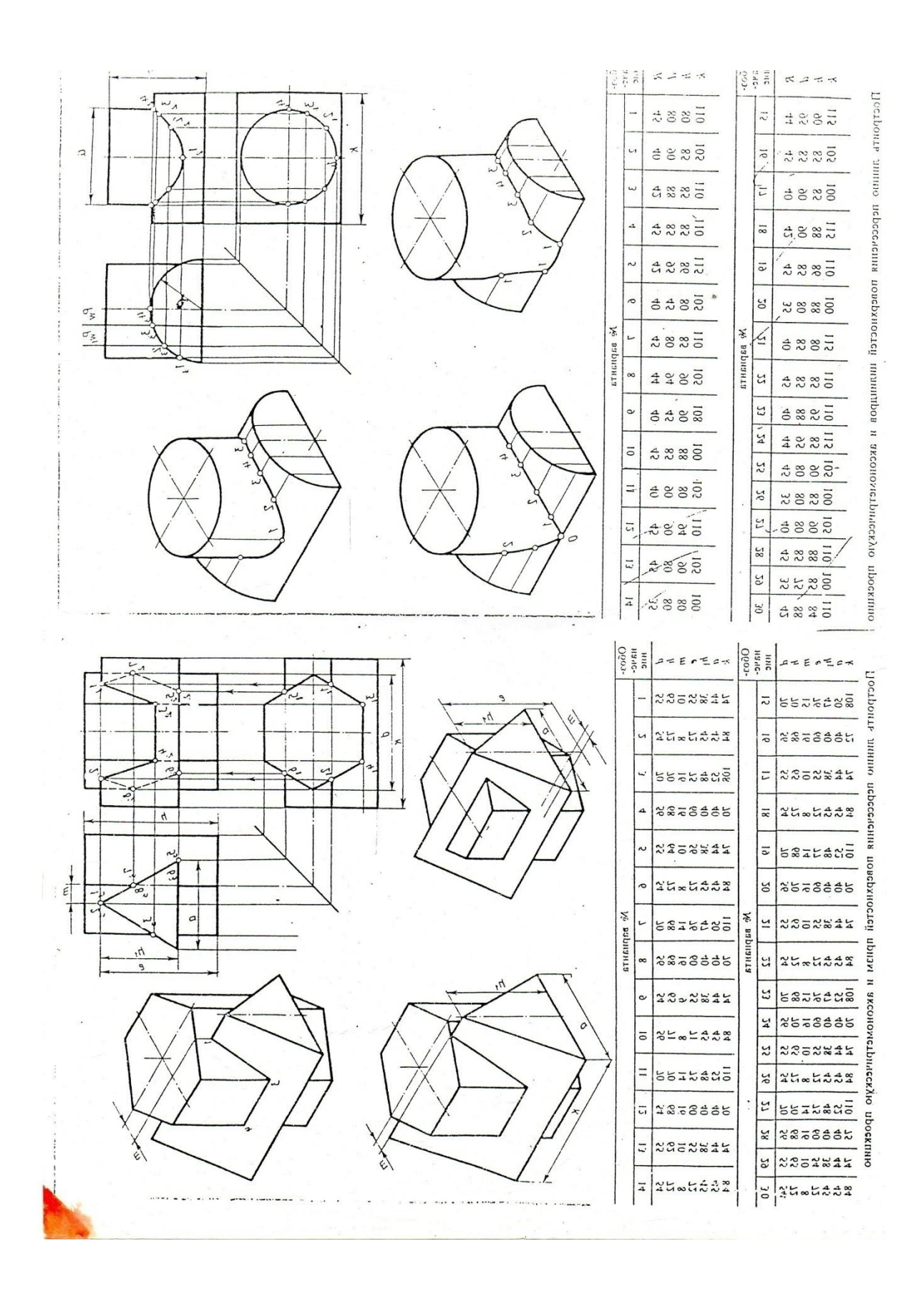

*Название графической работы: «Модели»*

*Содержание работы*

Работа выполняется на двух листах формата А3 чертежной бумаги.

 Построить по три проекции моделей. Нанести размеры. Выполнить аксонометрические проекции моделей.

Лист 1

Построить три проекции модели с натуры. Нанести размеры. Выполнить изометрическую проекцию модели.

Основная надпись 185х55. Масштаб 1:1.

Лист 2

По двум проекциям моделей построить третьи недостающие. Нанести размеры. Выполнить диметрические проекции моделей. Основная подпись 185х15. Масштаб 1:1.

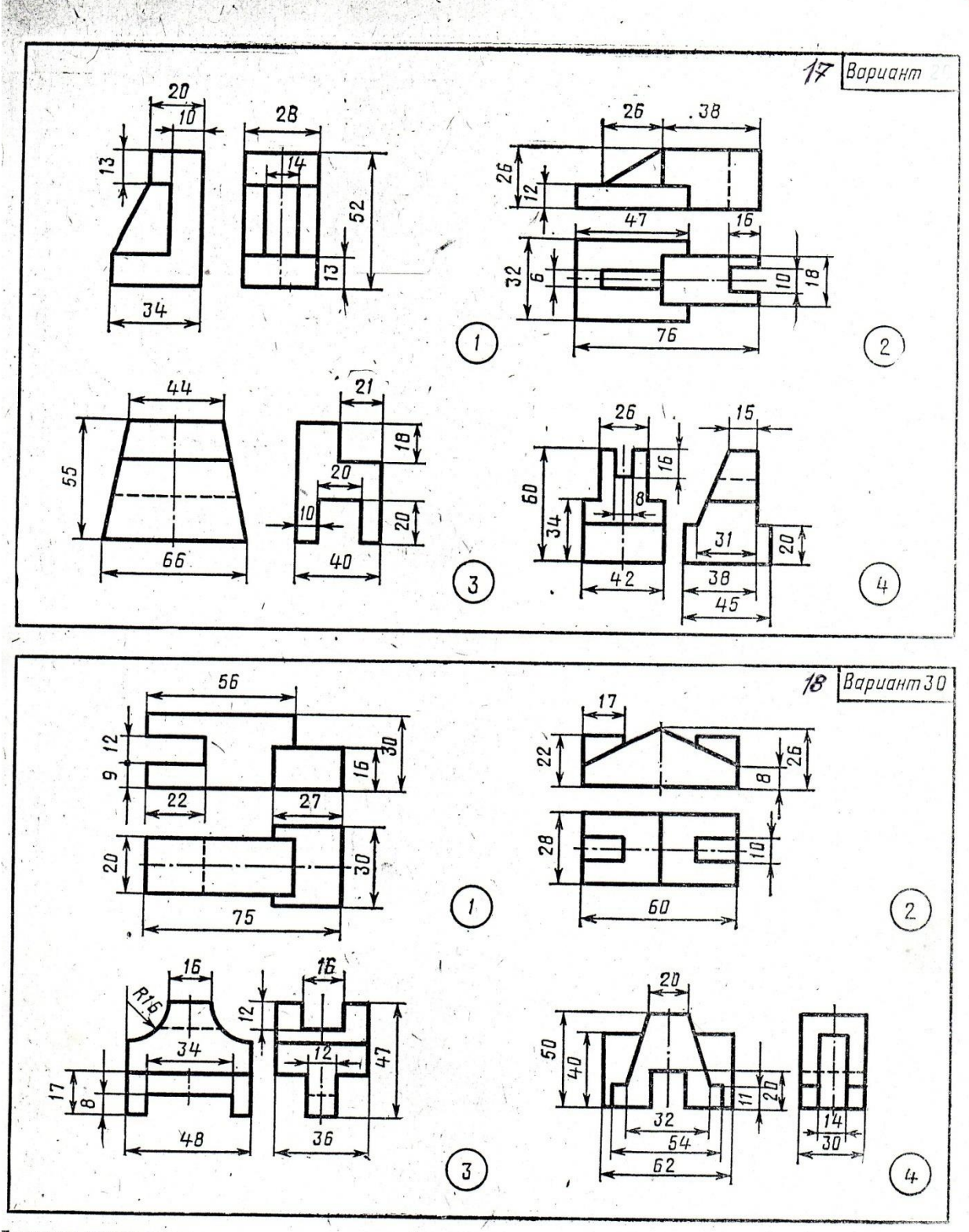

Построить третью проекцию модели по двум заданным.

. 37

 $\mathbf{r}$ 

 $\mathcal{L}$ 

 $\overline{4}$ 

 $\ddot{\phantom{0}}$ 

 $\ddot{\phantom{0}}$ 

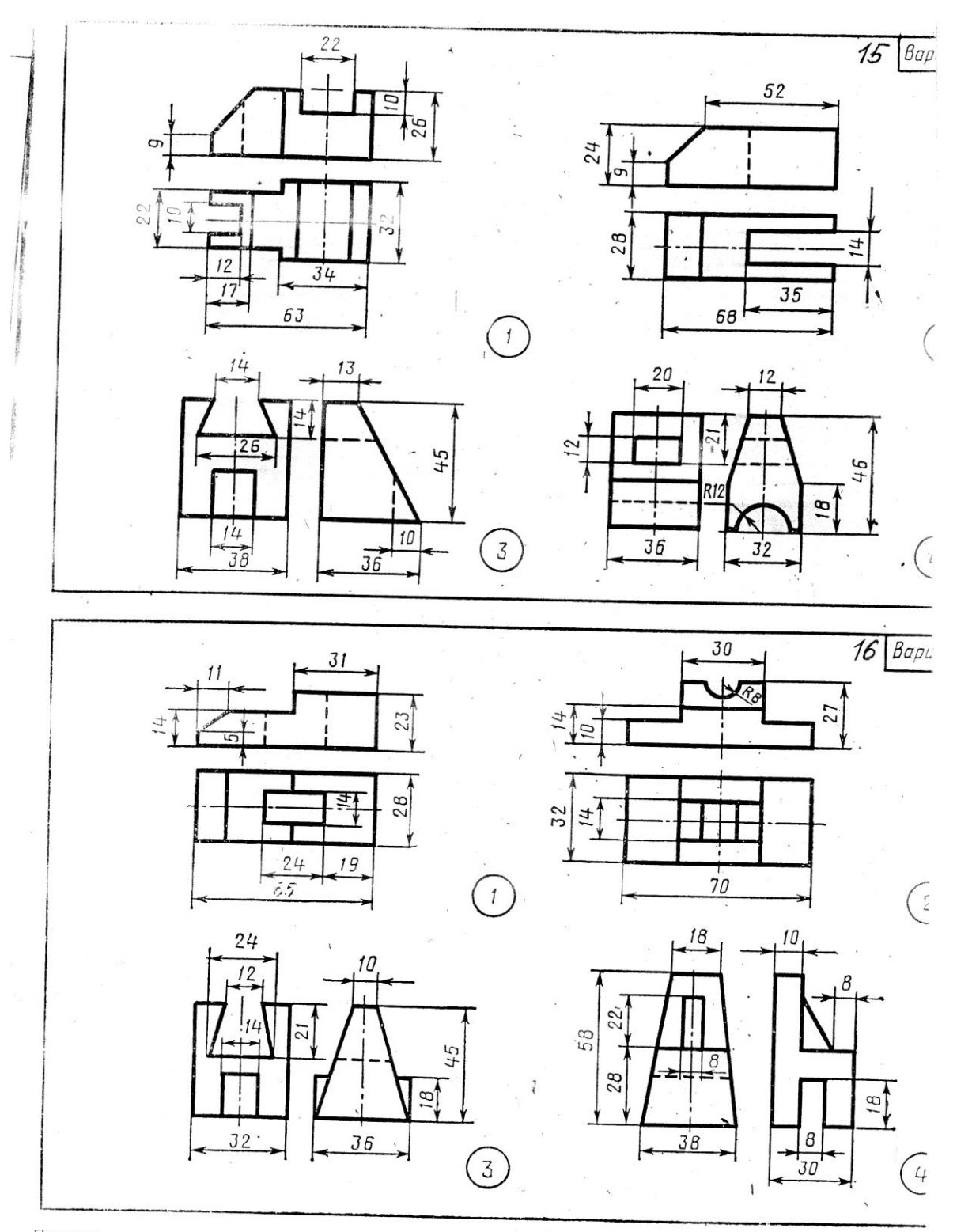

Построить третью проекцию модели по двум заданным.

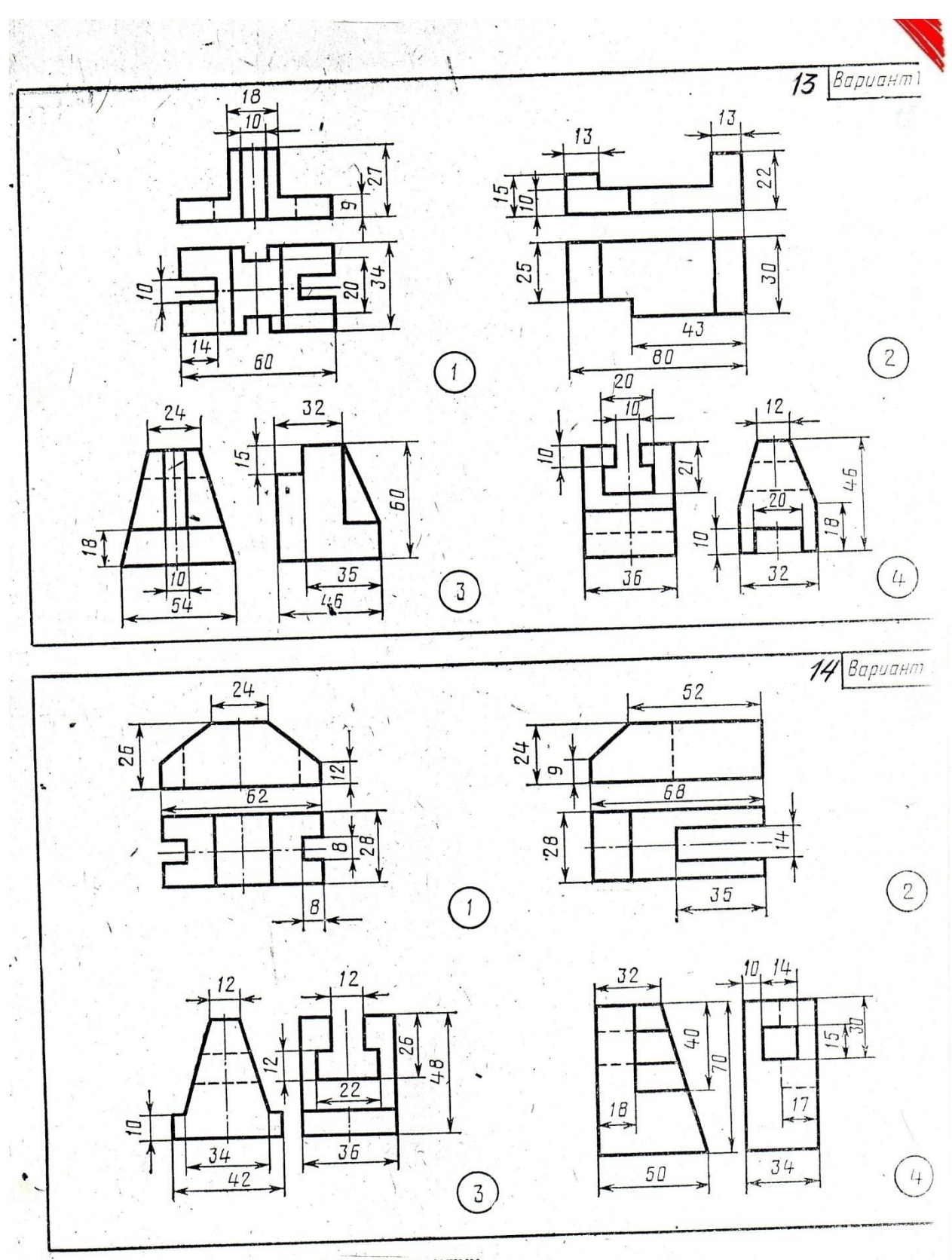

Построить третью проекцию модели по двум заданным.  $\infty$ 

ĵ

r

 $\lambda$ 

 $\mathbf{S}$ 

 $\frac{1}{2}$ 

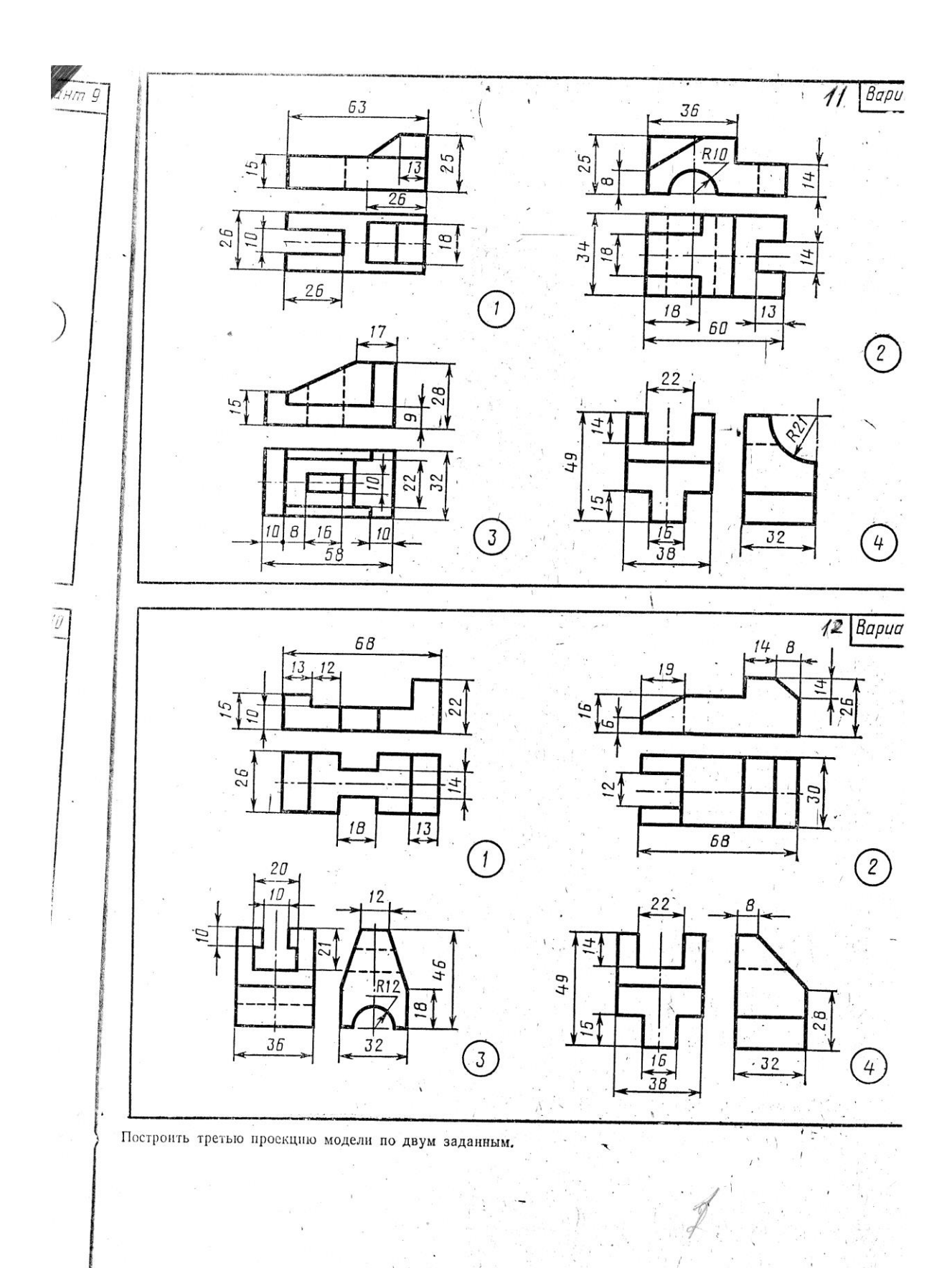

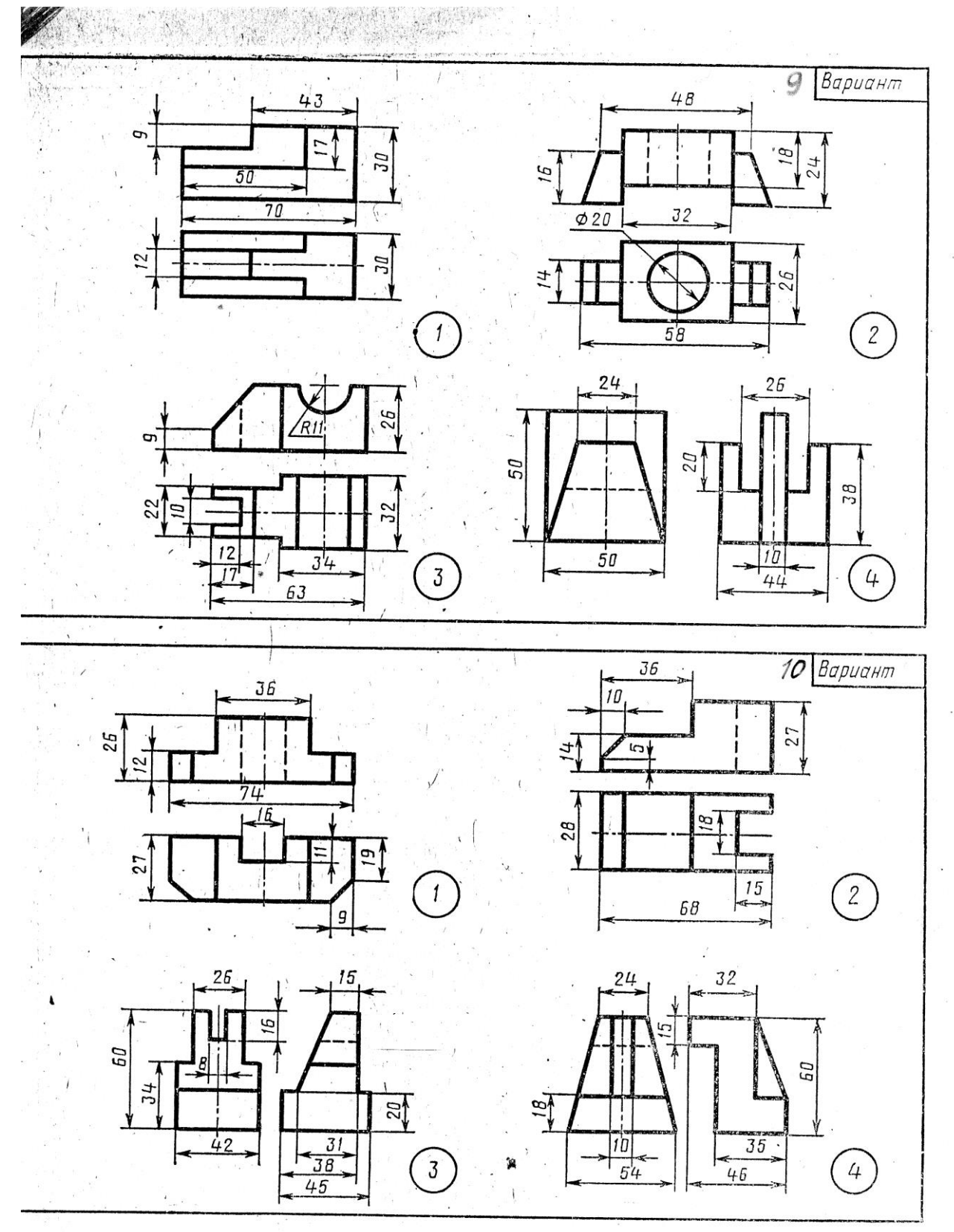

строить третью проекцию модели по двум заданным.

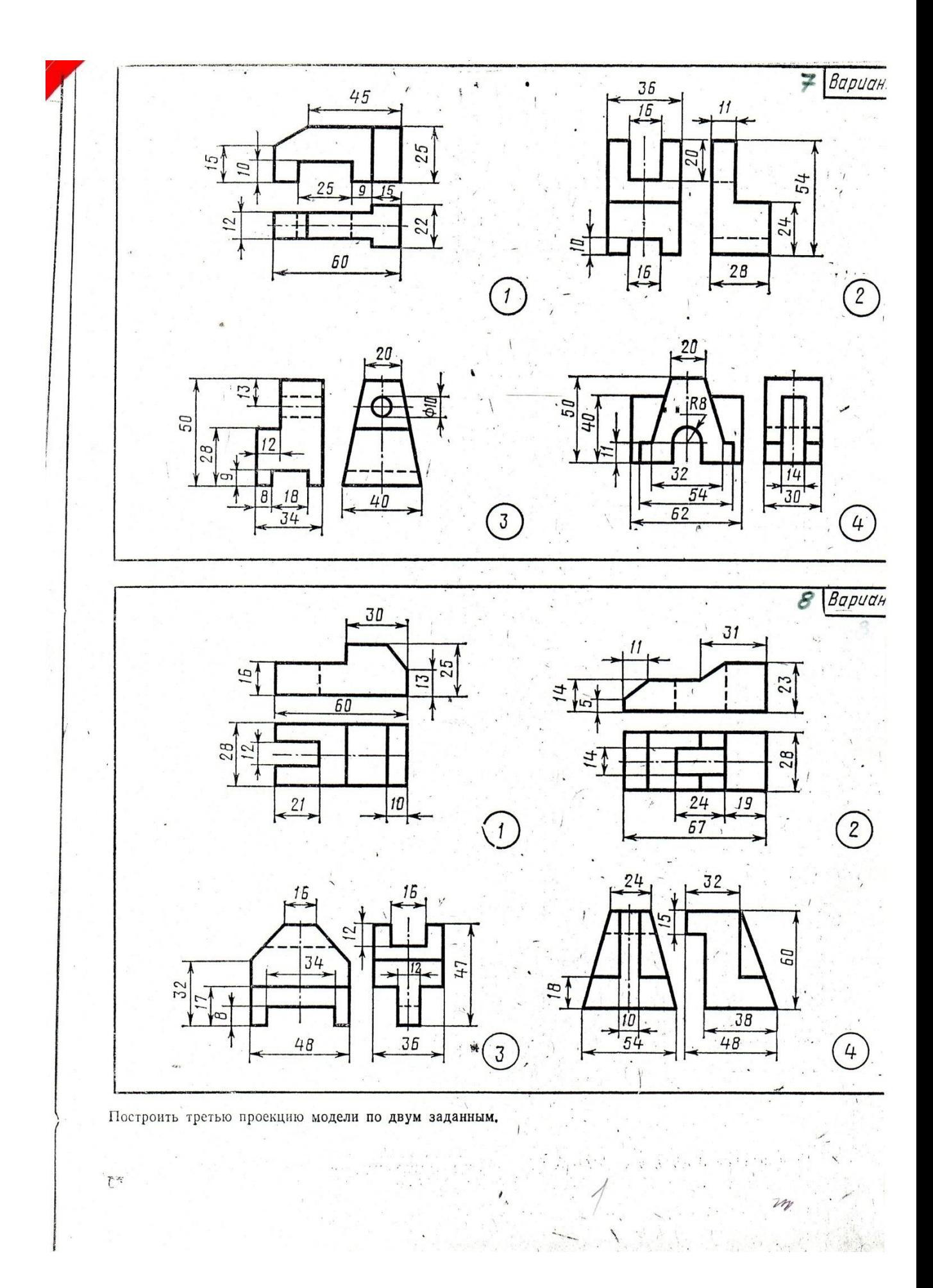

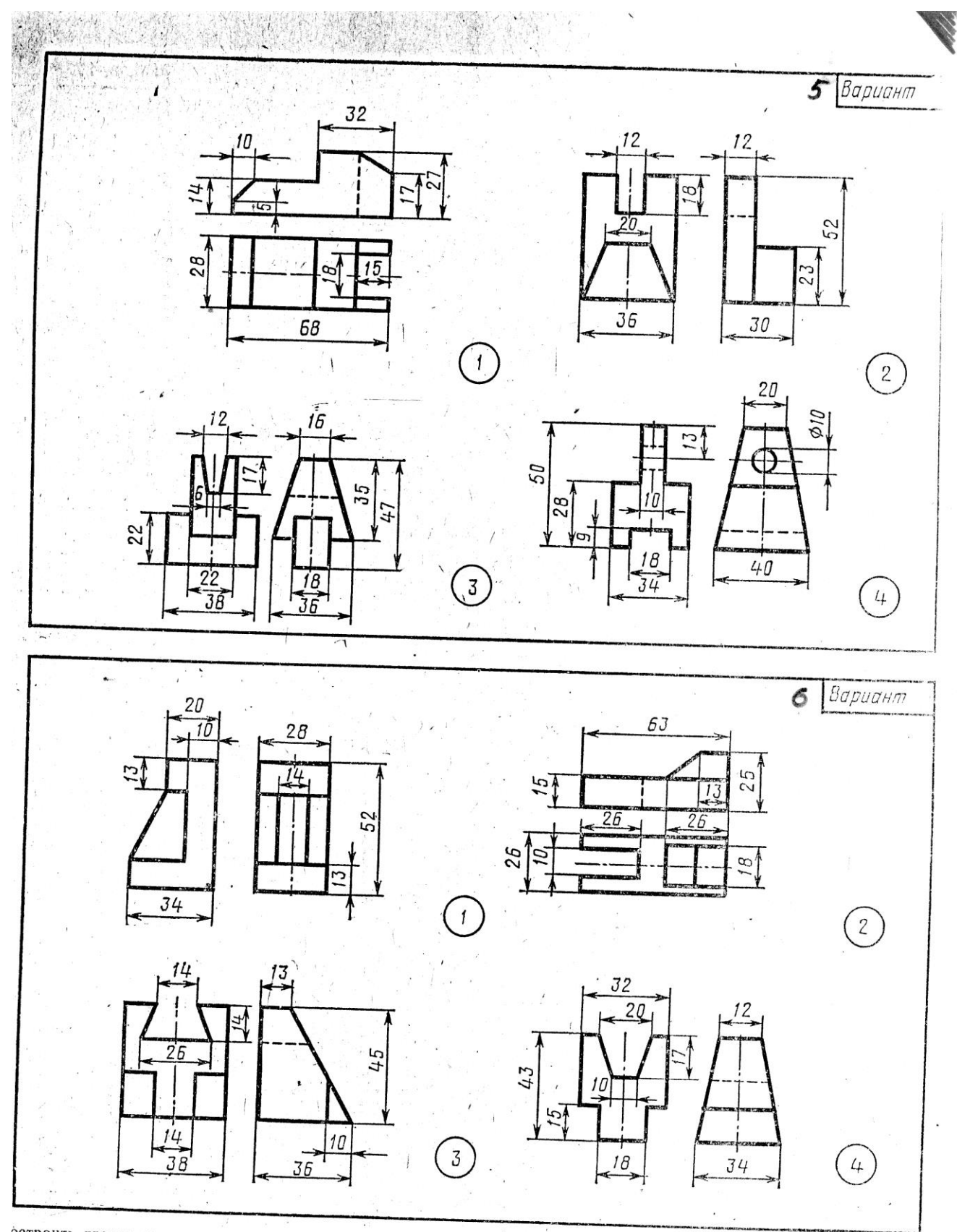

остроить третью проекцию модели по двум заданным.

 $\bar{z}$ 

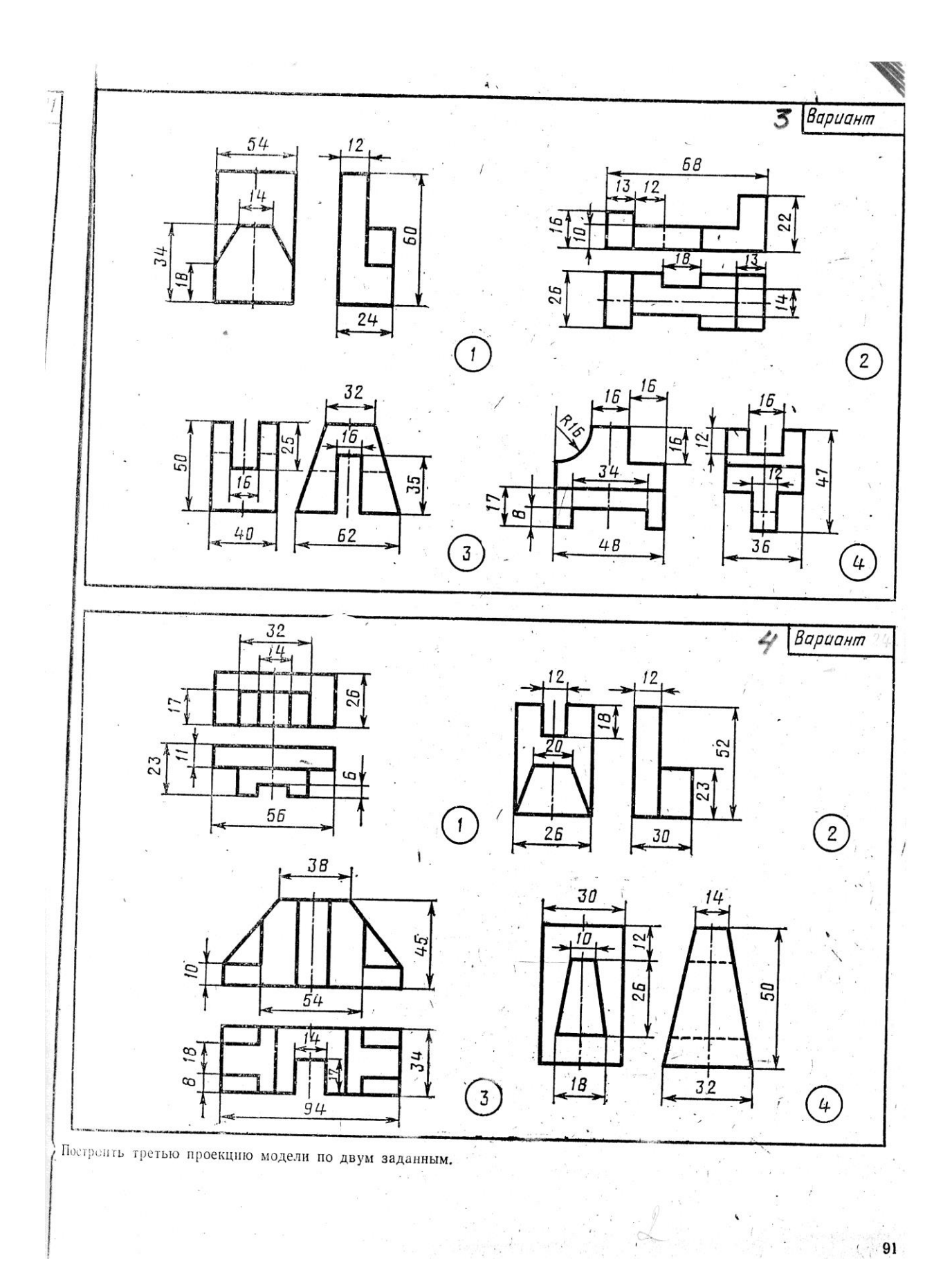

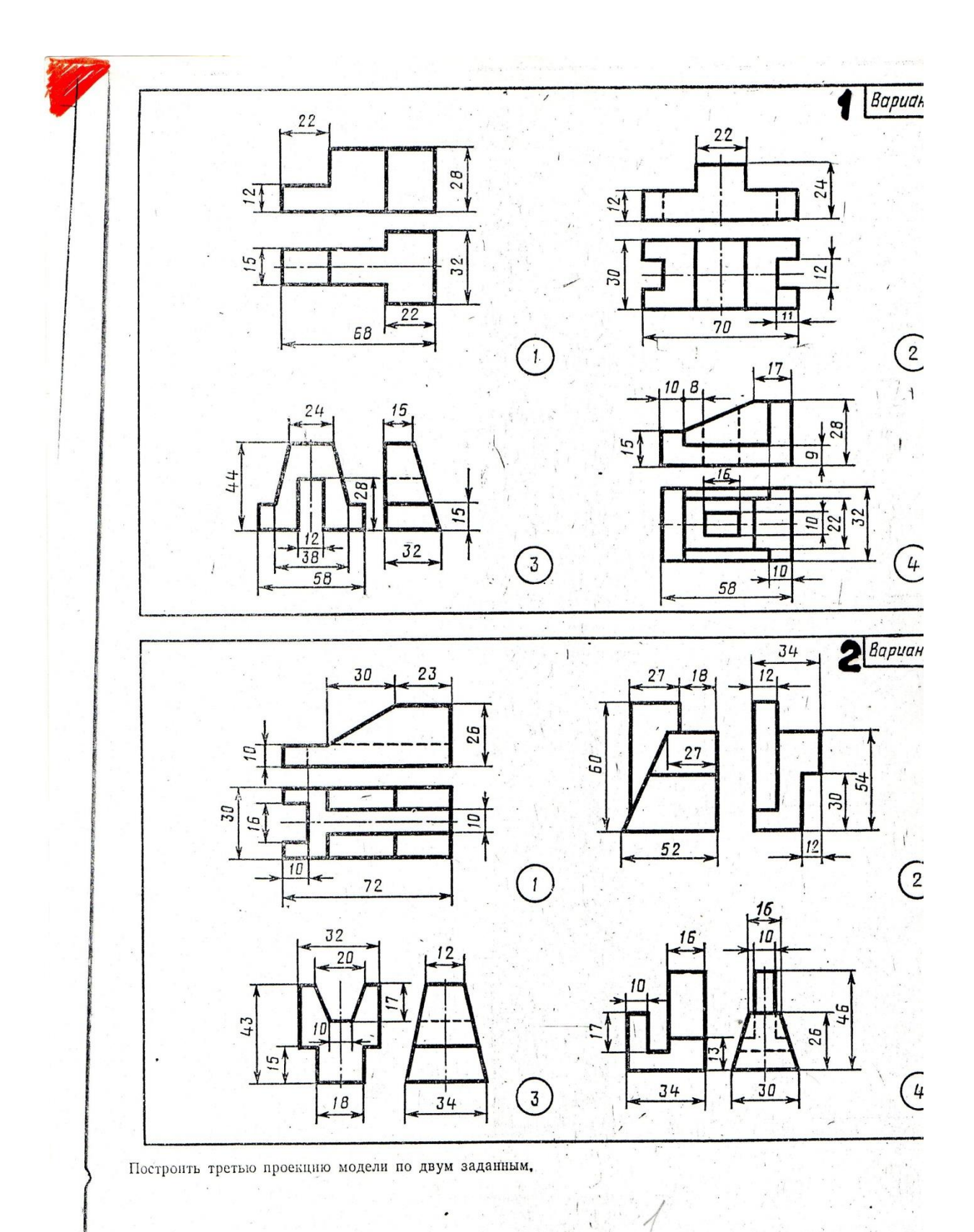

 $\ldots$  $\frac{1}{2}$   $\overline{u}$ 

新店

*Название графической работы: «Технический рисунок»*

*Содержание работы*

 Работа выполняется на формате А3 чертежной бумаги. Основная надпись 185х55.

 Выполнить технический рисунок модели и нанести светотень на ее поверхности.

#### **Графическая работа №8**

*Название графической работы: «Разрезы и сечения»*

*Содержание работы*

Работа выполняется на двух листах формата А3 чертежной бумаги.

Лист 1

Перечертить по два вида деталей. Выполнить указанные сложные разрезы (ломаный, ступенчатый). Нанести размеры. Основная надпись 185х55. Масштаб 1:1.

Лист 2

По двум проекциям модели построить третью недостающую проекцию. Выполнить указанные разрезы (см. нижний правый угол карточки задания). Построить изометрическую проекцию модели с вырезом передней четверти. Основная надпись 185х15. Масштаб 1:1.

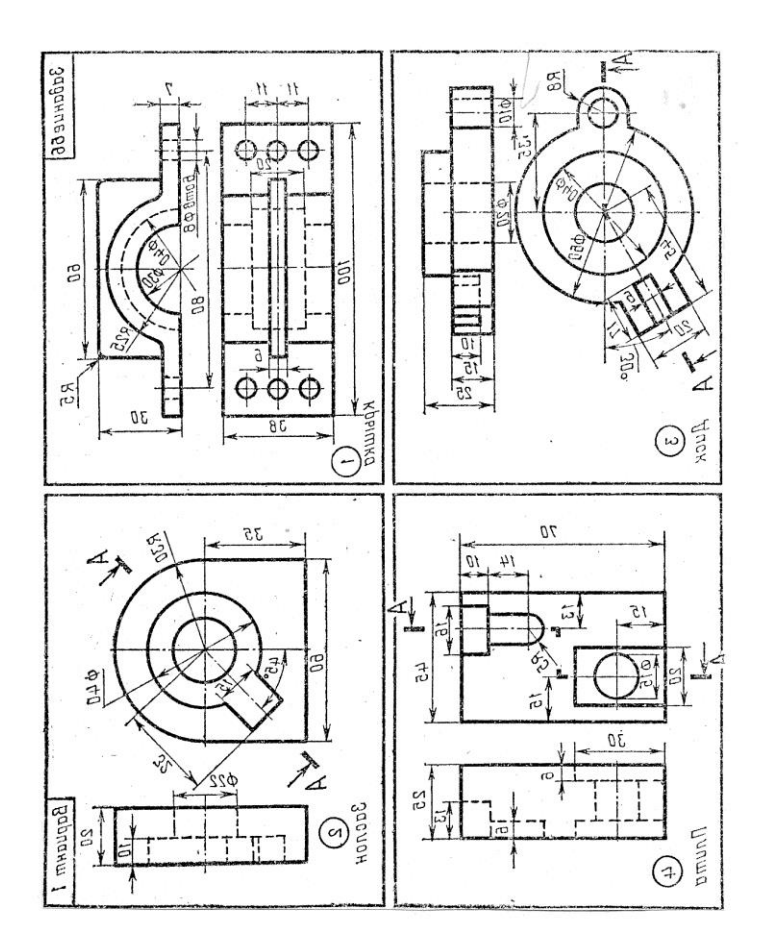

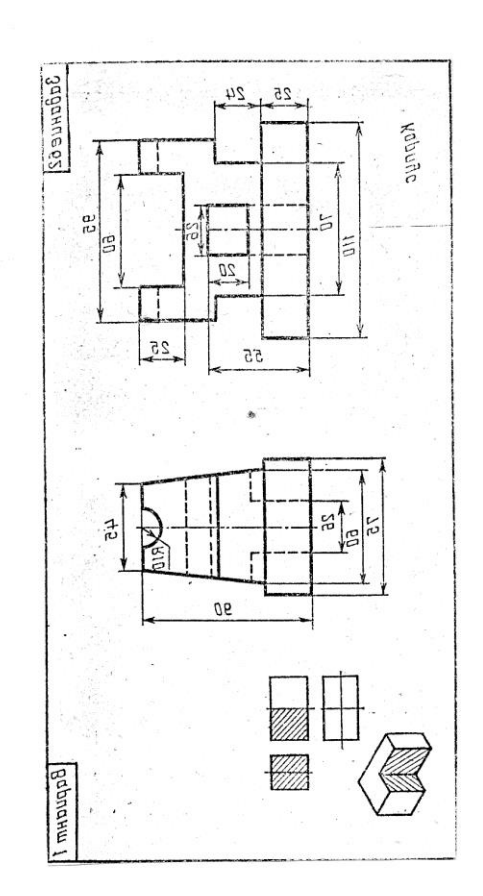

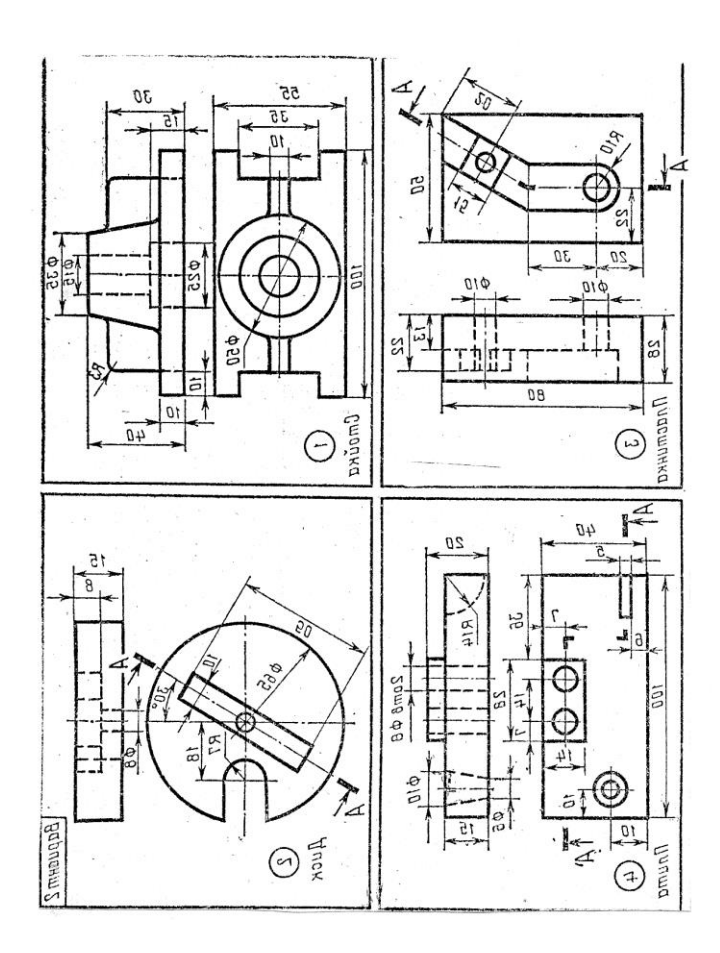

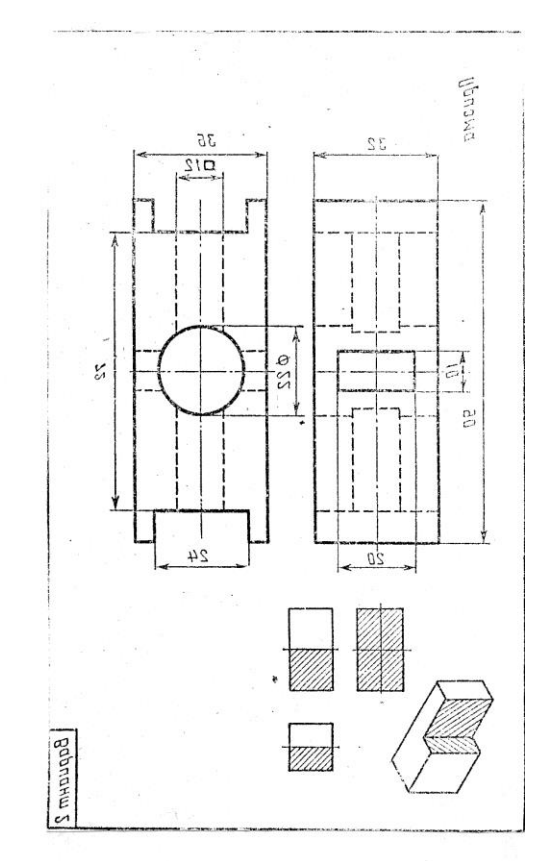

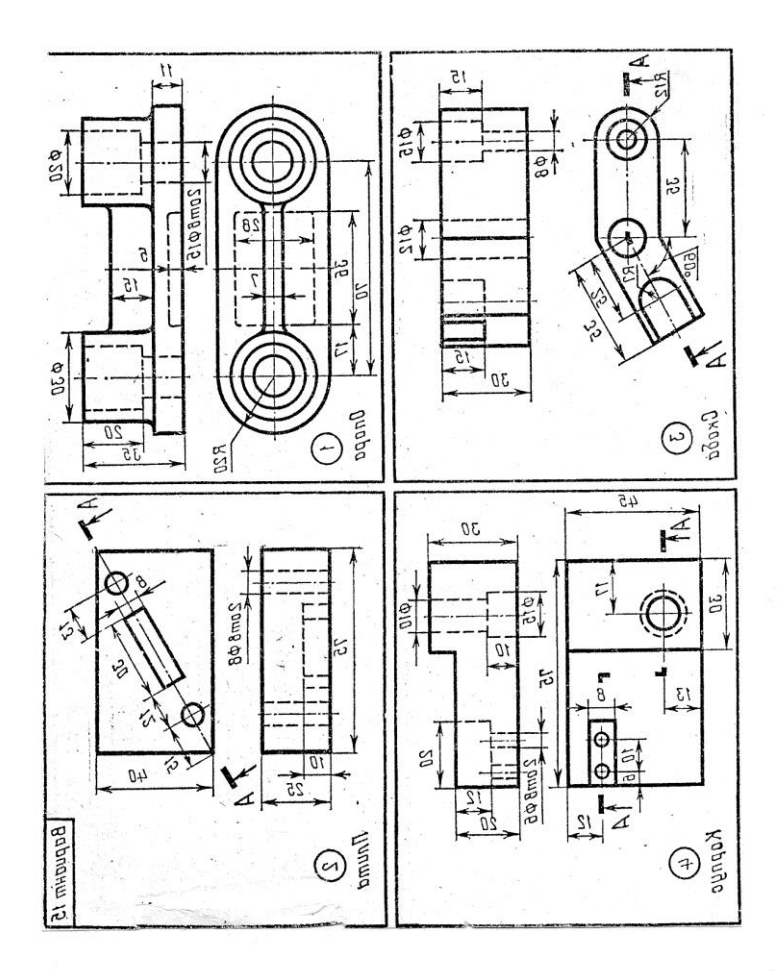

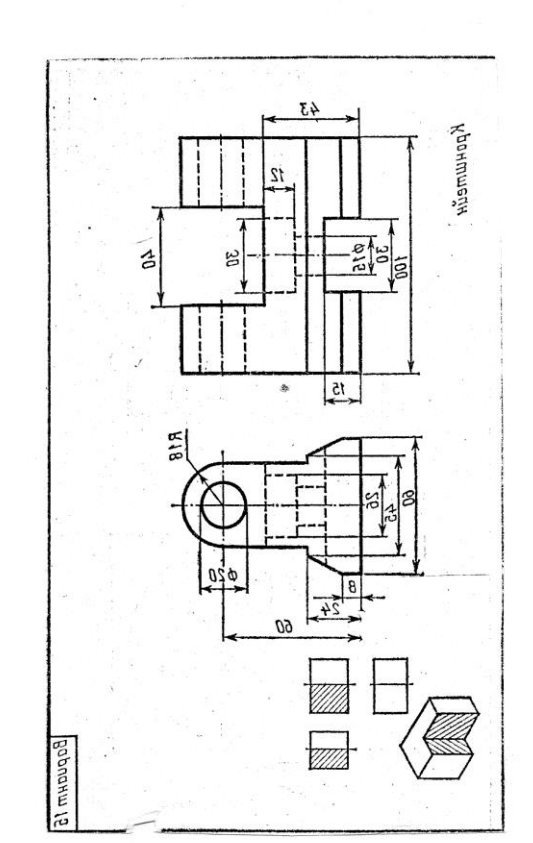

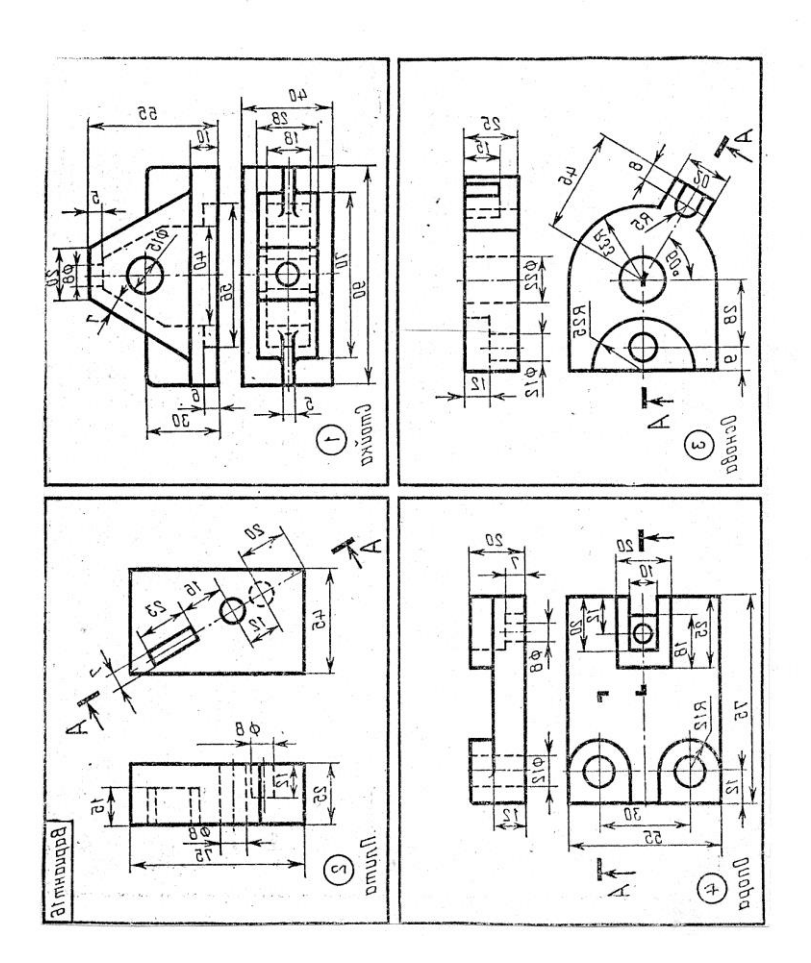

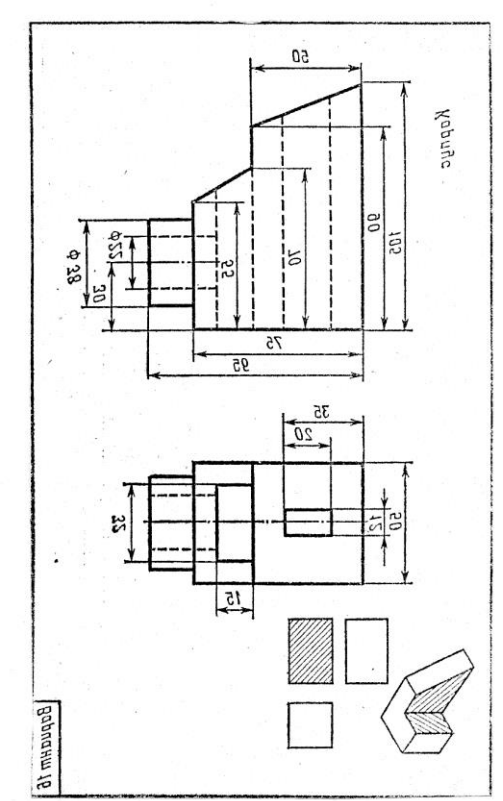

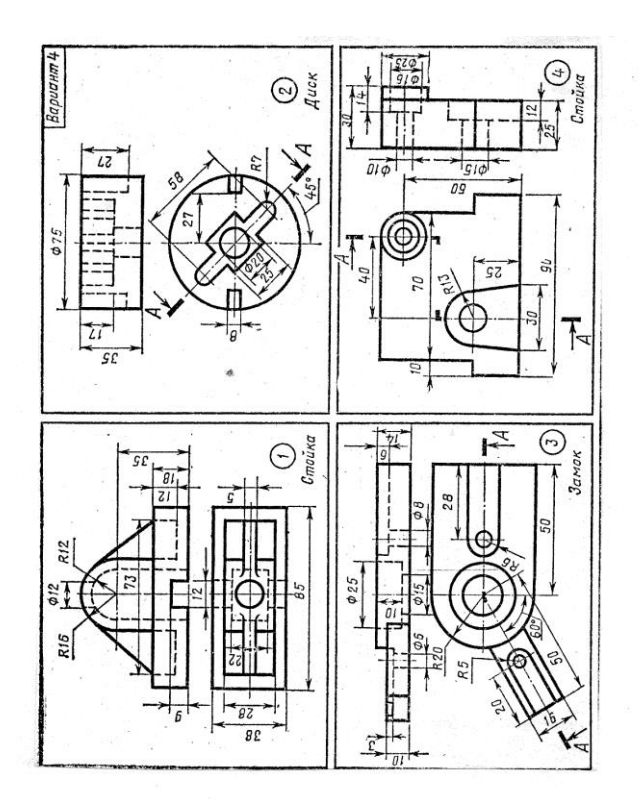

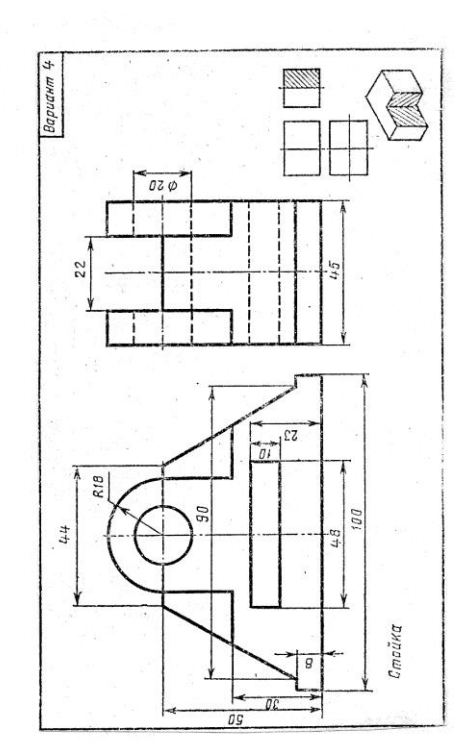

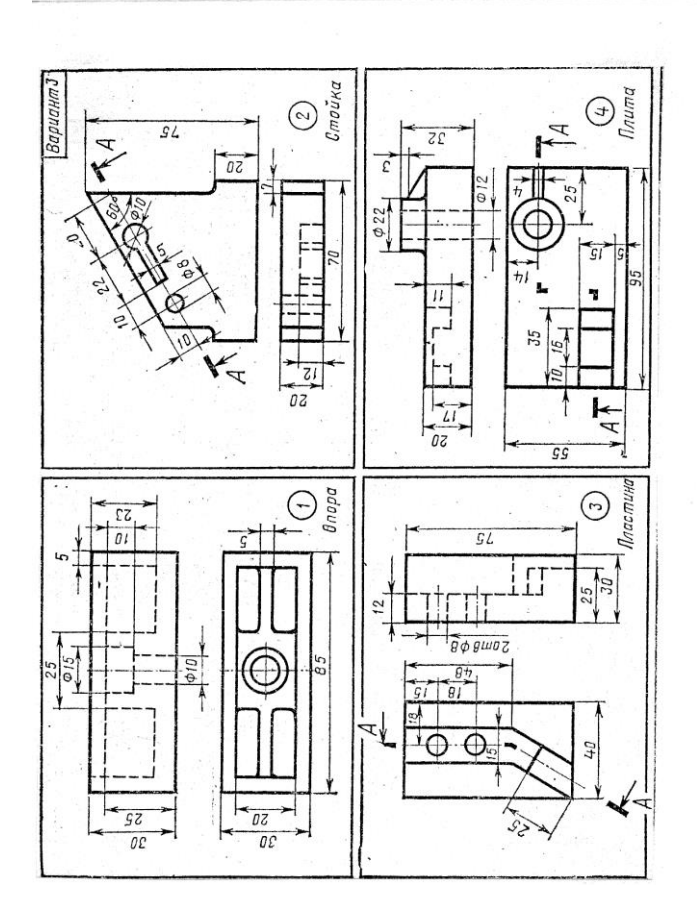

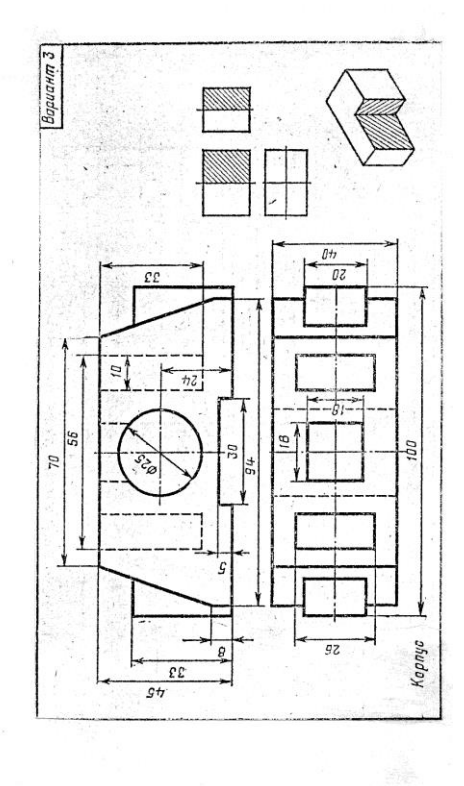

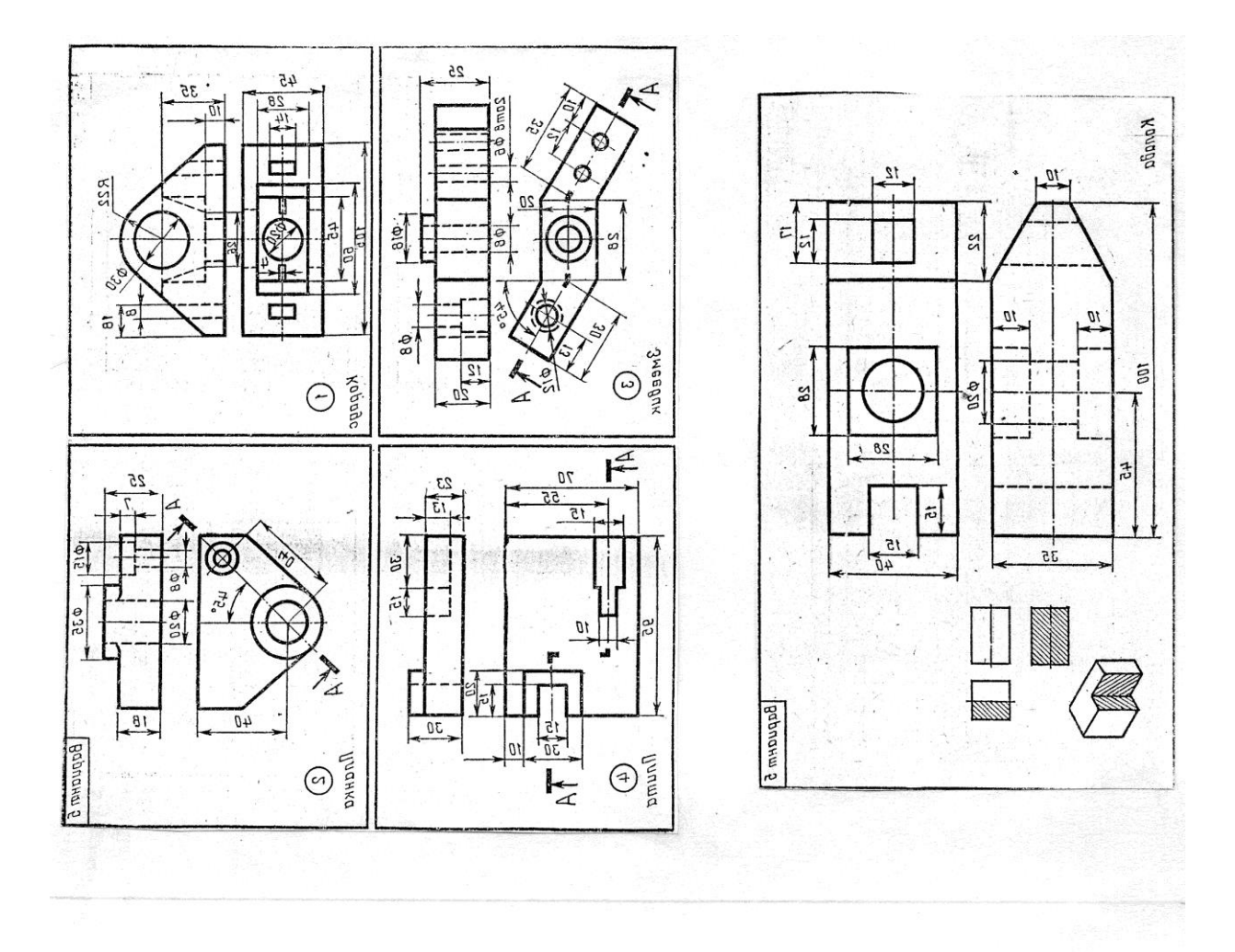

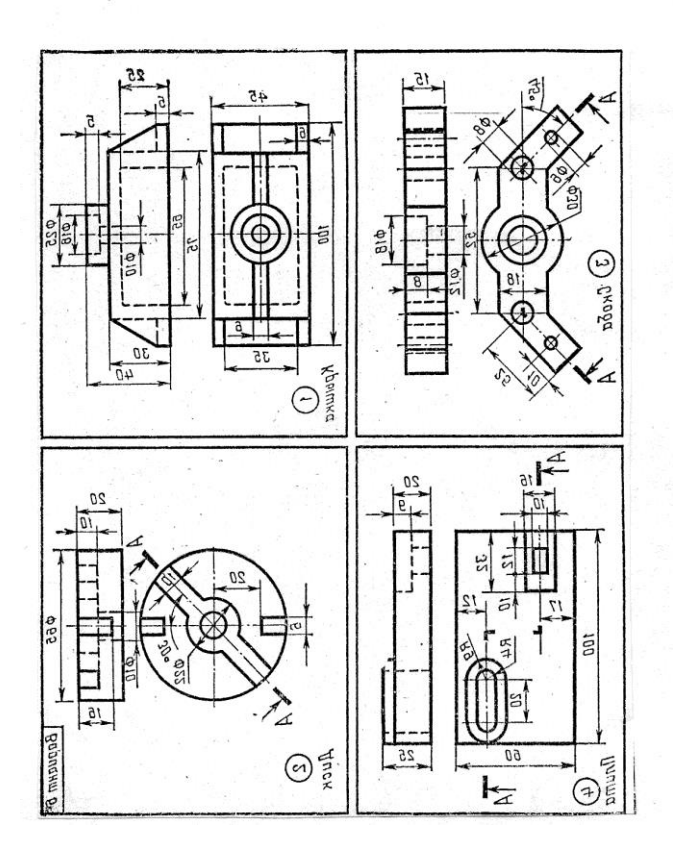

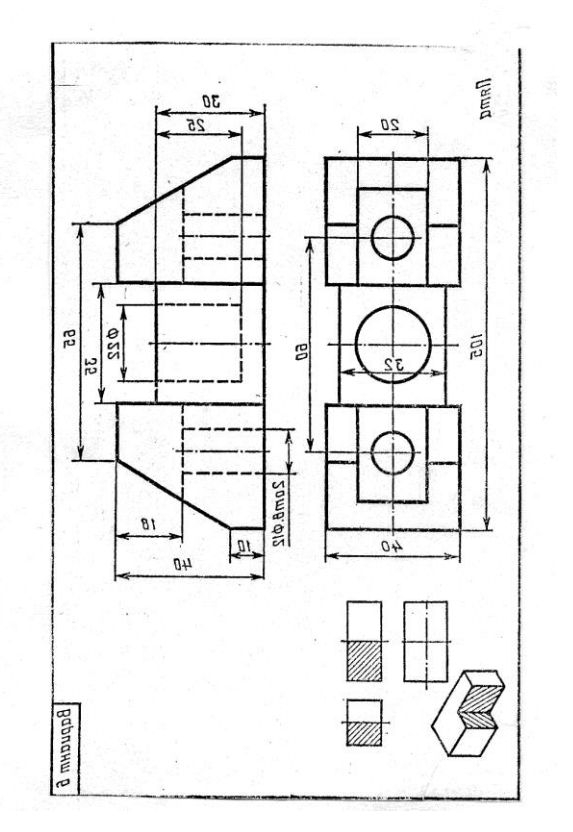

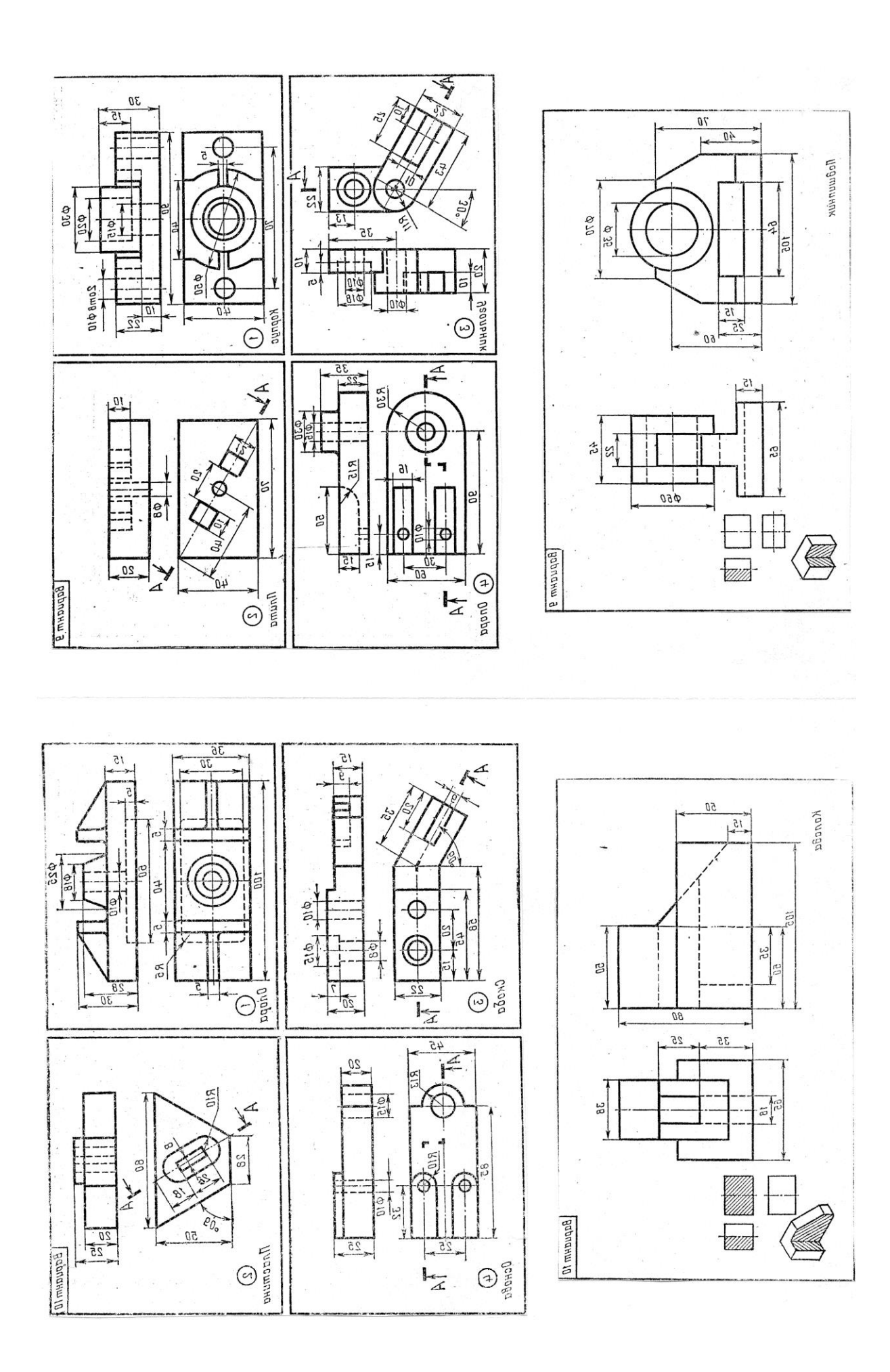

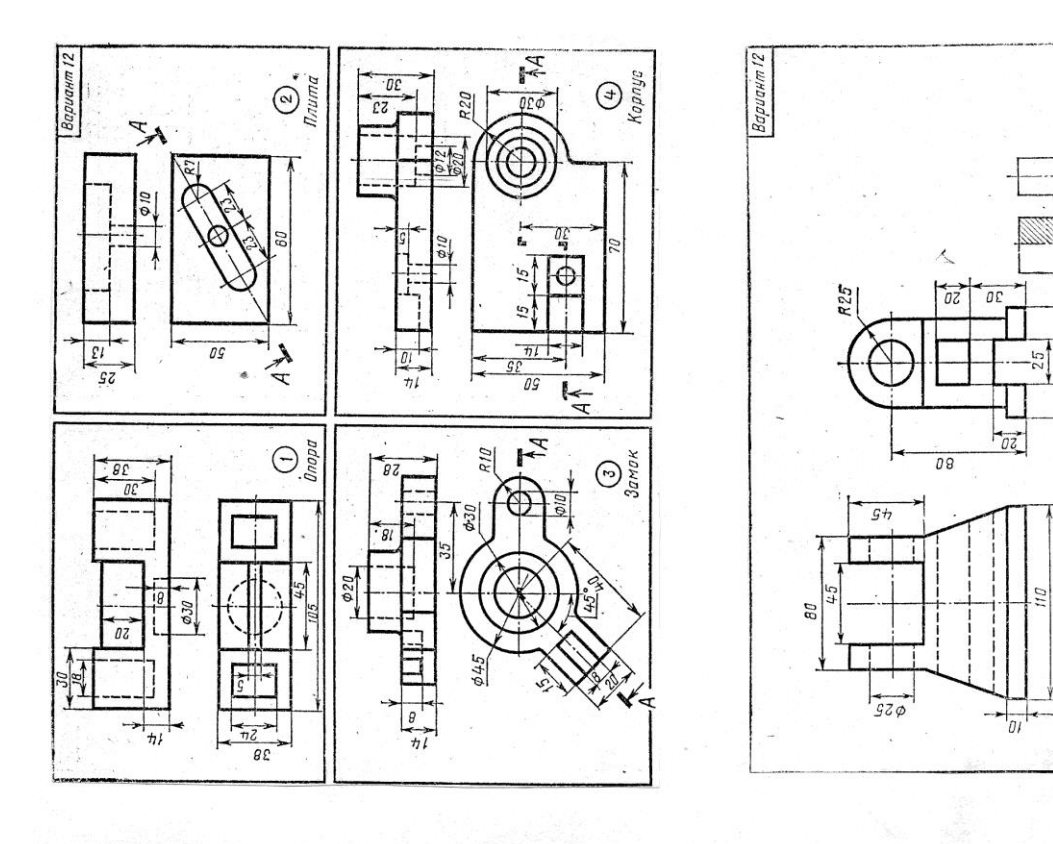

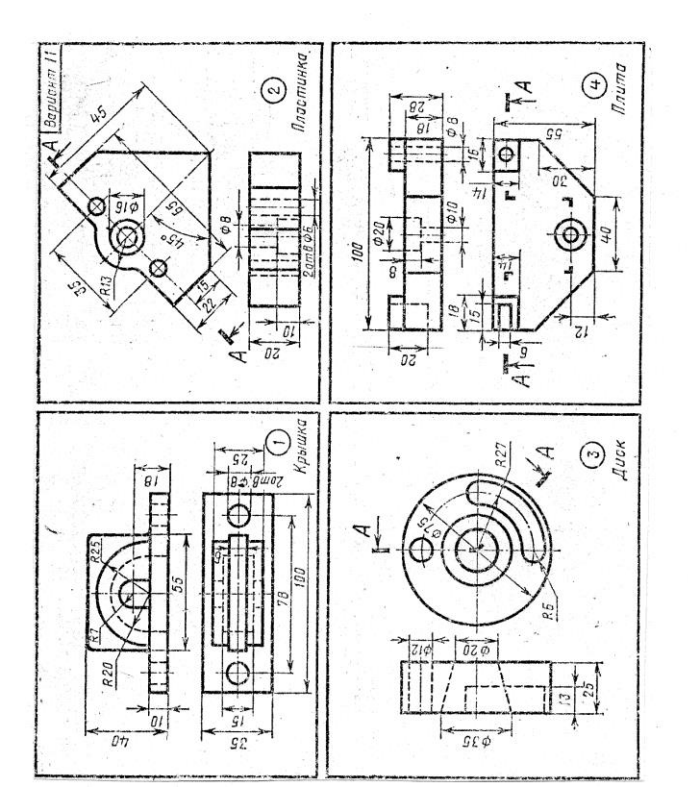

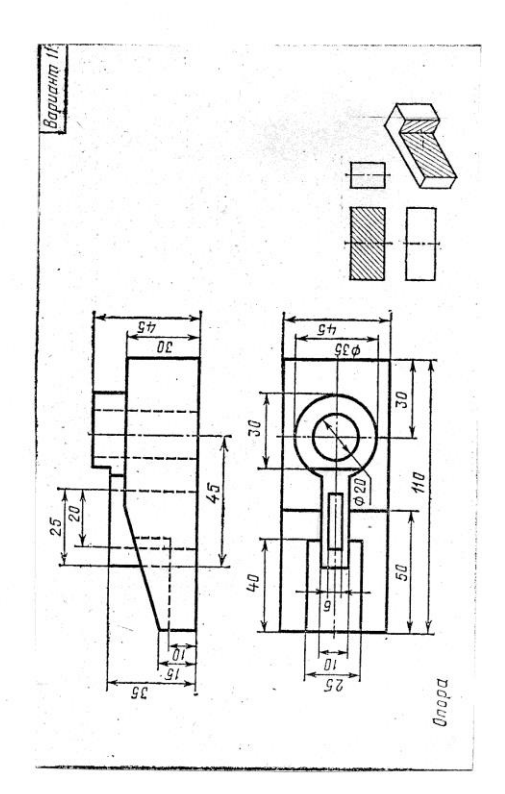

Вилка

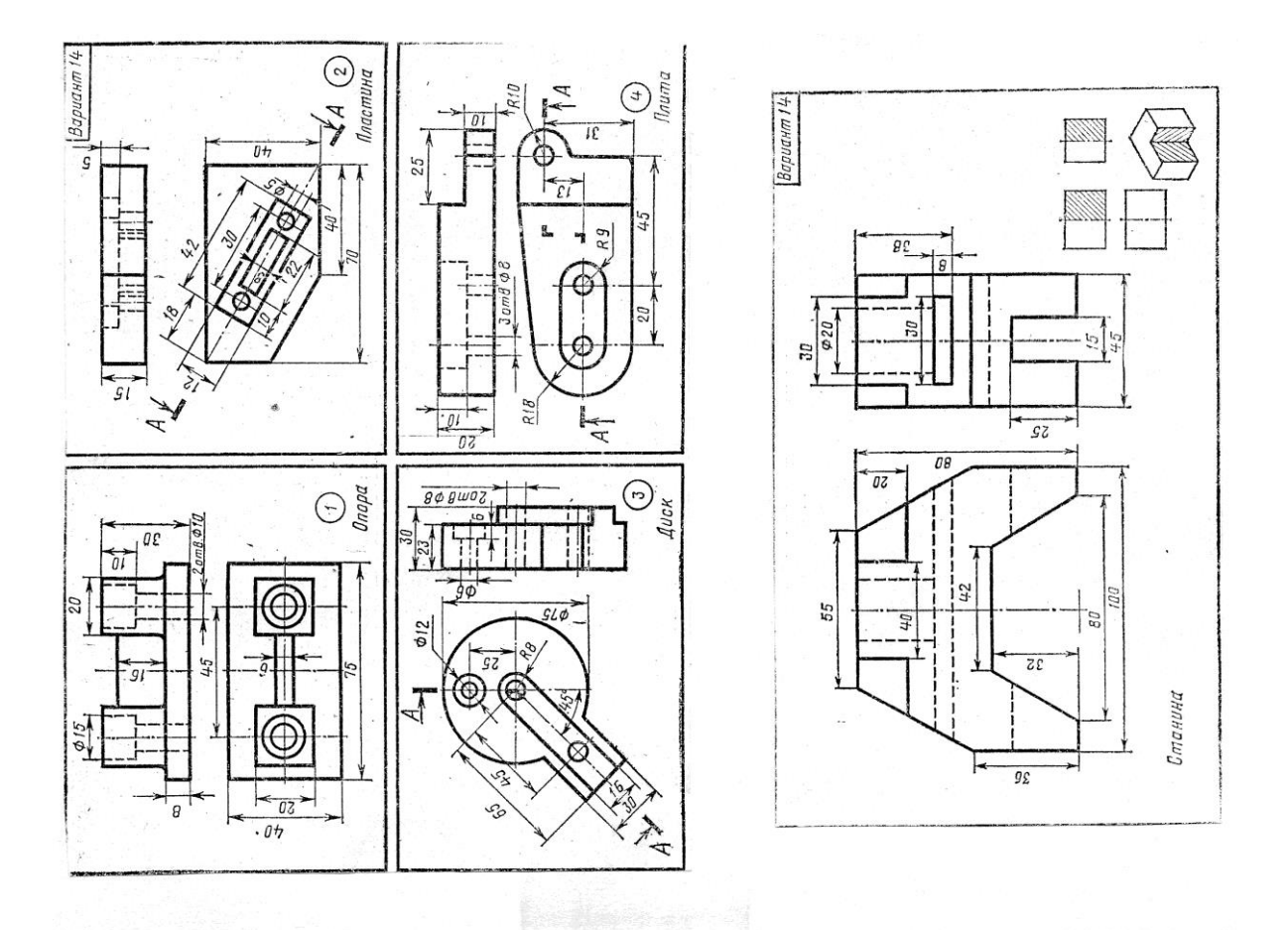

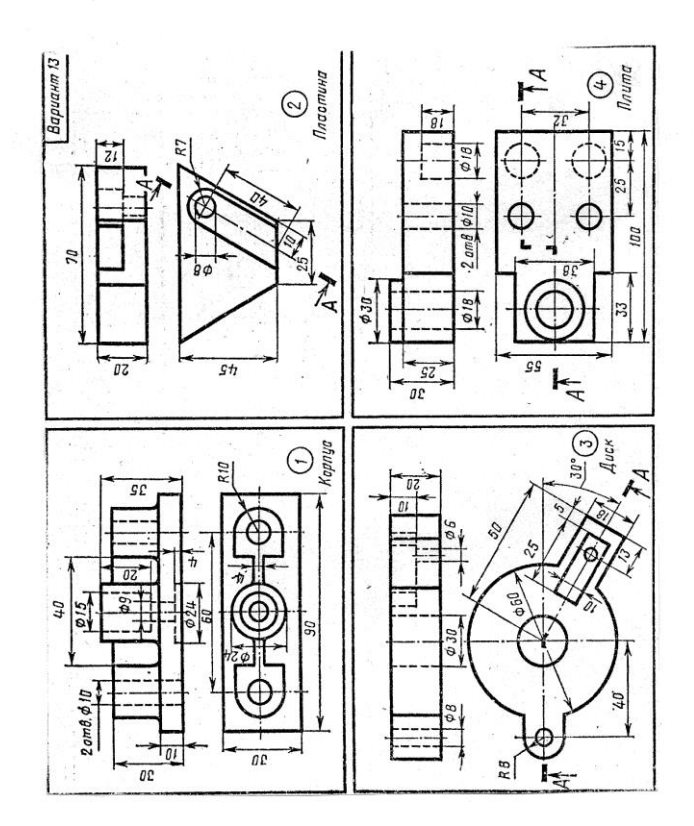

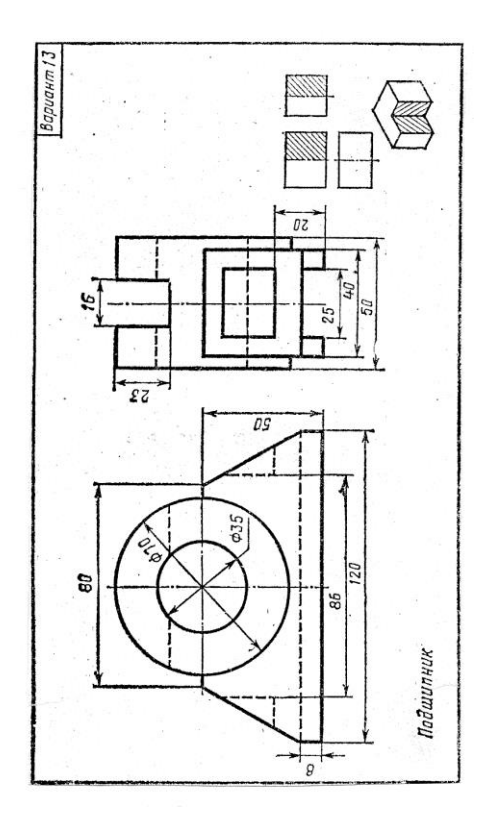

*Название графической работы: «Чертежи стандартных резьбовых* 

*изделий»*

*Содержание работы*

 Работа выполняется на формате А3 чертежной бумаги. Вычертить чертежи стандартных резьбовых изделий: болт, гайка, шайба. Нанести размеры. Варианты заданий взять из таблицы. Основная надпись 188х55.

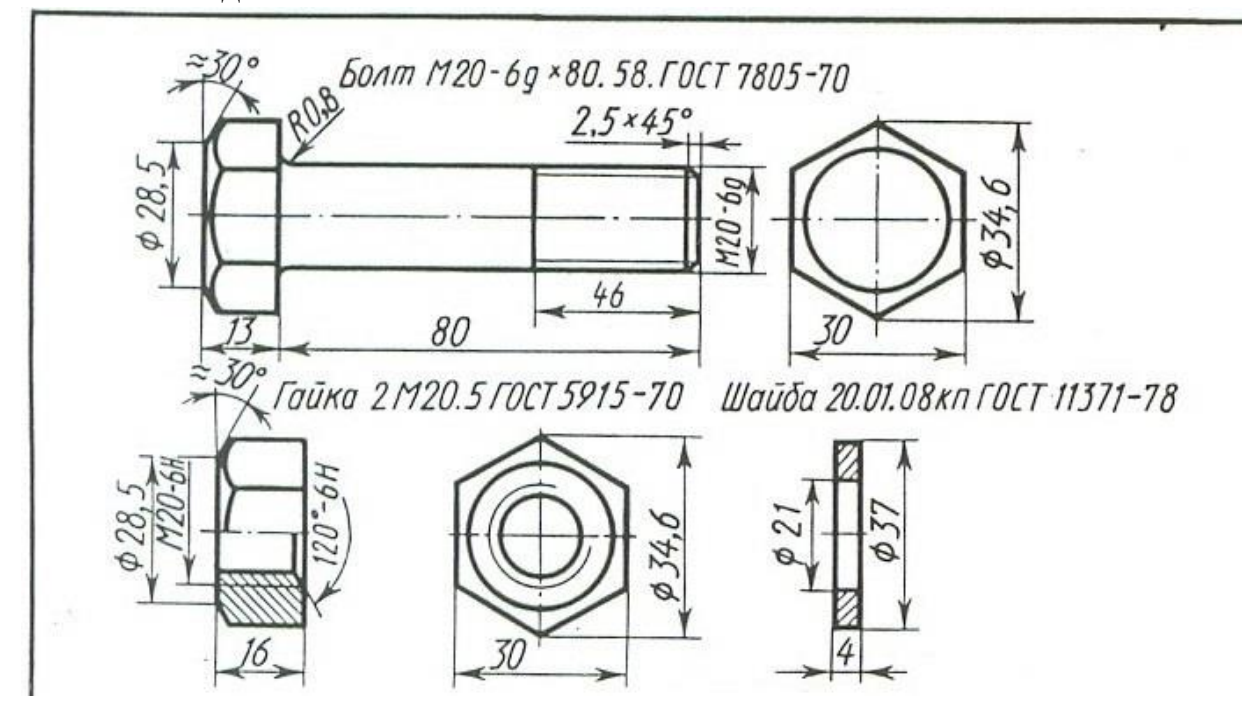

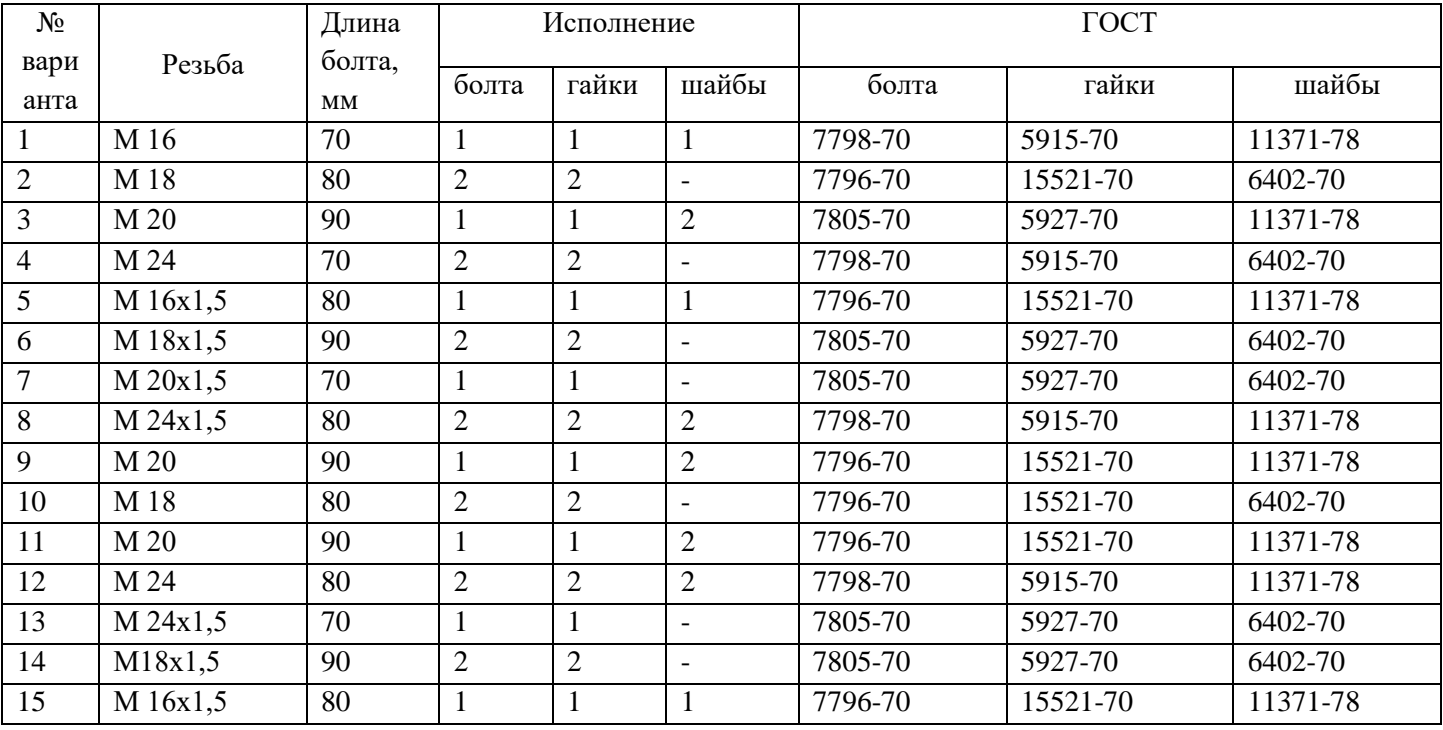

*Название графической работы: «Эскиз штуцера»*

*Содержание работы*

 Работа выполняется на миллиметровой бумаге или бумаге в клетку формата А3.

Выполнить эскиз штуцера с натуры, применив необходимые разрезы и сечения. Нанести размеры.

Основная надпись 188х55.

# **Графическая работа №11**

*Название графической работы: «Соединения резьбовые»*

*Содержание работы*

Работа выполняется на листе формата А3 чертежной бумаги. Основная надпись 185х55. Масштаб 1:1.

Выполнить расчеты для болтового и шпилечного соединений. Откорректировать по ГОСТу: номинальную длину болта и шпильки; длину нарезанной резьбы. Выполнить чертежи болтового и шпилечного соединений. Нанести размеры, указанные над таблицей вариантов заданий.

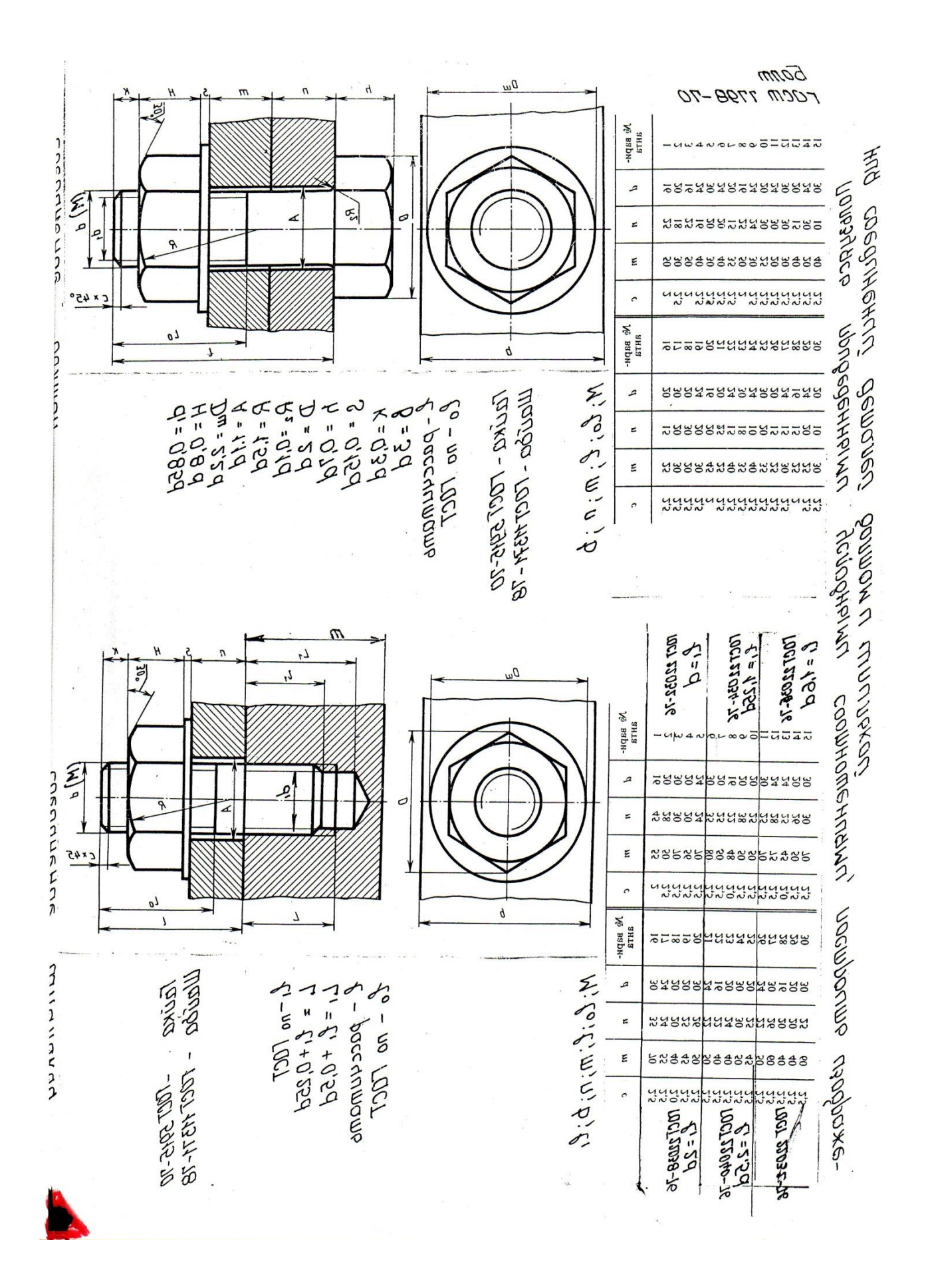

*Название графической работы: «Деталирование сборочных чертежей»*

*Содержание работы*

 Работа выполняется на двух листах формата А3 чертежной бумаги. Лист 1

Выполнить чертеж детали, входящей в сборочную единицу, применив необходимые разрезы и сечения. Нанести размеры. Основная надпись 185х55.

Лист 2

Выполнить чертеж детали, входящей в сборочную единицу, применив необходимые разрезы и сечения. Нанести размеры.

Построить изометрическую проекцию детали с вырезом передней четверти. Основная надпись 185х55.

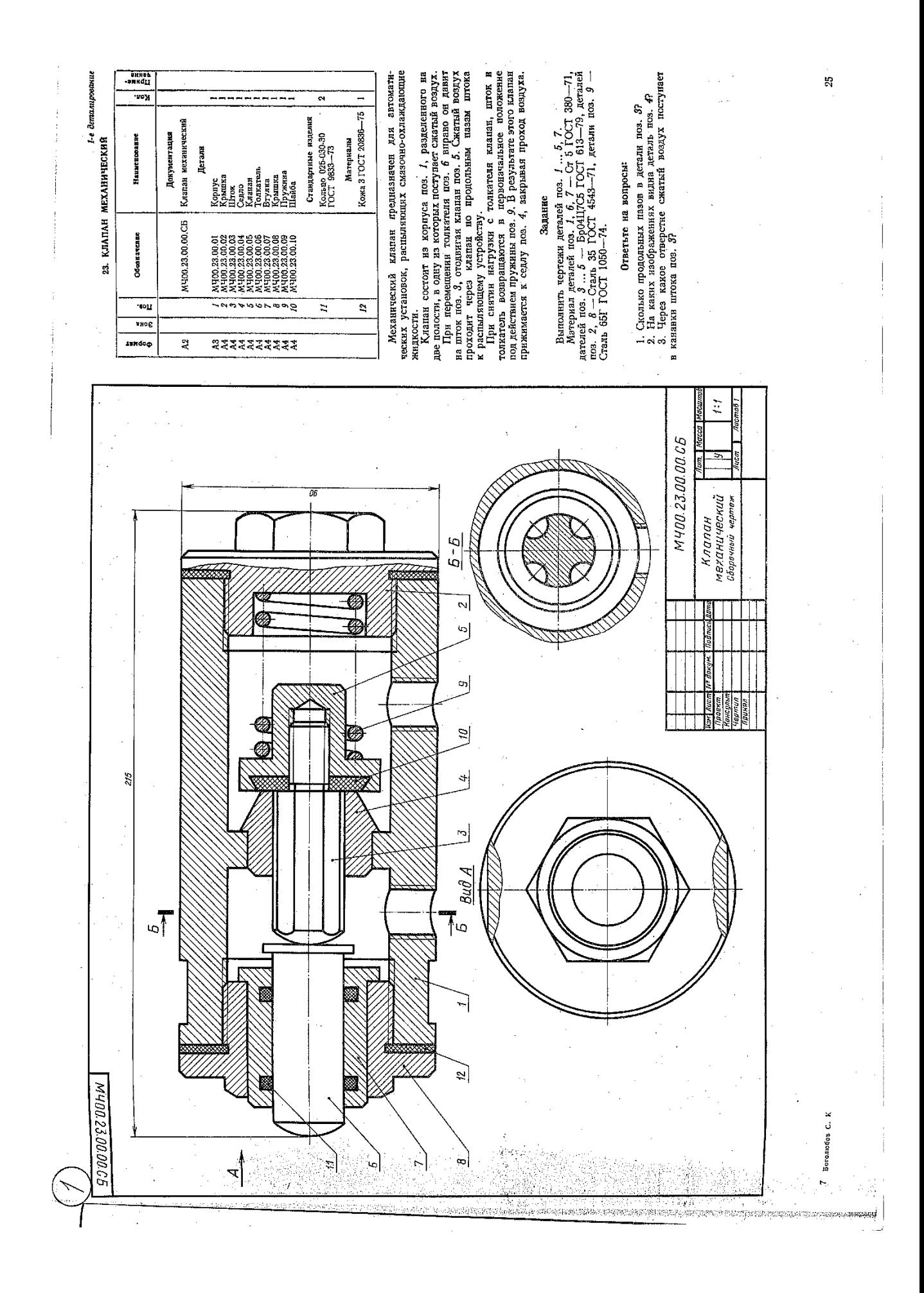

провода за вершая газорислоридной смет в сет газористов с в сет газорислоридной смет в сет газорислоридной смет<br>которое, действуя в обратном направлении, через штуцер<br>которое, действуя в обратном направлении, через штуцер Обратный осевой клапан предназначен для предохра-нения газопроводной сети с горючим газом от случайного попадания в нее воздуха. При падении давления клапание 1-е деталирование -эмнаП<br>Чаннение в газопроводе взрывослили по государство отразова-<br>Кланая закрепляют в газопроводной сети при помощи.<br>накидной гайки поз. 4 и штуцера поз. 5. При работе<br>горосчий газ поступает под давленным в обратный сетевой клапан со стороны нипнеля поз. 3. Газ денами селезона.<br>поз. 6 и, преодолевая усилие пружины поз. 8, отжимает<br>его от коннческого отверстия корпуса поз. 1. В образо-<br>вавшееся отверстие газ проходит в газопроводную сеть через штуцер.<br>В случае взрыва газокислородной смеси в сети газо-<br>Провода за клапаном образуется повышенное давление.  $20J-1$ 1. Қакое назначенне детали поз. 47 2. Покажате контур детали поз. 47 3. Назовите все детали, которые будут видны при ватляде на клапан справа. ного тока газа (от потребителя) и предотвращая образова- $\overline{\text{Kou.}}$ \_\_\_\_\_\_\_\_  $\rightarrow$ Кожа 2 ГОСТ 20836—75<br>Кожа 2 ГОСТ 20836—75 Выполнить чертежи детали поз.  $1 \ldots 5$ .<br>Материал деталей поз.  $1 \ldots 7 \doteq {\rm Ormnsa}$  ГОСТ 1060—74, детали поз.  $\theta$  — Сталь ГОСТ 1060—74. 19. КЛАПАН СЕТЕВОЙ ОБРАТНЫЙ Документация Сборочный чертеж Наименование Материалы Детали -Іаправляющая<br>Іружнна Ответьте на вопросы: Корпус<br>Крышка<br>Ниппель<br>Питуцер<br>Шарик<br>Шарик Задание M400.19.00.00.CE  $\begin{array}{l} \text{M}(\text{400}, \text{19}, \text{00}, \text{01}) \\ \text{M}(\text{400}, \text{19}, \text{00}, \text{00}) \\ \text{M}(\text{400}, \text{19}, \text{00}, \text{00}) \\ \text{M}(\text{401}, \text{19}, \text{00}, \text{00}) \\ \text{M}(\text{401}, \text{19}, \text{00}, \text{00}) \\ \text{M}(\text{401}, \text{19}, \text{00}, \text{00}) \\ \text{M}(\text{401}, \text{19}, \text{00}, \text{$ Обозначение  $-99456600$ 'co<sub>LI</sub>  $\frac{\partial}{\partial \rho}$ вное тви qo<sup>ф</sup>  $A2$ ०<br>दददददददद

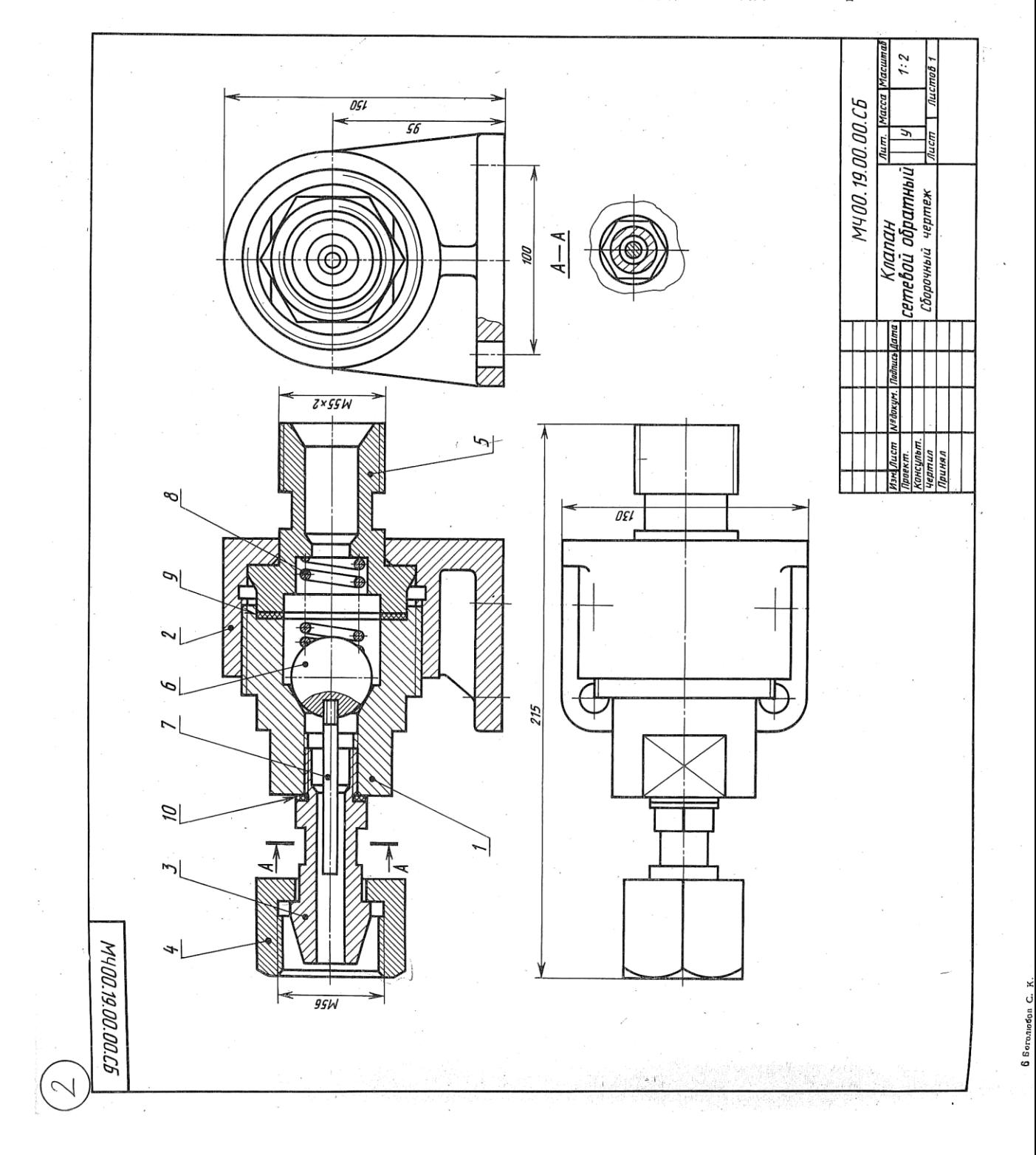
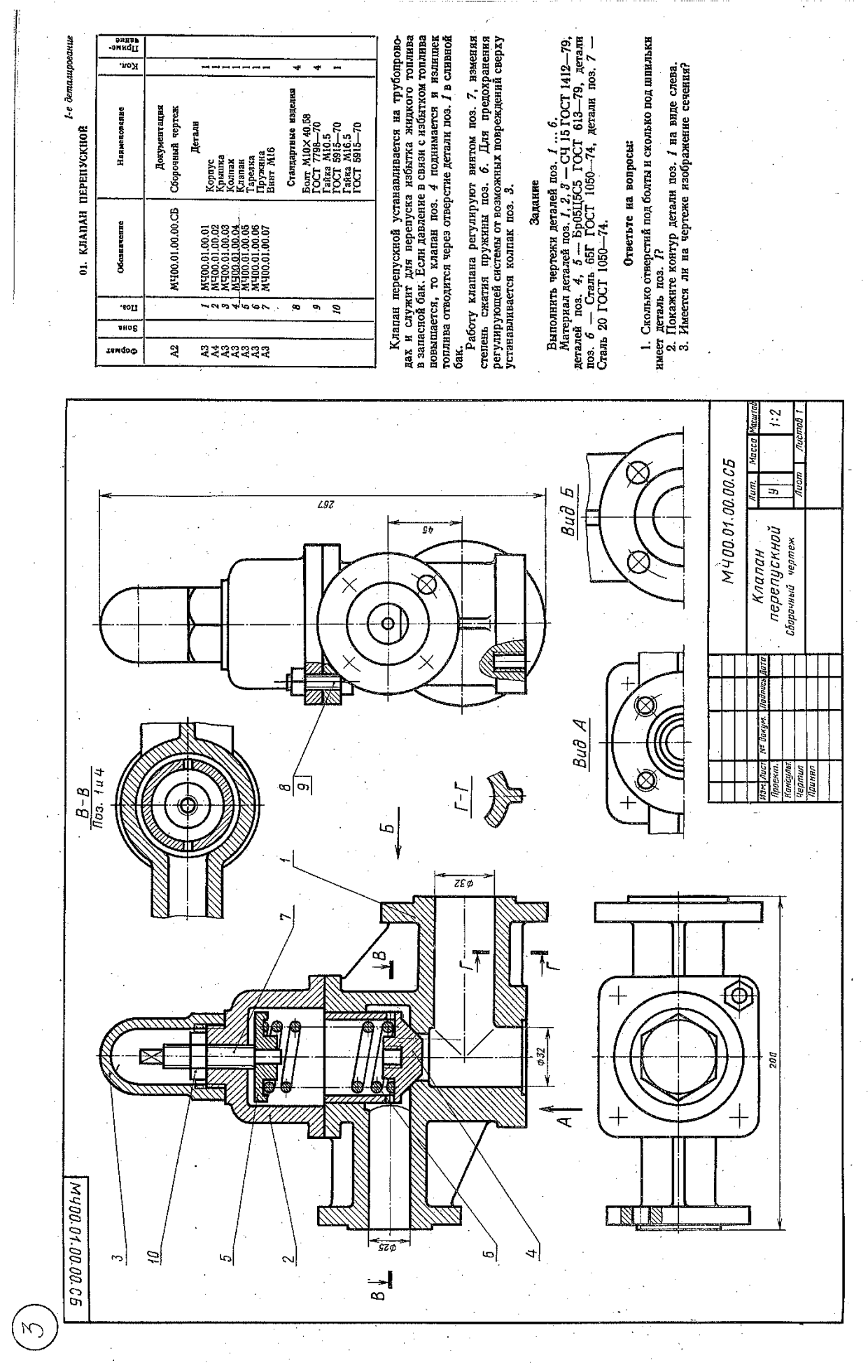

÷

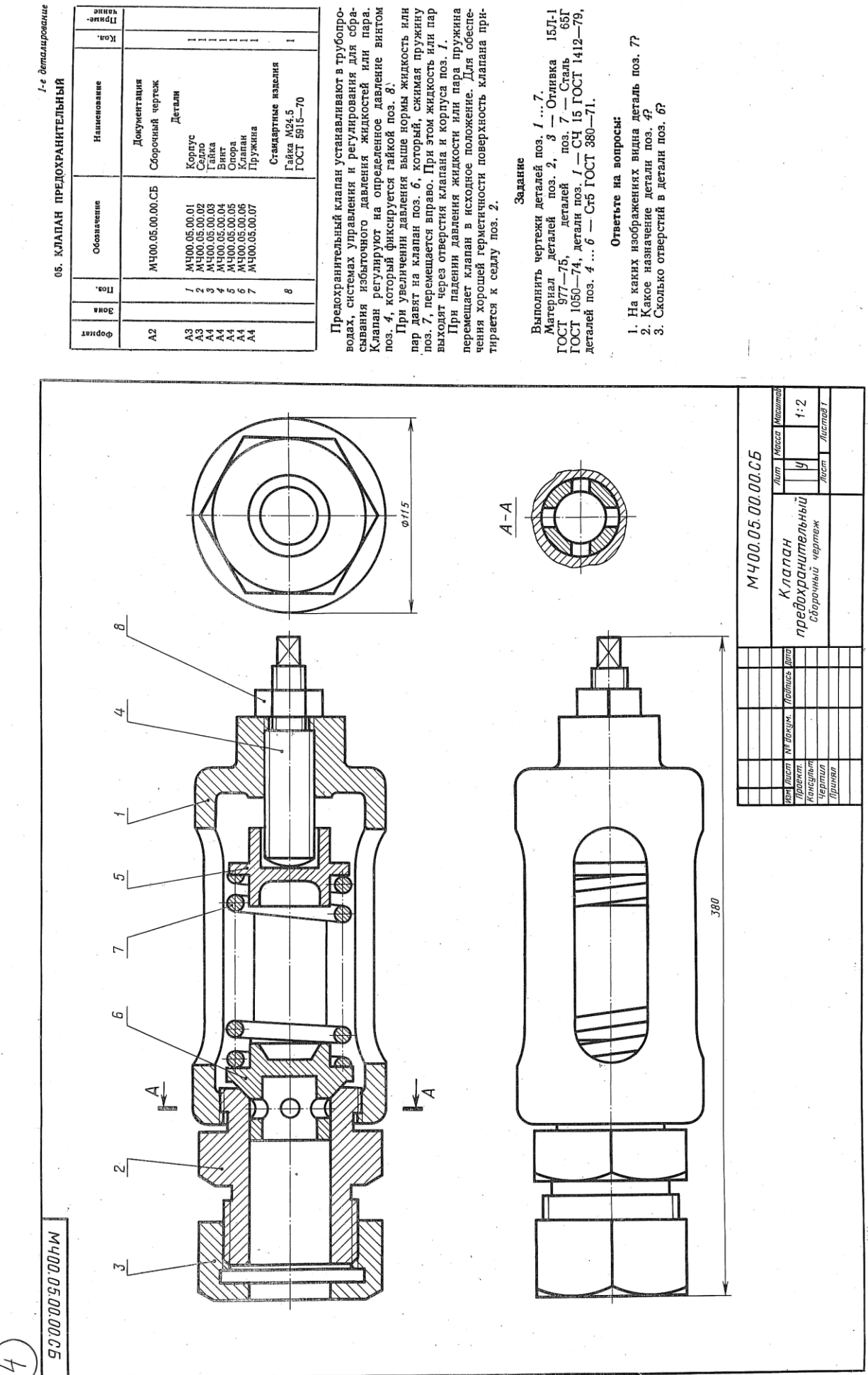

J.

 $2^{\circ}$ 

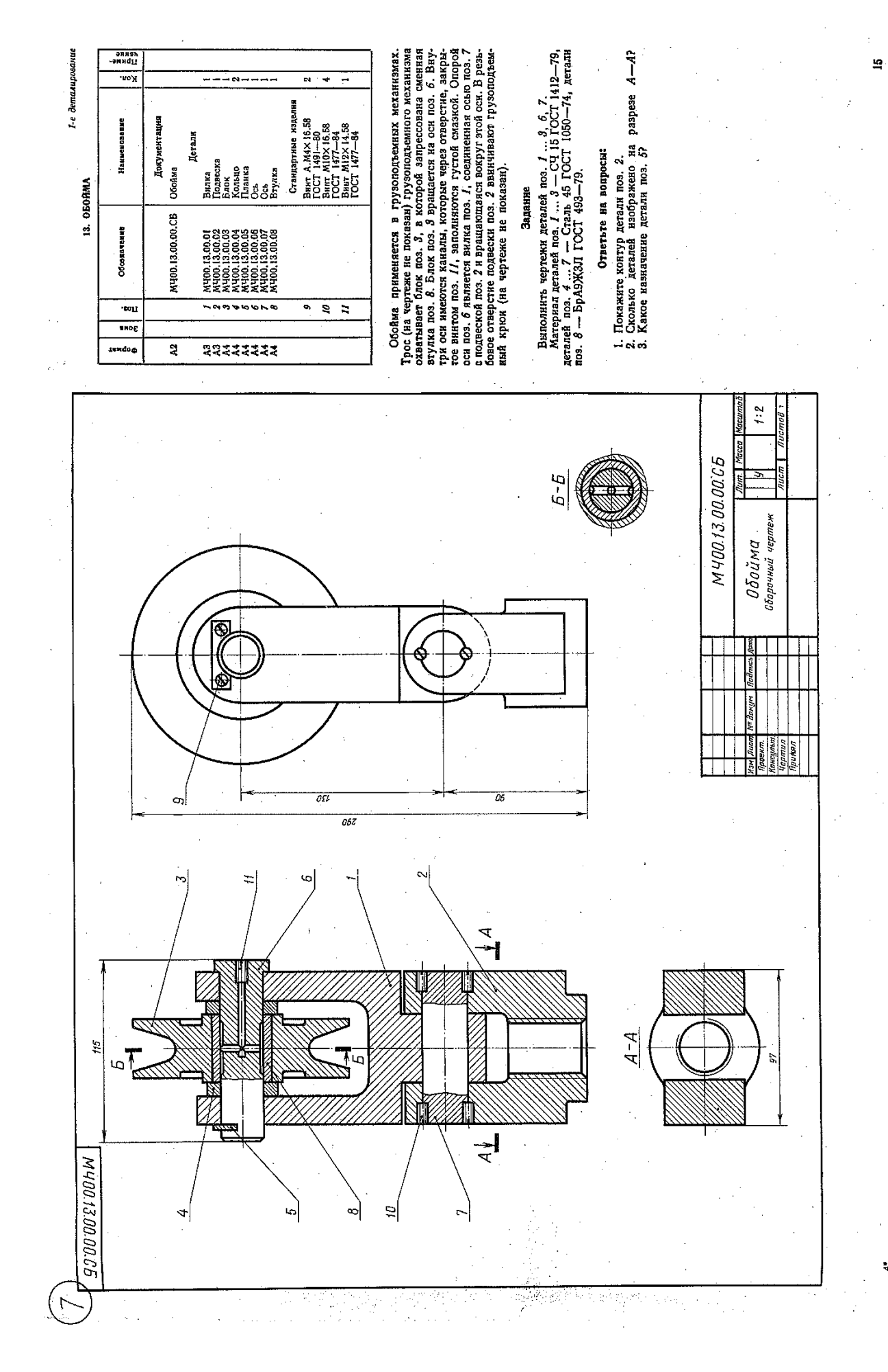

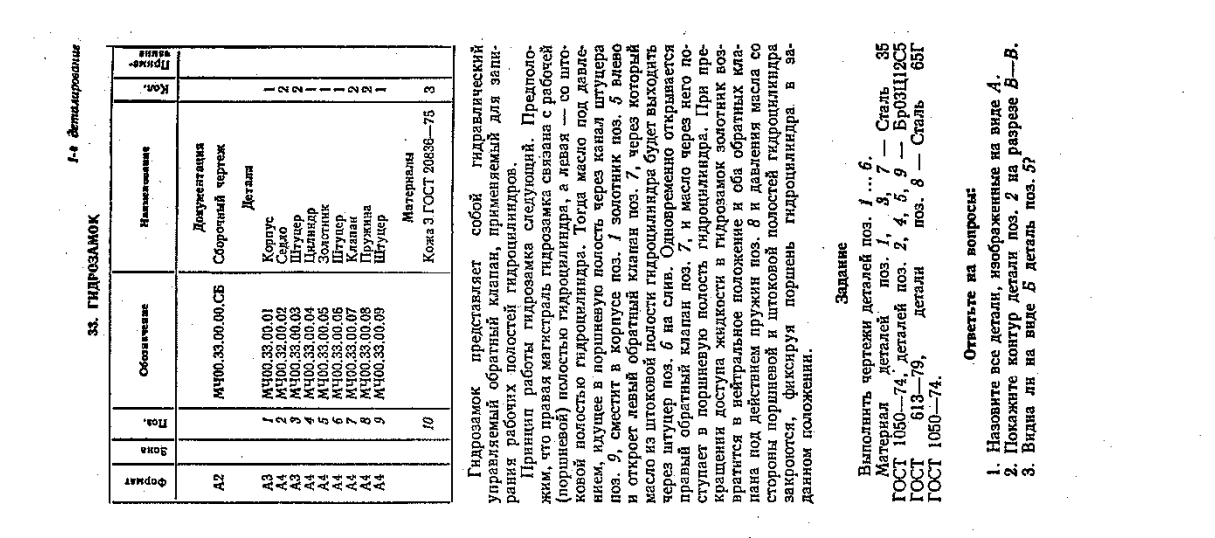

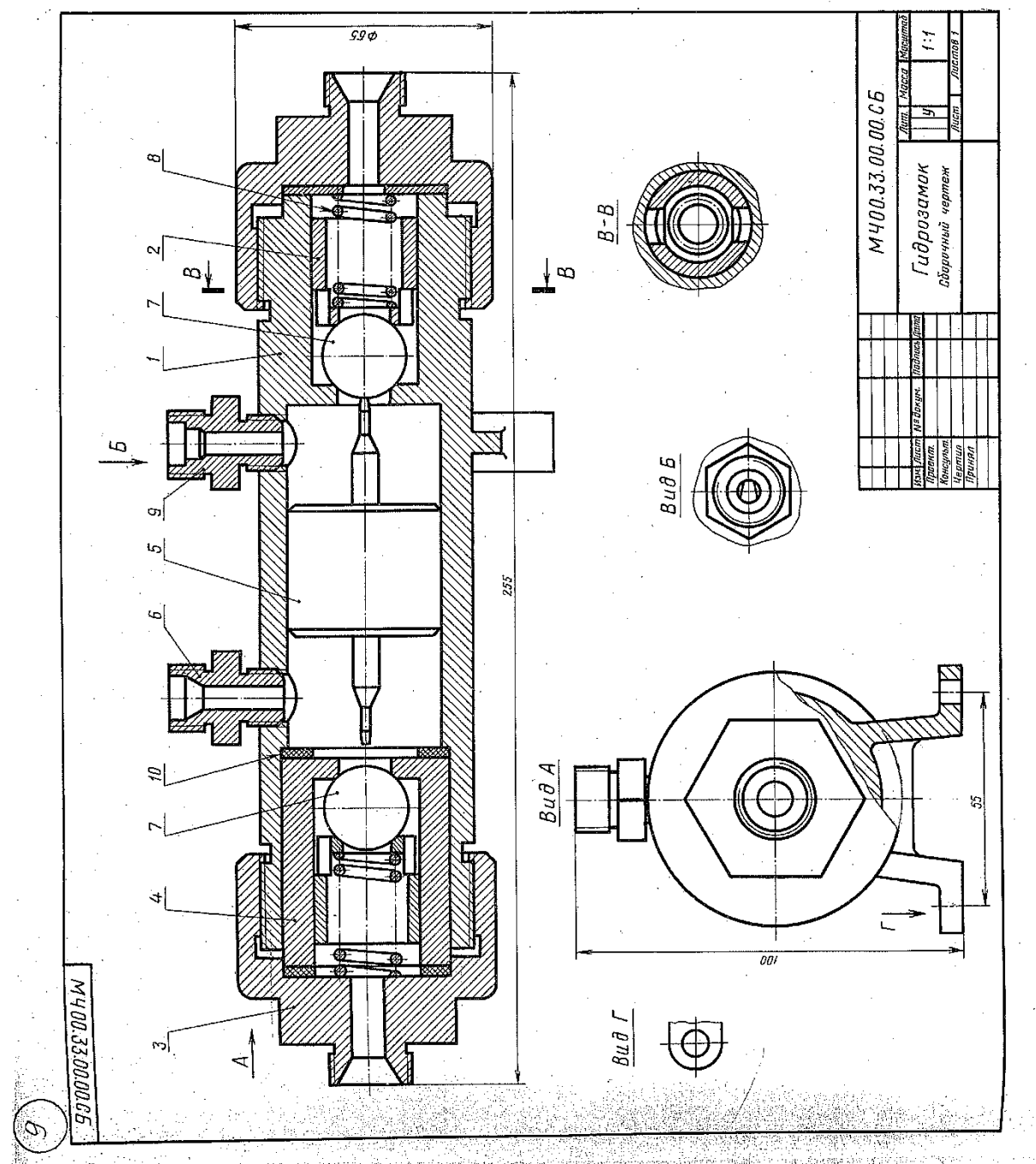

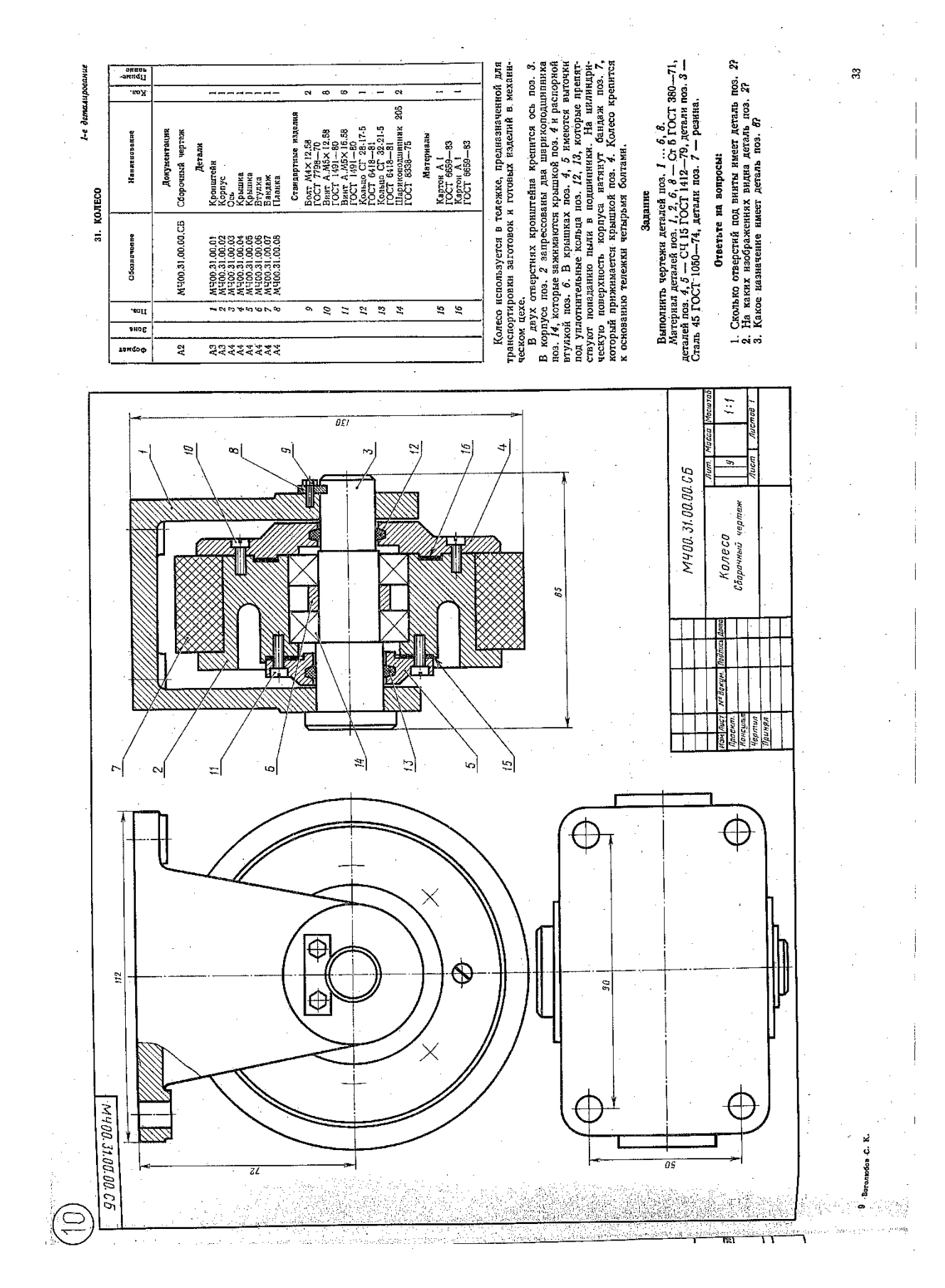

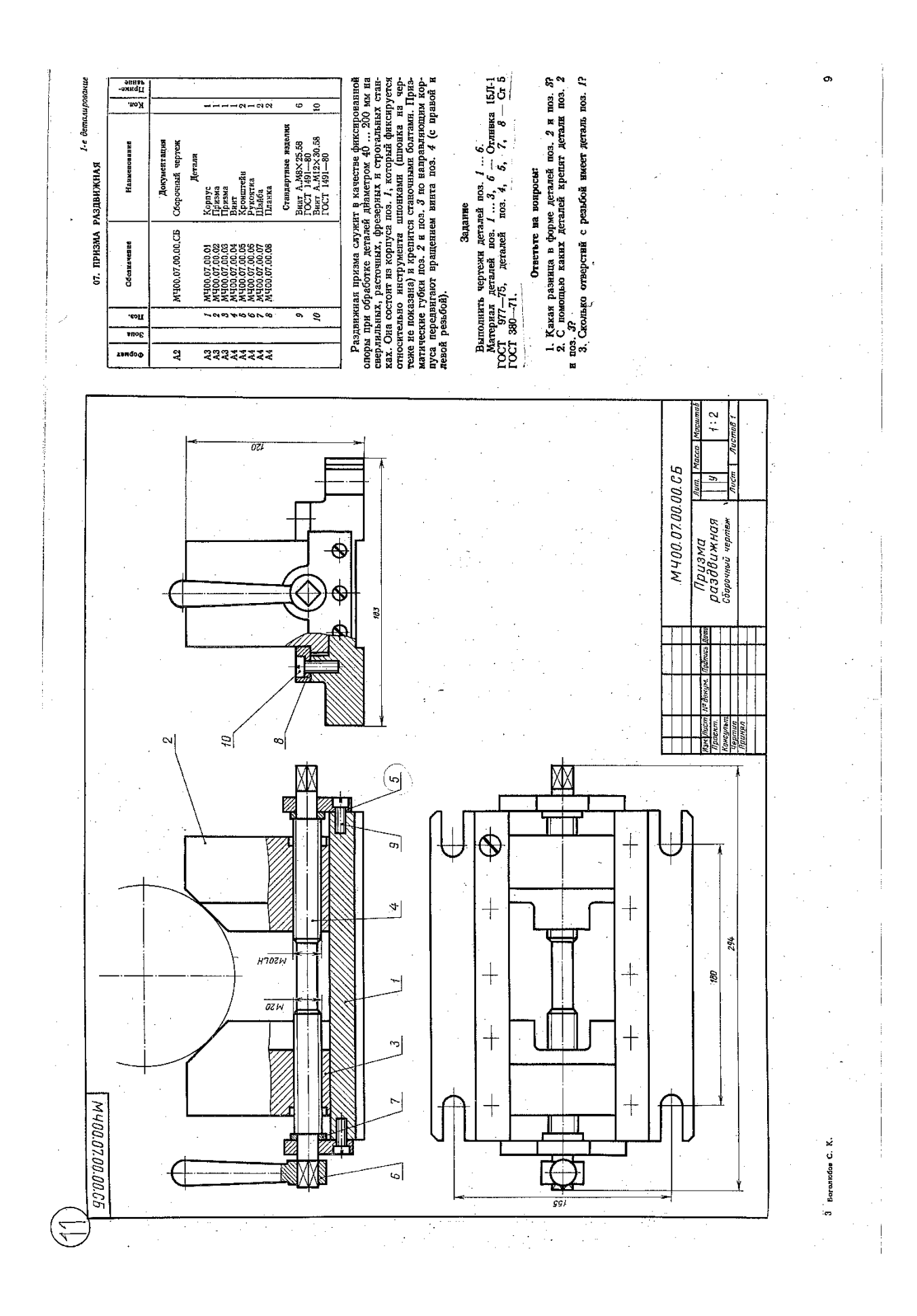

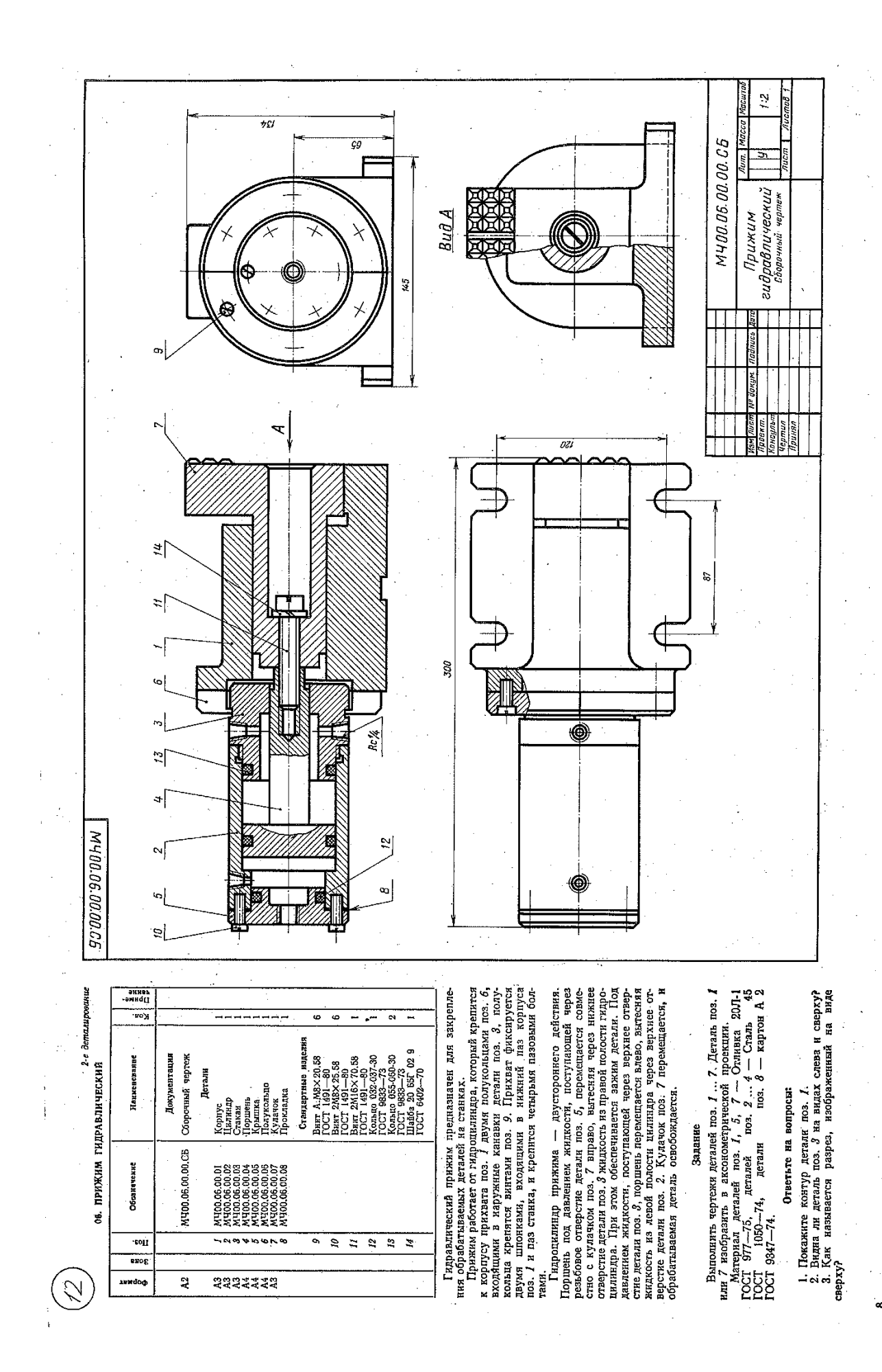

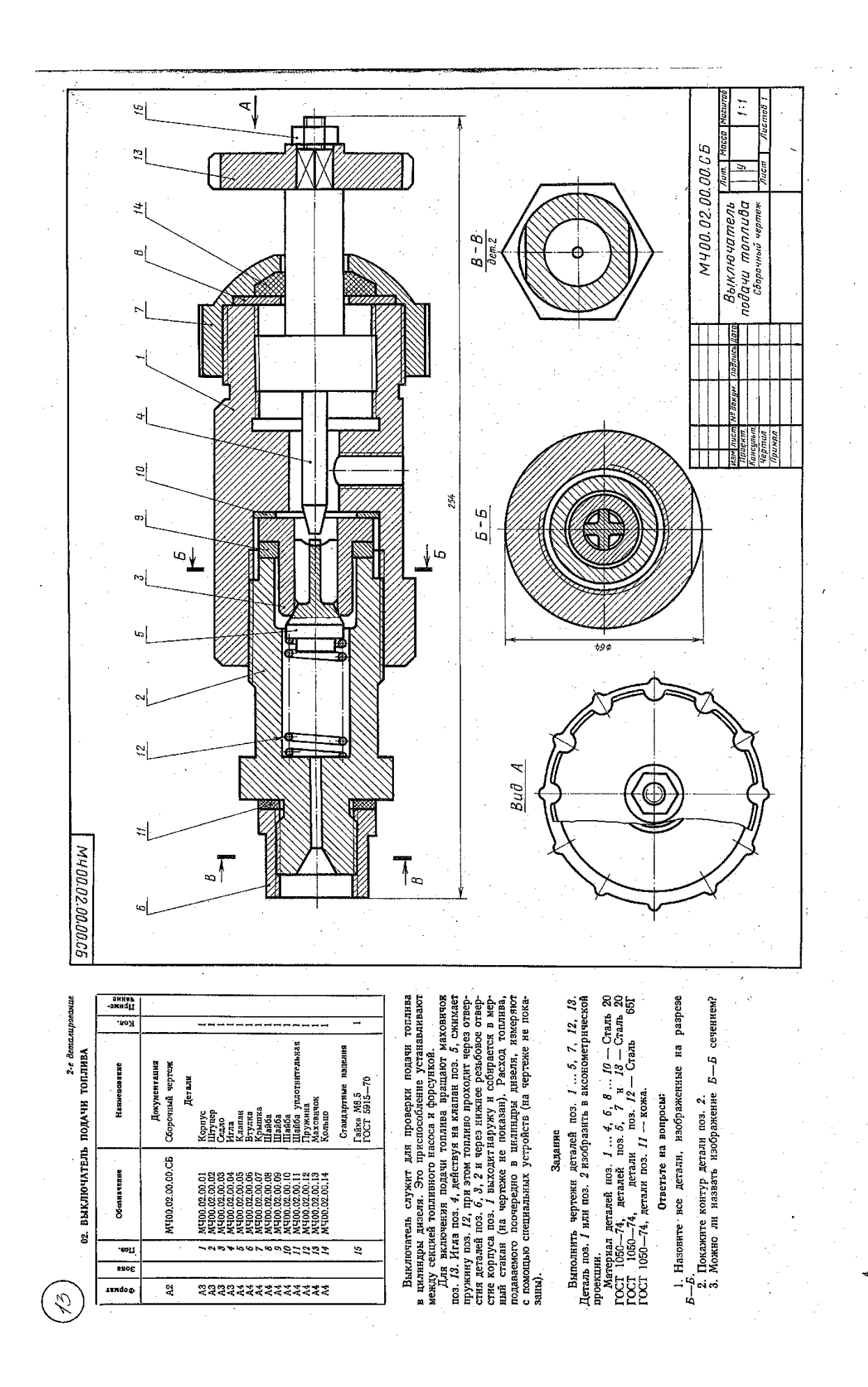

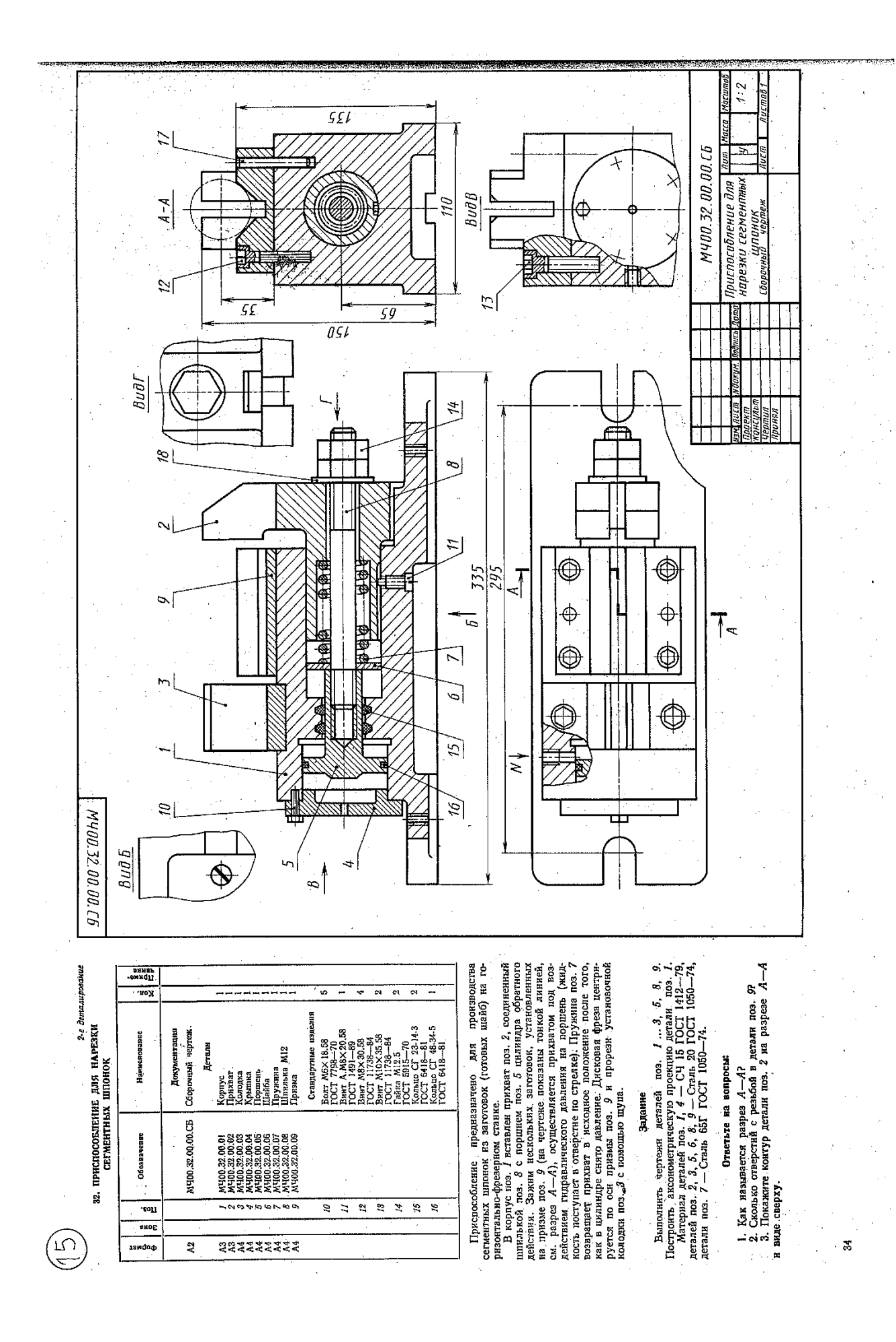

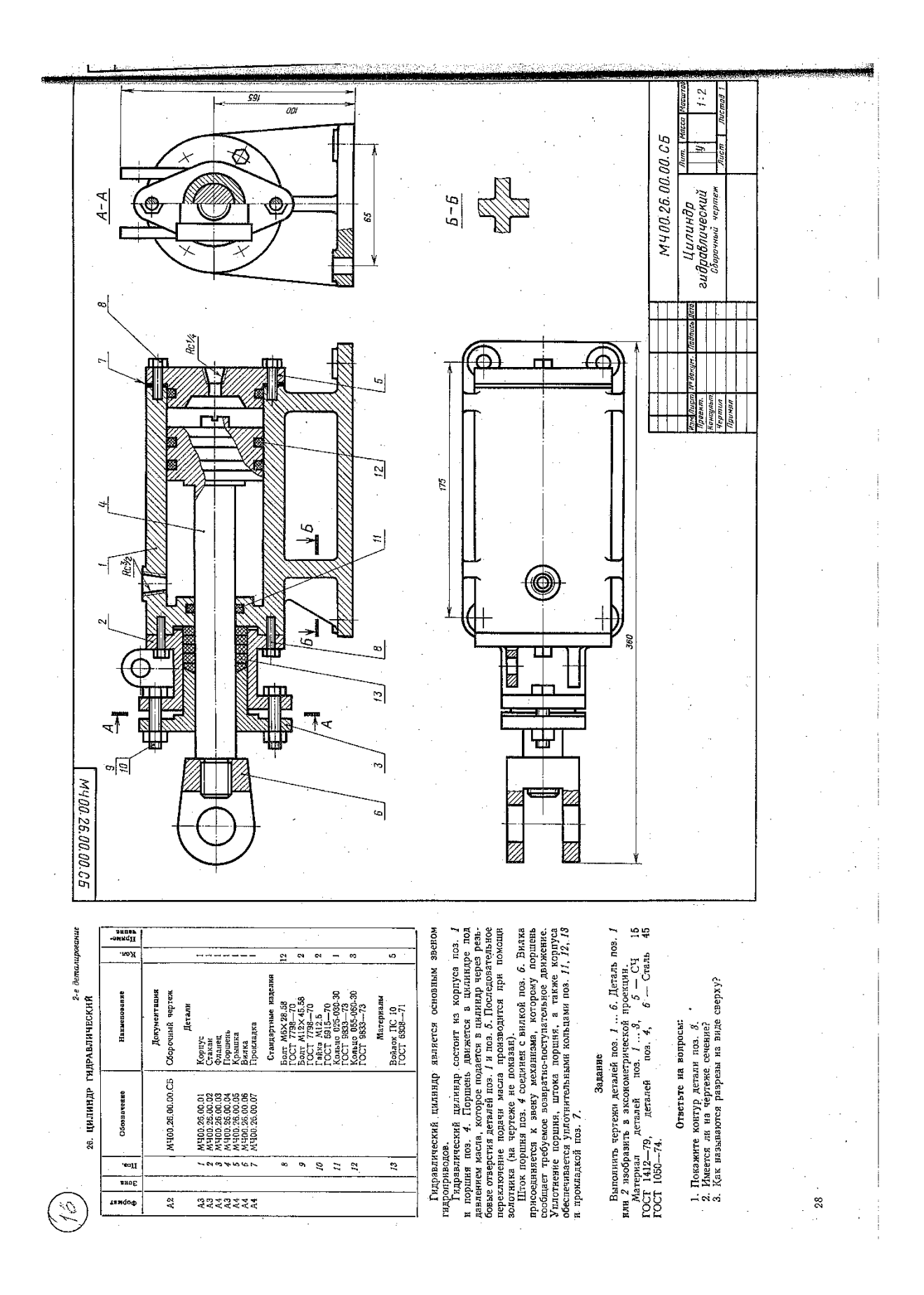

# **Графическая работа №13**

*Название графической работы: «План цеха производственного здания»*

### *Содержание работы*

Работа выполняется на формате А1 чертежной бумаги. Основная надпись 185х55. Масштаб 1:100 или 1:200.

 План этажа изображается как разрез горизонтальной плоскостью, проходящей в пределах дверных и оконных проемов. По плану этажа судят о размерах и расположении помещений, дверей, окон, толщине стен и других конструктивных элементов.

#### *Последовательность вычерчивания плана цеха*

- 1. В соответствии с заданными размерами прочертить штрихпунктирной линии толщиной 0,1…0,15 мм координационные оси плана (горизонтальные и вертикальные) наружных и внутренних капитальных схем.
- 2. С учетом привязки осей пор МКРС и толщины стен, указанных в задании, вычертить линии толщиной 0,2…0,25 мм контуры капитальных стен.
- 3. Вычертить двумя линиями толщиной 0,3 мм контуры перегородок. Межквартирные перегородки (их толщина 200 мм) условно изображают тремя линиями той же толщины. Перегородки встроенных шкафов вычерчивают в одну линию толщиной 0,6 мм.
- 4. В наружных стенах разместить и вычертить с четвертями оконные проемы, для которых дать привязку от ближайшей стены с учетом размеров кирпичной кладки.

При размещении дверного проема в стене для внутриквартирных дверей, за исключением случая, когда его место вполне определенное, нужно исходить из удобства эксплуатации помещения, предполагаемой расстановки мебели и т.д., что следует учитывать так же при определении направления открывания дверей.

Все размеры проставляют, как правило, в виде замкнутых цепочек.

Первую размерную цепочку с чередующимися размерами простенков и проемов (после их обозначения) рекомендуется провести на расстоянии 12..16 мм от внешнего контура плана. Ели стена большой протяженности, то для контроля разбивки проемов настройки указывают размерами от осей торцевых внутренних стен до ближайших к этим стенам проемов.

Вторую размерную цепочку проводят между соседними координационными осями и указывают расстояние между ними. На этой же размерной цепочке дают привязку осей наружных стен к их наружным граням.

На третьей размерной цепочке указывают расстояние между крайними координационными осями.

Расстояние между размерными линиями (цепочками) следует принять 8..10 мм.

Кружки для обозначения координационных осей принимают диаметром 8…10 мм и выносят за все размерные линии. Координационные оси при выноске их кружка разрывают в местах их пересечения с размерными линиями.

# **Графическая работа №14**

*Название графической работы: «Схемы»*

*Содержание работы*

Работа выполняется на трех листах формата А3 чертежной бумаги.

Лист 1

Выполнить схему электрическую структурную.

Лист 2

Выполнить схему электрическую функциональную.

Лист 3

Выполнить схему электрическую принципиальную. Перечень элементов на формате А4 с основной надписью 185х40.

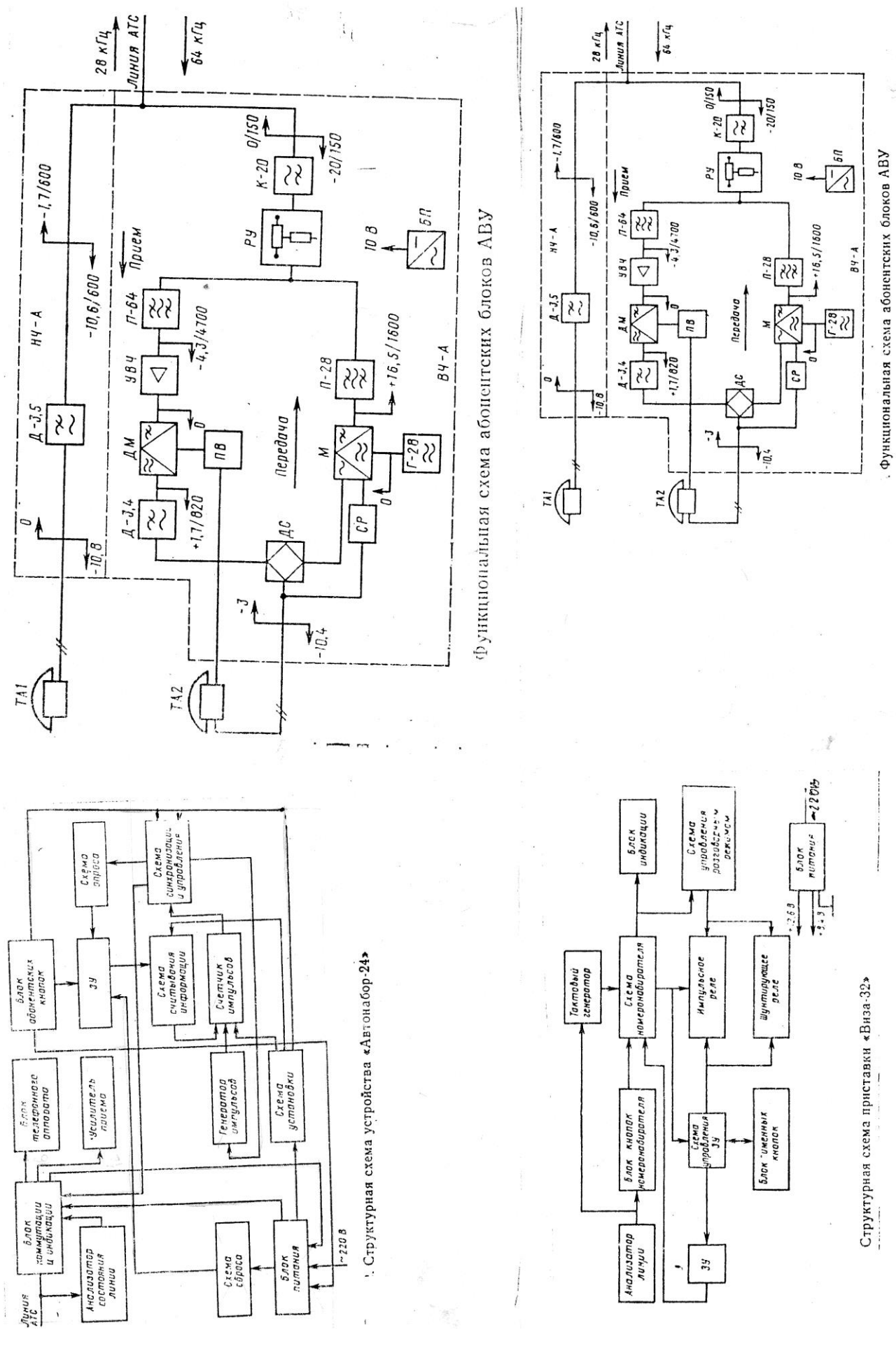

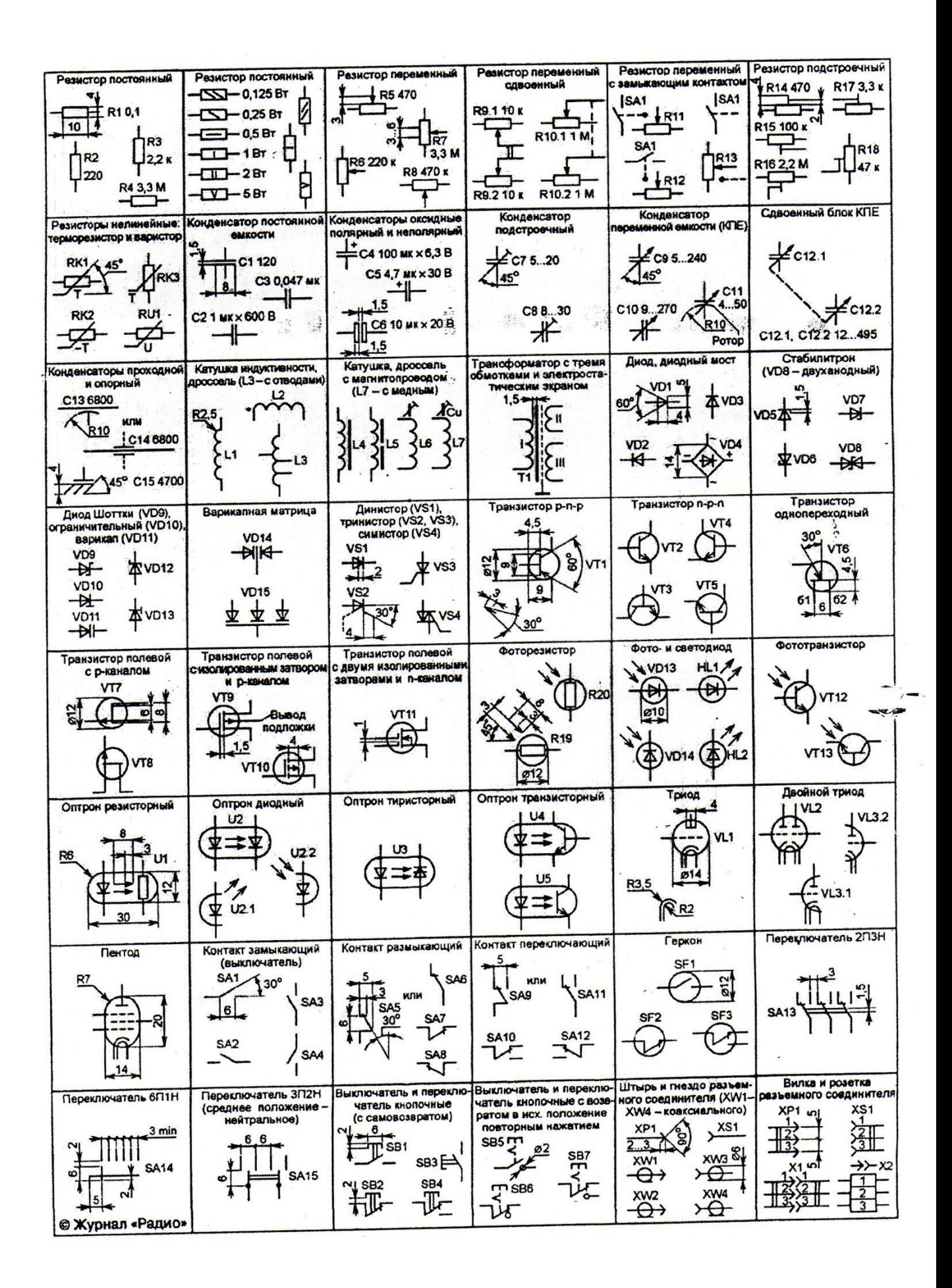

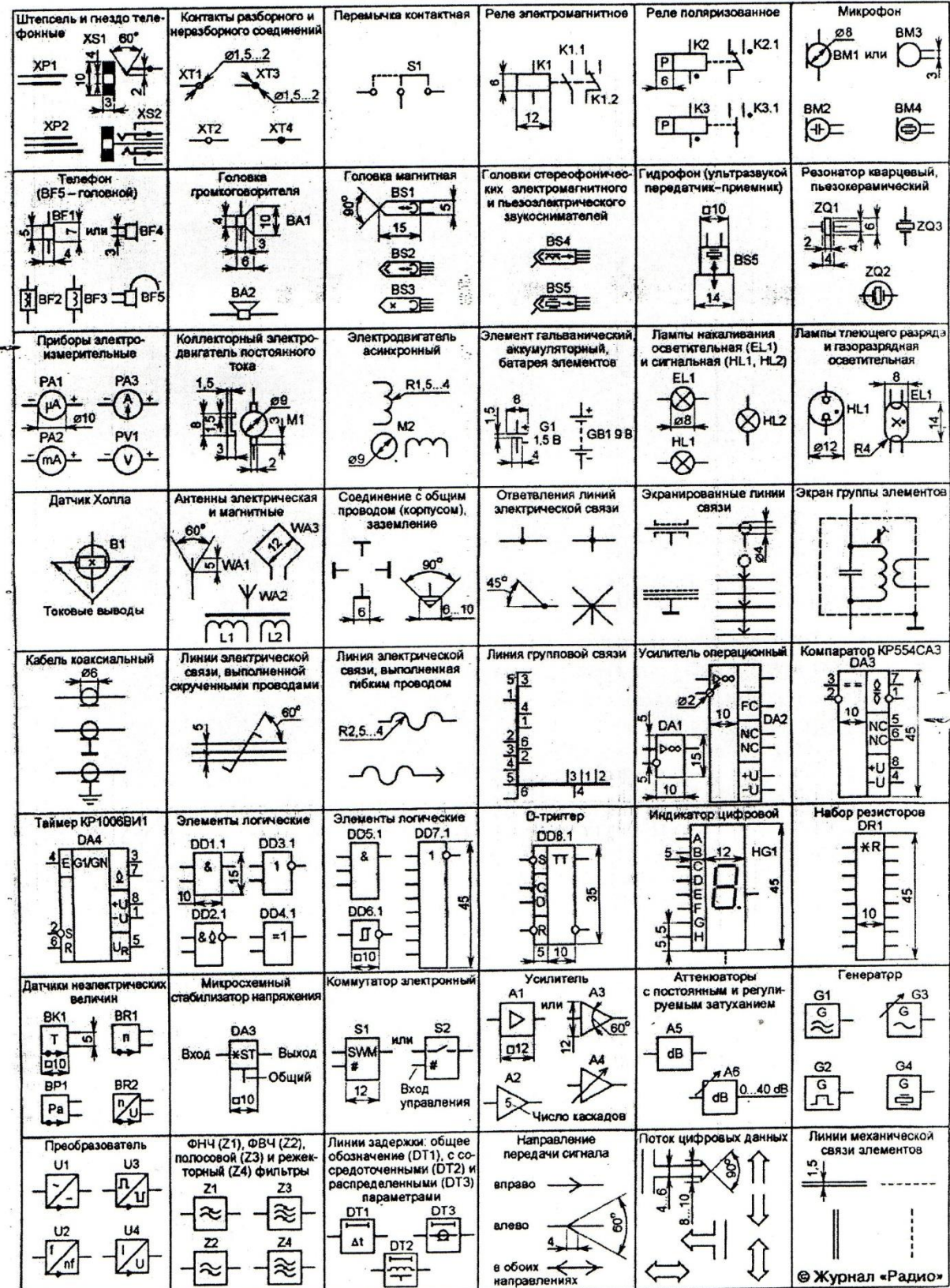

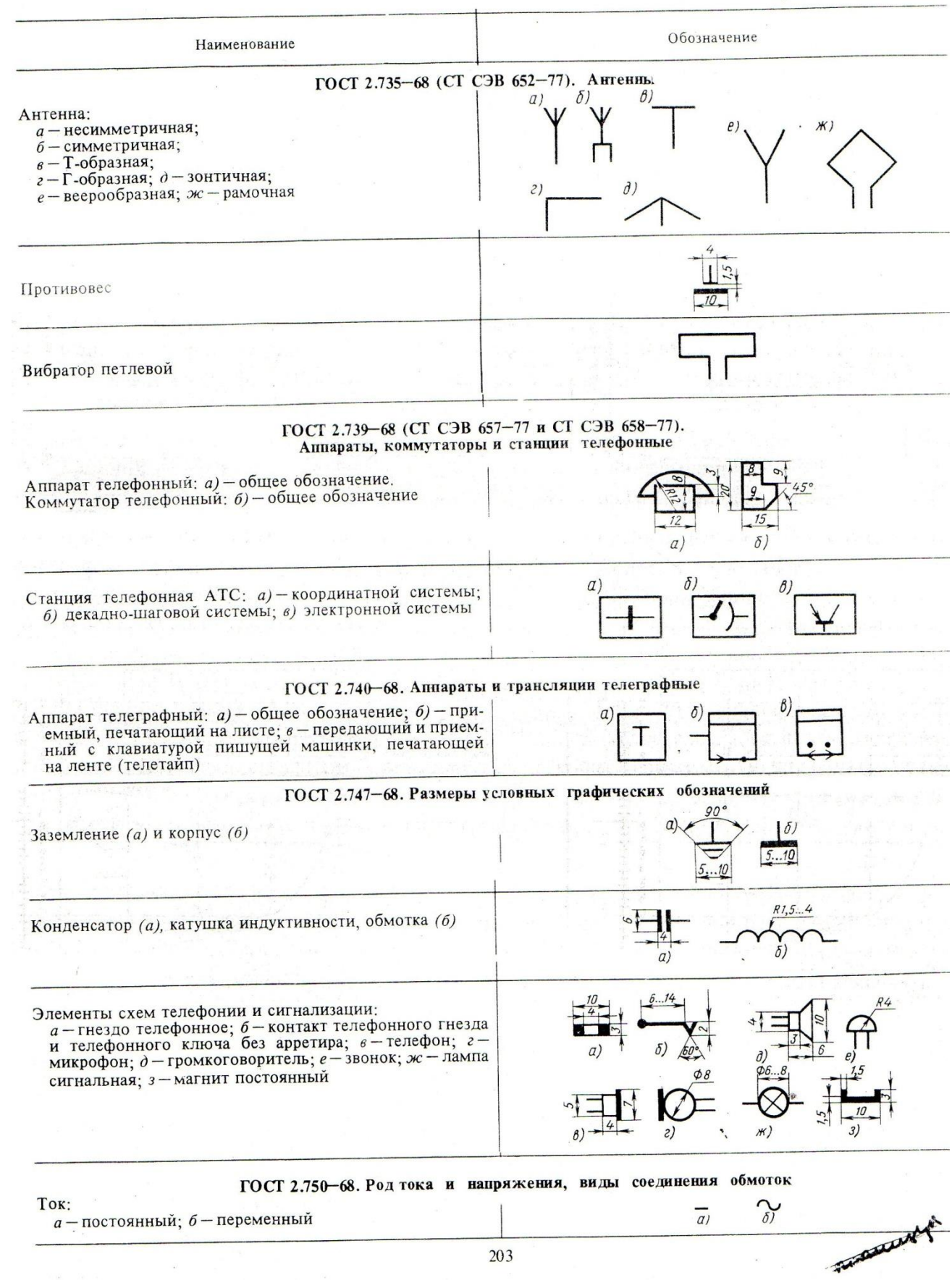

## **Критерии оценки:**

оценка «отлично» выставляется студенту, если выполнено 100% содержания задания;

оценка «хорошо» выставляется студенту, если выполнено от 75% до 100% содержания задания;

оценка «удовлетворительно» выставляется студенту, если выполнено от 50% до 75% содержания задания;

оценка «неудовлетворительно» выставляется студенту, если выполнено до 50% содержания задания.

Составитель \_\_\_\_\_\_\_\_\_\_\_\_\_\_\_\_ Кривцова В.Н.